#### НАШОНАЛЬНИЙ ТЕХНІЧНИЙ УНІВЕРСИТЕТ УКРАЇНИ «КИЇВСЬКИЙ ПОЛІТЕХНІЧНИЙ ІНСТИТУТ імені ІГОРЯ СІКОРСЬКОГО» приладобудівний факультет кафедра приладів і систем неруйнівного контролю

«На правах рукопису» УДК 620.179.14

До захисту допущено Завідувач кафедри

Анатолій ПРОТАСОВ  $20 p$ .  $\mathfrak{D}$ 

## Магістерська дисертація

на здобуття ступеня магістра

за освітньо-професійною програмою «Комп'ютерно-інтегровані технології та системи неруйнівного контролю і діагностики»

зі спеціальності 151 «Автоматизація та комп'ютерно-інтегровані технології»

на тему: «Автоматизований вихрострумовий дефектоскоп для моніторингу стану елементів конструкцій літальних апаратів»

Виконав: студент II курсу, групи ПК-91 Нощенко Сергій Петрович

Науковий керівник: д.т.н., професор Куц Ю.В.

Консультант з «Розроблення стартап-проекту»: к.е.н., доц. Бояринова К.О.

Рецензент: д.т.н., доц Єременко Володимир Станіславович

> Засвідчую, що у цій магістерській дисертації немає запозичень з праць інших авторів без відповідних

посилань. Студент

Київ - 2020 року

### **НАЦІОНАЛЬНИЙ ТЕХНІЧНИЙ УНІВЕРСИТЕТ УКРАЇНИ «КИЇВСЬКИЙ ПОЛІТЕХНІЧНИЙ ІНСТИТУТ імені ІГОРЯ СІКОРСЬКОГО» приладобудівний факультет кафедра приладів і систем неруйнівного контролю**

«На правах рукопису» УДК 620.179.14

До захисту допущено Завідувач кафедри

\_\_\_\_\_\_\_\_Анатолій ПРОТАСОВ  $\begin{array}{ccccc}\n\kappa & \rightarrow & & 20 & p.\n\end{array}$ 

# **Магістерська дисертація**

**на здобуття ступеня магістра**

**за освітньо-професійною програмою «Комп'ютерно-інтегровані технології та системи неруйнівного контролю і діагностики»**

**зі спеціальності 151 «Автоматизація та комп'ютерно-інтегровані технології»**

**на тему: «Автоматизований вихрострумовий дефектоскоп для моніторингу стану елементів конструкцій літальних апаратів»**

Виконав: студент ІІ курсу, групи ПК-91 Нощенко Сергій Петрович \_\_\_\_\_\_\_\_\_\_

Науковий керівник: д.т.н., професор Куц Ю.В.

Консультант з «Розроблення стартап-проекту»: к.е.н., доц. Бояринова К.О.

Рецензент: д.т.н., доц Єременко Володимир Станіславович \_\_\_\_\_\_\_\_\_\_

> Засвідчую, що у цій магістерській дисертації немає запозичень з праць інших авторів без відповідних посилань. Студент \_\_\_\_\_\_\_\_\_\_\_\_\_

Київ – 2020 року

# **Національний технічний університет України**

# **«Київський політехнічний інститут імені Ігоря Сікорського»**

### **приладобудівний факультет**

### **кафедра приладів і систем неруйнівного контролю**

Рівень вищої освіти – другий (магістерський)

Спеціальність – 151 «Автоматизація та комп'ютерно-інтегровані

технології»

Освітньо-професійна програма «Комп'ютерно-інтегровані технології та системи неруйнівного контролю і діагностики»

ЗАТВЕРДЖУЮ

Завідувач кафедри

\_\_\_\_\_\_\_ Анатолій ПРОТАСОВ  $\begin{array}{ccccc}\n\leftarrow &\rightarrow &\qquad& 20 & \text{p.} \\
\end{array}$ 

## **ЗАВДАННЯ**

### **на магістерську дисертацію студенту**

## **Нощенко Сергій Петрович**

1. Тема дисертації «Автоматизований вихрострумовий дефектоскоп для моніторингу стану елементів конструкцій літальних апаратів», науковий керівник дисертації Куц Юрій Васильович, д.т.н., професор, затверджені наказом по університету від «05» листопада 2020 р. № 3228-с

2. Термін подання студентом дисертації 14.12.2020 р

3. Об'єкт дослідження процес вихрострумового контролю елементів конструкцій літальних апаратів.

4. Вихідні дані: матеріал об'єкт контролю – дюралюміній марки Д16, товщина ОК – 2 мм. Тип дефектів – поверхневі та підповерхневі тріщини, глибиною – 1 мм та глибиною залягання не більше – 1 мм.

5. Перелік завдань, які потрібно розробити: аналіз елементів конструкцій літальних апаратів як об'єкта вихрострумового НК, аналіз та обґрунтування методу опрацювання сигналів ВСНК, розроблення функціональної схеми системи та розрахунок системи «ВСП-ОК».

6. Орієнтовний перелік графічного (ілюстративного) матеріалу: три плакати, формату А1

7. Орієнтовний перелік публікацій: одна стаття

# 8. Консультанти розділів дисертації

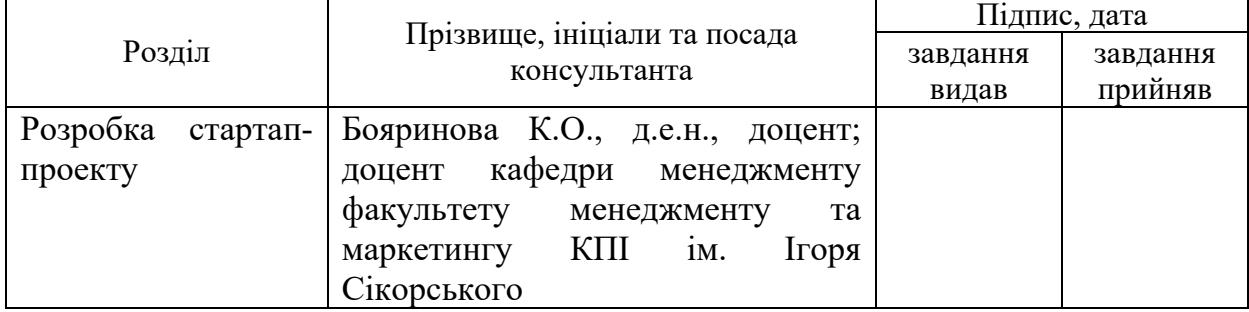

# 9. Дата видачі завдання 1 вересня 2020 р.

# Календарний план

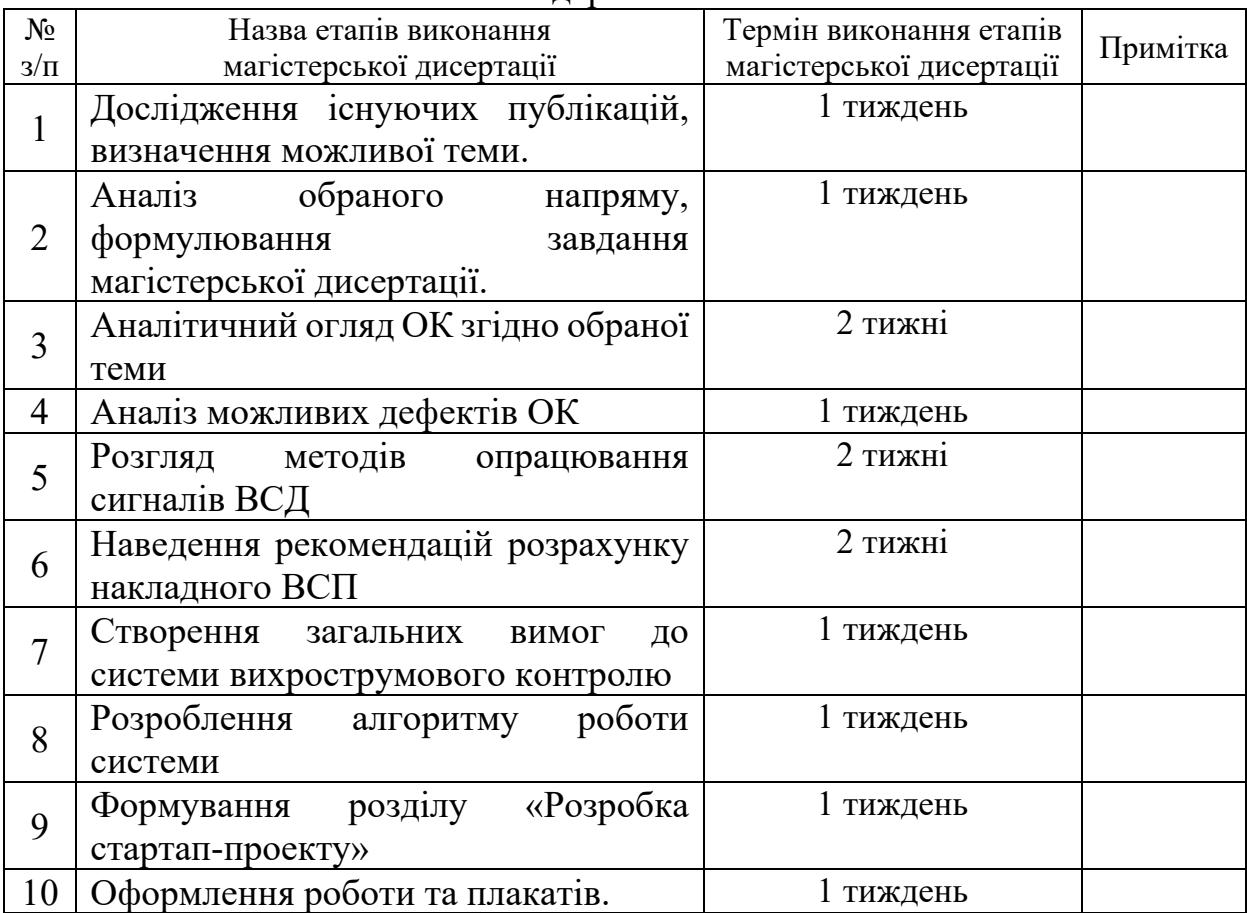

Студент Сергій НОЩЕНКО

Науковий керівник Тернес Івановий керівник Петень Хитай Куц

#### **АНОТАЦІЯ**

Магістерська дисертація містить 112 листа, 25 рисунків, 23 таблиць, 18 джерел за переліком посилань.

Ключові слова: вихрострумовий контроль, елементи конструкції, літальний апарат, годограф, розміри дефекту, автоматизація, деградація матеріалу, тріщини.

У дисертації приведений аналіз елементів конструкцій, як об'єкта НК контролю. Підтверджена доцільність використання вихрострумового неруйнівного контролю для виявлення дефектів типу поверхневих та підповерхневих утомних тріщин та оцінки їх параметрів.

Проведений огляд можливих методів опрацювання прийнятих сигналів за наявними годографами відносної внесеної напруги. Розглянуто типи накладних та прохідних вихрострумових перетворювачів. Проведений аналіз підтвердив доцільність використання вихрострумового перетворювача трансформаторного типу з диференційно з'єднаними вимірювальними котушками.

Підчас аналізу годографів внесеної напруги від дефекту було виявлено можливості більш детального кількісного оцінювання параметрів дефекту за вихідним сигналом ВСП. Отримані за годографом внесеної напруги від дефекту орієнтовні градуювальні характеристики для параметрів дефектів дали змогу прослідкувати особливості зміни фази та амплітуди прийнятого сигналу ВСП від глибини залягання та глибини дефекту. . Запропоновані технічні рішення дають змогу автоматизувати процес контролю щодо прийняття рішення про наявність дефекту та оцінювання числових показників дефектів.

#### **ABSTRACT**

The master's dissertation contains 82 letters, 25 figures, 23 tables, 18 sources according to the list of references.

Key words: eddy current control, structural elements, aircraft, hodograph, defect dimensions, automation, material degradation, cracks.

The dissertation presents an analysis of structural elements as an object of NC control. The expediency of using eddy current non-destructive testing to detect defects such as surface and subsurface fatigue cracks and evaluate their parameters has been confirmed.

A review of possible methods of processing the received signals according to the available hodographs of the relative applied voltage. Types of overhead and through-flow eddy current converters are considered. The analysis confirmed the feasibility of using an eddy current transducer of the transformer type with differentially connected measuring coils.

During the analysis of hodographs of the applied stress from the defect, the possibilities of a more detailed quantitative assessment of the defect parameters according to the VSP output signal were revealed. The approximate calibration characteristics for the defect parameters obtained from the hodograph of the applied stress from the defect made it possible to trace the peculiarities of the phase and amplitude change of the received GSP signal from the depth and depth of the defect. . The proposed technical solutions make it possible to automate the process of control over the decision on the presence of a defect and the evaluation of numerical indicators of defects.

# **Зміст**

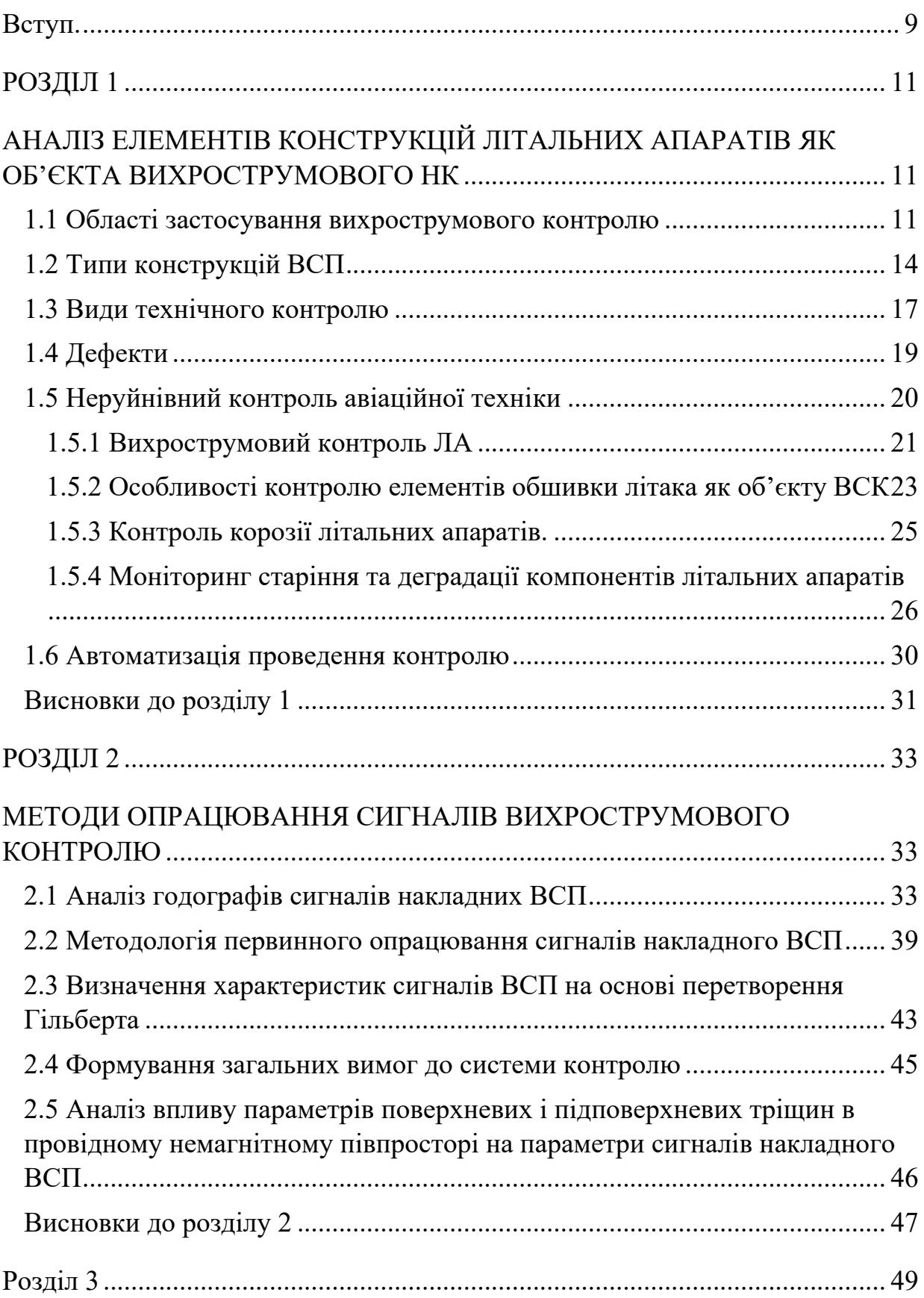

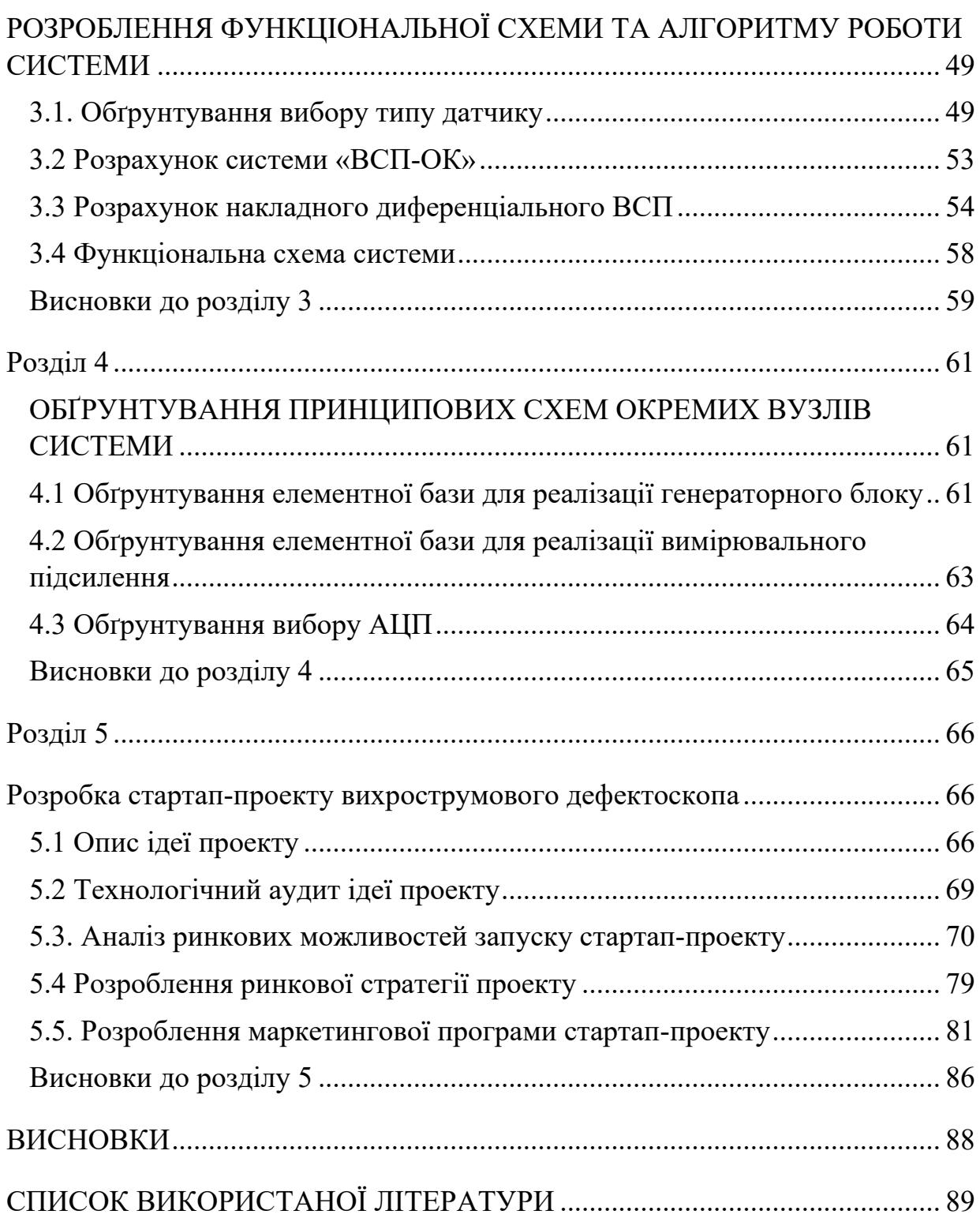

### ПЕРЕЛІК УМОВНИХ СКОРОЧЕНЬ

ЛА – літальні апарати;

- ОК об'єкт контролю;
- НК неруйнівний контроль;
- ВСП вихрострумовий перетворювач;
- ВСК вихрострумовий контроль;
- ДПГ дискретне перетворення Гільберта;
- АЦП аналого-цифровий перетворювач;
- ФХС фазова характеристика сигналу;
- АХС амплітудна характеристика сигналу;
- ЦАП цифровий аналоговий перетворювач.

#### **Вступ.**

<span id="page-9-0"></span>**Актуальність**. Впровадження концепції допуску до пошкоджень у старіючих літаках вимагає розробки нових підходів до забезпечення надійності та технічного обслуговування.

Для того щоб, покращити технічних характеристики, рівень безпеки та продовжити час експлуатації, повинен проводитися періодичний контроль, обладнання або окремої деталі. Складні вузли авіаційних конструкцій складаються з менших вузлів утворюючі складнішу систему. Для того щоб, така складна система, функціонувала нормально вона повинна ретельно контролюватись як на етапі виробництва так і підчас експлуатації. Контроль на етапі виробництва можливо забезпечувати руйнівним або неруйнівним методом контролю. Підчас експлуатації раціональним рішенням є використанням неруйнівного методу контроля, оскільки після проведення контролю об'єкт залишається придатним для подальшої експлуатації. Відмова від періодичного контролю літальних апаратів може призвести до появи, різного характеру дефектів.

**Об'єктом дослідження** є процес вихрострумового контролю елементів конструкцій літальних апаратів.

**Предметом дослідження** є методи та засоби двопараметрового вихрострумового контролю електропровідних елементів конструкцій ЛА.

**Метою дослідження** є розробка проекту автоматизованої системи вихрострумового контролю елементів конструкцій літальних апаратів. Забезпечення контролю сприяє подовженню часу експлуатації літального апарату та досягнення максимально безпечної експлуатації.

Для досягнення мети необхідно вирішити такі завдання:

1. Проаналізувати вихрострумові засоби контролю.

2. Провести огляд об'єкту контролю та його придатність до контролю засобами вихрострумової дефектоскопії.

3. Провести аналіз можливих дефектів елементів конструкції ЛА.

4. Обґрунтувати можливість вдосконалення оцінки дефекту.

9

5. Обґрунтувати загальні вимоги до системи вихрострумового контролю;

6. Розробити принципову схему основних елементів системи.

#### **РОЗДІЛ 1**

# <span id="page-11-1"></span><span id="page-11-0"></span>**АНАЛІЗ ЕЛЕМЕНТІВ КОНСТРУКЦІЙ ЛІТАЛЬНИХ АПАРАТІВ ЯК ОБ'ЄКТА ВИХРОСТРУМОВОГО НК**

#### **1.1 Області застосування вихрострумового контролю**

<span id="page-11-2"></span>Вихрові струми виникають в електропровідних виробах, що знаходяться під впливом змінного магнітного поля.

Вихрові струми виникають в провідних тілах як внаслідок зміни магнітного потоку в часі, так і в результаті відносного переміщення тіла з електропровідного матеріалу і магнітного потоку[1,2,8].

Вихрові струми замикаються безпосередньо в провідних виробах, утворюючи вихроподібні контури електричних струмів, зчіплюючись з індукуючим їх магнітним потоком.

Відповідно до закону Ленца змінне магнітне поле вихрових струмів прагне протидіяти змінам магнітного потоку, індукуючи вихрові струми, внаслідок чого вони чинять розмагнічуючу дію на джерело змінного магнітного потоку, в тому числі і на збуджуючу котушку перетворювача, внесена індуктивність якої зменшує власну індуктивність збуджуючої котушки ВСП (звичайно в разі контролю не феромагнітного матеріалу).

Вихрові струми викликають відповідні виділення тепла, які називають втратами енергії на вихрові струми. У вихрострумовому контролі ці втрати визначають внесений активний опір ВСП, який може бути одним з інформативних параметрів ВСП при контролі промислових виробів.

Як зазначалося вище, вихрострумовий контроль заснований на аналізі взаємодії електромагнітного поля зовнішнього джерела (обмотка збудження ВСП) з електромагнітним полем вихрових струмів, порушуваних в ОК змінним магнітним полем ВСП.

Розподіл щільності вихрових струмів в провідному об'єкті контролю визначається джерелом електромагнітного поля, геометричними

характеристиками і електромагнітними параметрами ОК, а також взаємним розташуванням ВСП і ОК[11].

Збуджуюча котушка ВСП може розташовуватися поблизу ОК (рис. 1.1, а) -накладні ВСП або охоплювати його (рис. 1.1, б) - прохідний ВСП.

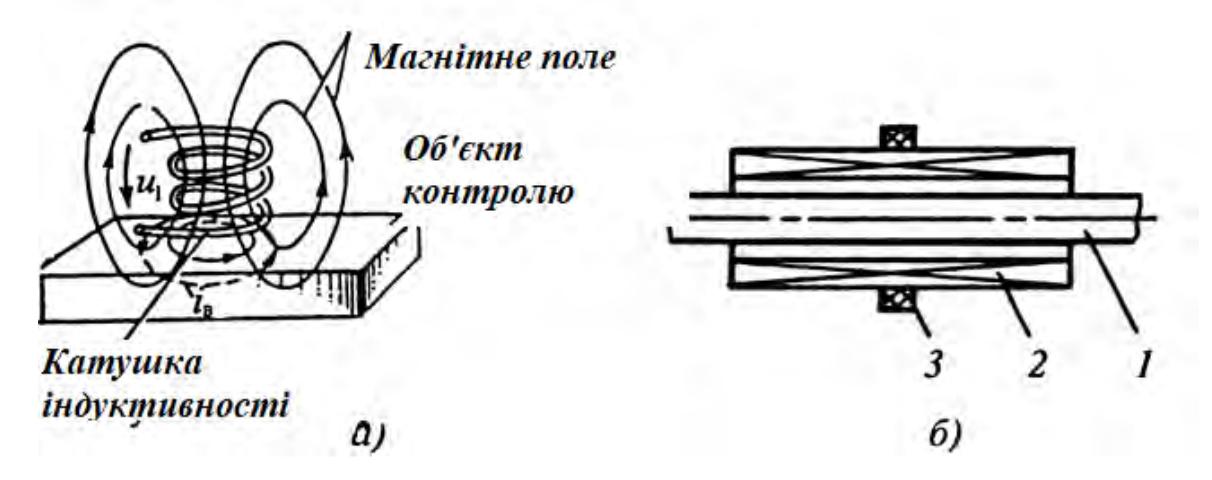

Рис.1.1 Різновиди ВСП за розташуванням: а – накладний ВСП, б – прохідній ВСП ".

Принцип дії вихрострумового контролю можна пояснити за допомогою схеми, представленої на рис. 2.2. На ній зображено генератор змінного струму, обмотки ВСП: збуджуюча, підключена до генератора, і вимірювальна, поєднана з блоком вимірювання, призначеним для виділення і обробки сигналів, що несуть інформацію про вимірюваний параметр ОК.

На рис 1.2 показаний також графік розподілу щільності вихрових струмів в ОК. З графіка видно, що максимального значення щільність вихрових струмів в ОК досягає під витками збуджуючої обмотки ВСП. Під її центром вихрові струми відсутні, а отже, виявити дефект в цьому місці ОК не представляється можливим.

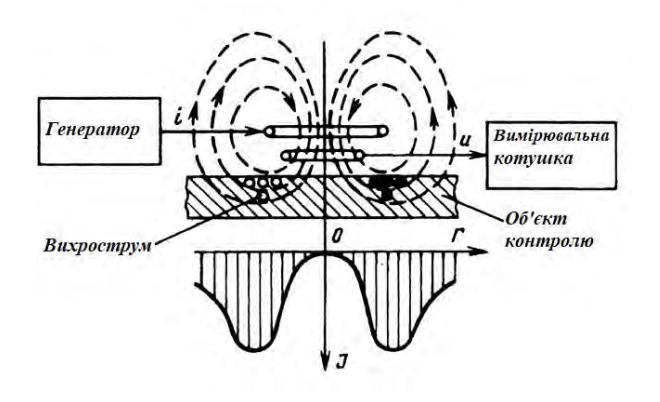

Рис. 1.2 Система "ВСП – ОК "

ЕРС вимірювальної обмотки і опір збуджуючої обмотки ВСП залежать від багатьох параметрів ОК, а також від взаємного розташування ВСП і ОК, тобто інформація, що отримується від перетворювача – багатопараметрова. Це визначає як переваги, так і труднощі реалізації вихрострумового контролю. З одного боку, він дозволяє здійснювати багатопараметровий контроль. З іншого боку, доводиться використовувати різні досить складні способи виділення сигналів від контрольованих параметрів і придушення впливу заважаючих контролю чинників для того, щоб здійснювати селективний (роздільний) контроль параметрів.

Перевагою вихрострумового контролю є те, що його можна проводити за відсутності механічного контакту між ВСП і ОК, тому його часто називають безконтактним. Завдяки цьому вихрострумовий контроль можна виконувати при русі ОК відносно ВСП, причому швидкість цього руху при виробничому контролі може бути значною, що забезпечує високу продуктивність контролю.

Додатковою перевагою вихрострумового контролю є те, що на сигнали ВСП практично не впливають вологість, тиск і забрудненість поверхні ОК непровідними речовинами, а також простота конструкції ВСП.

У більшості випадків котушки ВСП поміщають в запобіжний корпус, вони стійкі до механічних і атмосферних впливів і представляють досить надійні первинні перетворювачі.

Так як вихрові струми виникають тільки в електропровідних матеріалах, то об'єктами вихрострумового контролю можуть бути вироби, виготовлені з металів, їх сплавів, графіту та інших електропровідних матеріалів.

В даний час вихрострумові прилади й установки широко використовуються для: виявлення і визначення параметрів дефектів - не суцільності матеріалу (дефектоскопія і дефектометрія), контролю розмірів ОК і параметрів вібрацій (товщинометрія і віброметрія), визначення фізикомеханічних властивостей і структурного стану матеріалів (структуроскопія), виявлення електропровідних об'єктів (металошукання) і для інших цілей. Об'єктами вихрострумового контролю можуть бути: електропровідні прутки, дріт, труби, листи, пластини, в тому числі багатошарові, залізничні рейки, корпуси атомних реакторів, кульки і ролики підшипників, кріпильні деталі і багато інших промислові вироби.

#### **1.2 Типи конструкцій ВСП**

<span id="page-14-0"></span>Залежно від конкретно поставленого завдання використовують накладні перетворювачі різної конструкції (рис. 1.3).

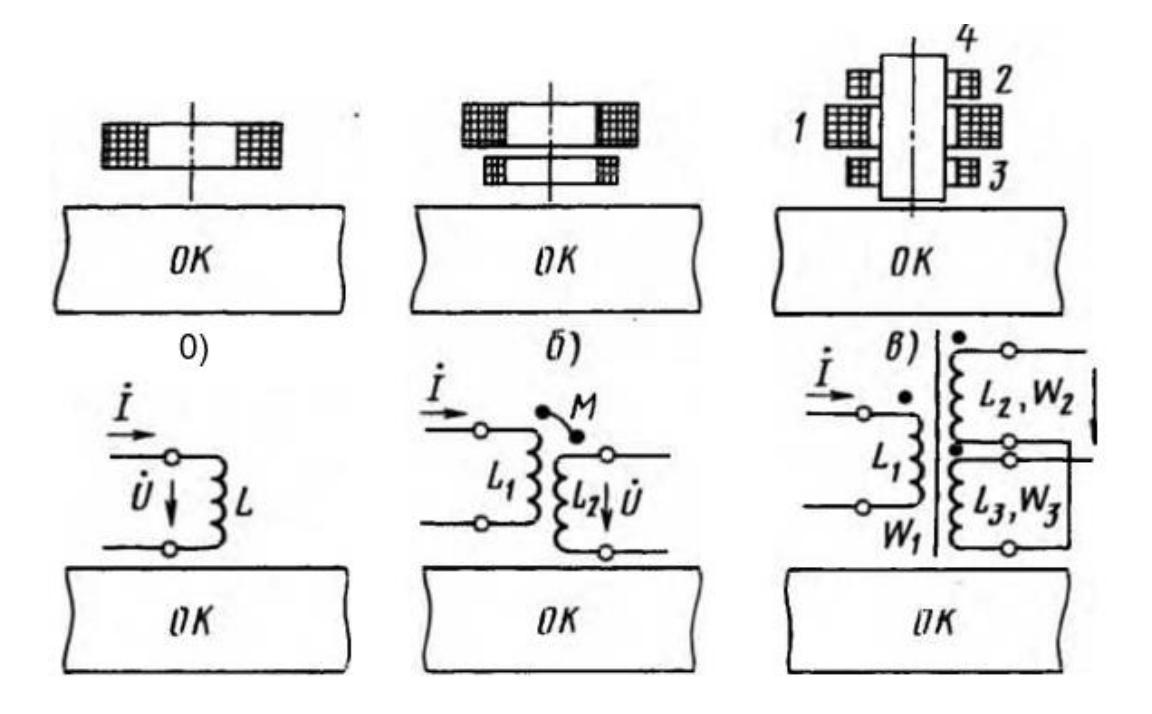

Рис. 1.3. Основні варіанти конструкцій накладних ВСП а, б, в - з однією, двома, трьома обмотками відповідно;

- г у вигляді котушки індуктивності;
- д у вигляді повітряного трансформатора;
- е у вигляді трансформатора з феромагнітним сердечником;

Перш за все, накладні ВСП можуть бути параметричними, що мають одну обмотку, і трансформаторними з двома або більше обмотками. Параметричні ВСП характеризуються індуктивністю L (індуктивним опором з ωL) і активним опором R. Трансформаторні ВСП складаються з котушки збудження, по якій протікає електричний струм, і вимірювальної обмотки, з якої знімаються напруга, що несе ту чи іншу інформацію про параметри об'єкта контролю. До вихідних величинам, на які переноситься інформація про ОК, в трансформаторному ВСП відносяться не тільки індуктивність L і активний опір R обмоток, а й взаємоіндукції M (опір взаємоіндукції ωM ), пов'язана зазвичай з вихідною напругою і його фазою, в зв'язку з чим її значення може представлятися комплексним числом.

Параметричний накладний ВCП має одну обмотку (рис. 1.3, а), що представляє собою, по суті, котушку індуктивності (рис. 1.3, г). При взаємодії ВСП з ОК в результаті появи вторинного магнітного поля вихрових струмів його індуктивність змінюється (найчастіше зменшується), а активний опір зза втрат енергії від протікання в ОК вихрові струми збільшуються. За збільшенню цих параметрів можна судити про властивості контрольованого об'єкта.

Трансформаторний накладний ВСП з двома або більшою кількістю обмоток (рис. 1.3 б, в), фактично являє собою котушку взаємоіндукції у вигляді повітряного трансформатора (рис. 1.3, д) або трансформатора з феромагнітним сердечником (рис. 1.3, е). У цьому випадку найчастіше його вихідною величиною є напруга на обмотках  $\dot{U}_1$ ,  $\dot{U}_2$ , що характеризується зазвичай модулем  $U$  *і* фазою  $\varphi$  або дійсною  $Re\dot{U}$  *і* уявною  $Im\dot{U}$  складовою напруги на другій обмотці.

При взаємодії трансформаторного ВСП з ОК, крім індуктивності і активного опору, змінюється взаємоіндукція *М* між обмотками (найчастіше зменшується) і, як наслідок, змінюється модуль напруги на обмотках  $U_1$ ,  $U_2$ , а через затримку в часі змінюються і їх фази  $\varphi_1$ ,  $\varphi_2$ . За збільшенню всіх цих параметрів або їх поєднанню можна судити про властивості контрольованого об'єкта, що обумовлює велику інформаційну цінність застосування трансформаторних перетворювачів. Крім того, як правило, параметри трансформаторних ВCП більш стабільні і менше залежать від зовнішніх умов (температури, вологості та ін.), що визначає їх більше використання.

Зміни вихідних величин (*ΔL, ΔR, ΔM, ΔU, Δφ*, та ін.), Що характеризують вплив контрольованого об'єкта на накладний ВСП, зазвичай називають внесеними значеннями. Відповідно, чим більше значення внесених величин в порівнянні з власними параметрами накладного ВСП, тим простіше проводити їх обробку з метою виділення корисної інформації на тлі зовнішніх і внутрішніх перешкод. Тому важливе значення мають оцінка і аналіз отриманих внесених величин для конкретного накладного ВСП.

З точки зору аналізу вихідних сигналів найбільш загальним є дослідження властивостей двох обмотувального накладного перетворювача, оскільки їх внесене значення легко отримати, вважаючи радіуси первинної і вторинної обмоток однаковими. Модуль внесених величин зазвичай набагато менше відповідних власних (початкових) величин накладного ВСП, тому, щоб виділити внесені значення, що несуть корисну інформацію, проводять компенсацію (частково або повністю) власних параметрів ВСП тим чи іншим чином. Наприклад, для три обмоткового накладного ВСП вторинні обмотки 2 і 3 (див. Рис. 1.3, в) включають зустрічно, кількість витків обмоток роблять рівними (*W2=W<sup>3</sup>* див. Рис. 1.3, е) і, переміщаючи одну з обмоток (наприклад, верхню), досягають більш точної рівності нуля вихідної напруги  $(\dot{U}_{\text{\tiny{BHX}}} = \dot{U}_2 - \dot{U}_3 = 0)$  при відсутності поблизу ВСП контрольованого об'єкта. Коли ж останній поміщається в вимірювальну зону накладного ВСП, на виході з'являється напруга, рівна внесеним значенням ОК.

З достатньою для інженерної практики точністю (5 ... 20%) в переважній більшості випадків збудлива і вимірювальна обмотки для найрізноманітніших конструкцій накладних ВСП можуть бути для полегшення розрахунку і аналізу замінені еквівалентними витками нескінченно тонкого поперечного перерізу, що збігаються за формою з середнім витком обмотки.

З точки зору обчислення вихідних сигналів накладного ВСП при певних умовах (зазорі, частоті, струму та ін.) Основним завданням є розрахунок комплексної внесеної напруги на вимірювальній обмотці двох обмотувальні ВСП. Частіше за інших на практиці використовують котушки з круговими витками, тому основна увага буде відведено аналізу сигналів для такої конфігурації.

#### **1.3 Види технічного контролю**

<span id="page-17-0"></span>Класифікація видів технічного контролю може бути проведена за такими ознаками.

- 1. В залежності від етапу процесу створення продукції.
	- − Контроль підчас створення проекту складається з перевірки технічної документації.
	- − Контроль відповідності заданих параметрів якості виробництва.
	- − Експлуатаційний періодичний контроль під час експлуатації.
- 2. Залежно від етапу процесу виробництва.
	- − Вхідний включає в себе: контроль продукції постачальника (матеріалів, напівфабрикатів, покупних виробів) на початковому етапі виробництва продукції, контроль комплектуючих виробів, що надходять від інших ділянок (цехів) цього ж підприємства.
	- − Операційний контроль продукції або під час виконання або після завершення технологічної операції з метою своєчасного

запобігання відступів від вимог конструкторської та нормативної технічної документації при виготовленні деталей, складальних одиниць.

- − Приймальний контроль готової продукції з метою встановлення придатності до поставки або використання бездефектних укомплектованих виробів.
- − Інспекційний проводиться з метою перевірки ефективності раніше виконаного контролю; оцінюється фактичний рівень якості продукції та видається відповідний документ – сертифікат.
- 3. Залежно від обсягу контрольованої продукції:
	- − суцільний перевірці піддаються всі вироби, що входять до контрольовану партію
	- − суцільний або вибірковий контроль без руйнування проводиться на готовому продукті, виробах, пробах, зразках; кількість проб, зразків або виробів залежить від призначення, типу, методу контролю, технологічних вимог, що застосовується устаткування, стабільності технологічного процесу, характеру виробництва.
- 4. За характером впливу на технологічний процес.
	- − Пасивний;
	- − Активний передбачається використання результатів контролю для коригування виготовлення продукції.
- 5. За характером впливу на об'єкт.
	- Руйнівний проводиться з метою встановлення основних експлуатаційних властивостей виробів шляхом визначення граничних значень показників цих властивостей. Після проведення руйнівного контролю продукція до використання непридатна (порушується її цілісність або витрачається частина ресурсу).

− Неруйнівний – являє собою процес оцінки характеристик властивостей виробу, ознак і властивостей, що протікає без їх зміни і збереження ресурсу виробу. Може бути заснований як на оцінці взаємодії випромінювань і полів різної фізичної природи з матеріалами об'єкта контролю, так і на вивченні закономірностей деградаційних процесів. Після проведення НК не порушується придатність продукції до використання (не порушується її цілісність і не змінюються рівень безпеки виробу).

#### **1.4 Дефекти**

<span id="page-19-0"></span>Дефектним називається виріб, що має хоча б один дефект.[3] Дефекти класифікуються за такими ознаками:

- по можливості виявлення дефекти поділяють на явні (виявлення яких можливо передбаченими правилами, методами і засобами контролю) і приховані;
- по можливості використання продукції критичні (роблять використання продукції практично неможливим чи недопустимим), значні (істотно впливають на можливість або довговічність використання продукції), малозначні;
- по можливості усунення переборні (усунення яких технічно можливо і економічно доцільно) та непереборні;
- з причини виникнення можна виділити виробничі дефекти (з'являються в процесі виготовлення і складання виробу) і експлуатаційні (зароджуються і / або розвиваються в процесі експлуатації виробу).

Таким чином, дефекти виникають як в процесі виробництва, так і в процесі експлуатації.

Для складних об'єктів можливі частково непрацездатний стан, при якому об'єкт здатний виконувати необхідні функції зі зниженими показниками або здатний виконувати лише частину необхідних функцій. Для деяких об'єктів

19

ознаками непрацездатного стану можуть бути відхилення показників якості продукції. Наприклад, для деяких технологічних систем до непрацездатного стану може бути віднесено таке, при якому значення хоча б одного параметра якості продукції, що виготовляється не відповідає вимогам нормативнотехнічної або конструкторської і технологічної документації.

При виробництві матеріалів і деталей неминуче утворюються деякі дефекти різного походження. Одні з них зароджуються в процесі початковій стадії формування деталі (лиття, штампування та ін.); інші - при подальших операціях технологічного процесу (зварювання, термічна і механічна обробка), причому деякі дефекти по ходу технологічного процесу можуть знищуватися (невідповідність структури та ін.), і навпаки, при подальшій обробці до первинних дефектів металу можуть додаватися нові (наприклад, тріщини при термічній обробці). У загальному випадку дефекти носять випадковий характер та їх випадкові поєднання (при складанні виробу з деталей) визначають розкид показників якості продукції, що виготовляється.

Основними дефектами в металах є раковини, тріщини, неметалеві включення, дефекти поверхні, невідповідність розмірів, хімічним складом, механічними і фізичними властивостями, структурі. З перерахованих дефектів кожен по-своєму впливає на службові властивості виробів.

#### **1.5 Неруйнівний контроль авіаційної техніки**

<span id="page-20-0"></span>Застосування методів неруйнівного контролю для вихідного матеріалу, заготовок, напівфабрикатів і готових деталей на етапах виробництва авіаційної техніки сприяє випуску продукції високої якості. Використання методів неруйнівного контролю на різних етапах експлуатації при виконанні періодичних і цільових технічних оглядів забезпечує запобігання непередбачених подій під час експлуатації у небі, повне використання відведеного ресурсу елементів ЛА і їх обґрунтоване збільшення при збереженні закладеного рівня надійності після виконання ремонтних робіт,

підвищення достовірності оцінки технічного і корозійного стану високонавантажених елементів конструкції.

Контроль технічного стану виконується для отримання інформації про фактичний стан літального апарату[4]. Раптова відмова, обумовлена пошкодженням або втомним руйнуванням елемента, зазвичай легко виявляється при візуальному контролі (рис 1.4).

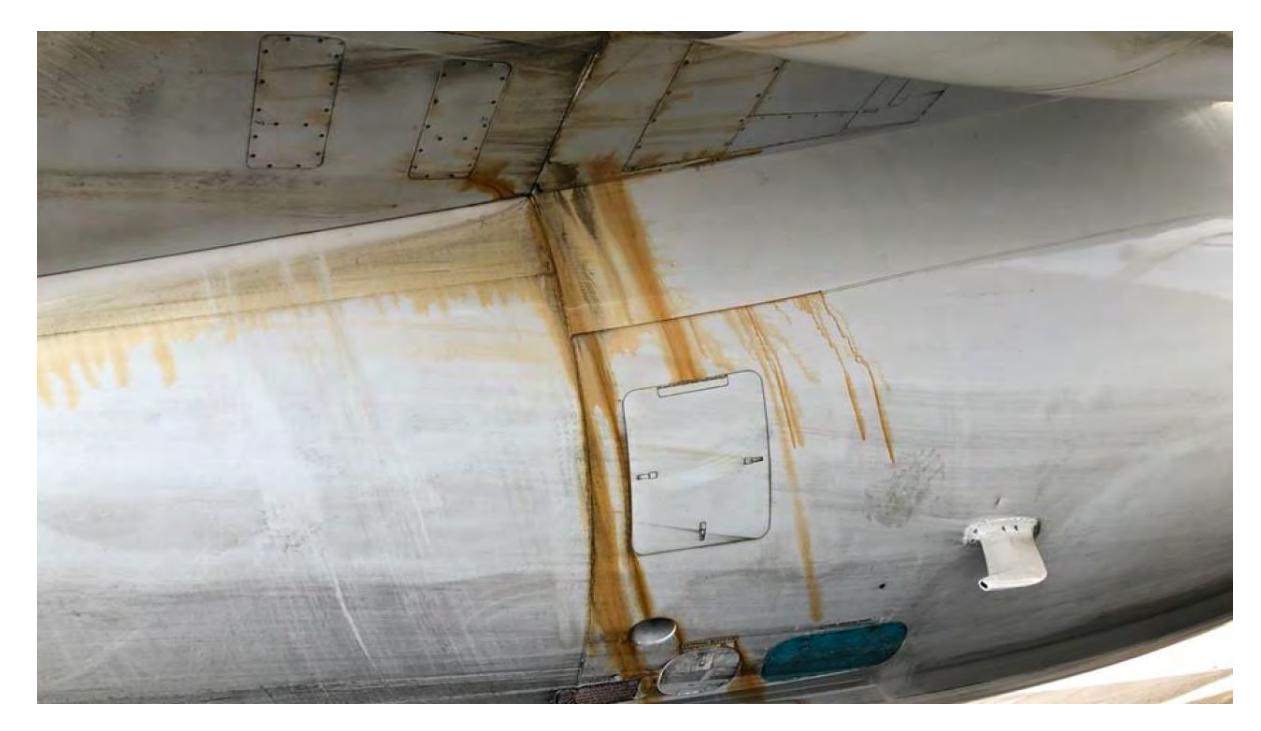

Рис. 1.4 Корозійне пошкодження ЛА.

#### **1.5.1 Вихрострумовий контроль ЛА**

<span id="page-21-0"></span>Вихрострумовий метод застосовується для неруйнівного контролю деталей з немагнітних матеріалів, для виявлення поверхневих або близько розташованих до поверхні дефектів і корозійних поразок (на глибині близько 4 мм), закритих шаром діелектрика або металу, а також для визначення повноти усунення корозії після зачистки механічним способом.[8,9] Дозволяє виявити дефекти на глибину 0,15 ... 0,2 мм, довжиною 0,6 ... 2,0 мм і шириною розкриття тріщини 0,0005 ... 0,001 мм. Метод заснований на збудження в матеріалі вихрових струмів і оцінці їх впливу на магнітний потік, створюваний котушкою індуктивності (перетворювачем).

Вихрострумовий контроль є локальним, і для перевірки деталі перетворювач необхідно переміщати по всій зоні, що підлягає контролю. Контроль здійснюється високочастотними статичними дефектоскопами типу ВДУ-20км, ВДЛ-20, ВД-1ГА, ППД-2М, ТВД, ВД-22Н ( «Проба-5»), динамічними модуляційними вихрострумовий дефектоскопами.

Принцип дії вихрострумових дефектоскопів заснований на реєстрації зміни внесеної напруги електромагнітного поля, викликаної наявністю поверхневого або під поверхневого дефекту в зоні взаємодії перетворювача з електропровідним матеріалом контрольованої деталі. Вихрострумові прилади налаштовуються по контрольних зразках, а потім підлаштовуються на бездефектної ділянці контрольованої деталі. Робоча частота обирається з урахуванням електропровідності і передбачуваної глибини залягання дефекту. Зі збільшенням електропровідності і глибини залягання дефекту робоча частота повинна вибиратися нижчою. Вихрострумові дефектоскопи забезпечують виявлення під поверхневих корозійних уражень на деталях товщиною від 1 до 4 мм у вигляді тріщин довжиною більше 3 мм; у вигляді раковин діаметром не менше 3 мм, якщо глибина дефекту становить не менше 30% від товщини контрольованої деталі.

Контролю можуть піддаватися як одношарові, так і багатошарові конструкції. При контролі багатошарових конструкцій з корозійних дефектом, розташованим між шарами металу (наприклад, між стрингером і обшивкою), перетворювач переміщається між заклепками в двох взаємно перпендикулярних напрямках, бажано з двох протилежних сторін. При проведенні контролю в двох взаємно перпендикулярних напрямках налаштування приладу перед скануванням необхідно проводити в кожному з напрямків. Наявність дефекту визначається звуковою, світловою або стрілочної індикацією.

Недоліками методу є складність визначення характеру дефекту і його розмірів за результатами контролю, відсутність наочності результатів вимірювання, велика трудомісткість ручного контролю великих поверхонь, більш низька чутливість в порівнянні з магнітопорошковим і капілярним методами до поверхневих дефектів по їх глибині і протяжності, обмежене застосування в деталях з різко мінливою товщиною і при товщині деталі, порівнянних з глибиною проникнення вихрового струму.

Переваги методу полягають у відсутності необхідності зачистки поверхні, можливості виявлення дефектів на невеликих поверхнях в важкодоступних місцях конструкції, виявленні мікротріщин з шириною розкриття біля виходу на поверхню 0,5 мкм, можливості контролю багатошарових нероз'ємних конструкцій.

#### <span id="page-23-0"></span>**1.5.2 Особливості контролю елементів обшивки літака як об'єкту ВСК**

Об'єктами вихрострумового контролю можуть бути: основний метал, зварні з'єднання конструкцій, а також деталі. Вихрострумовим контролем можуть бути виявлені: кувальні, штампувальні, шліфувальні тріщини, надриви в елементах конструкцій та деталях; волосовини, неметалеві включення, пори в поковках та прокаті; тріщини, що виникли в елементах конструкцій та деталях при експлуатації машин.

Вихрострумовим методом не можуть бути проконтрольовані елементи конструкцій та деталі з різкими змінами магнітних або електричних властивостей; з дефектами (тріщинами), площини розкриття яких є паралельні до контрольованої поверхні або складають з нею кут менший від 10°. При вихрострумовому контролі дуже складно виявляються дефекти в елементах конструкцій та деталях: з поверхнями, на які нанесені електропровідні захисні покриття, якщо дефект не виходить на поверхню покриття; з поверхнями, покритими корозією.

Найкраще виявляються дефекти типу поперечних тріщин, зорієнтовані перпендикулярно до контрольованої поверхні. Ширина розкриття поперечної тріщини в певних межах не впливає на можливості її виявлення (20…30 мкм), однак можливості виявлення дуже щільних тріщин різко зменшується. Таке явище, наприклад, характерне для тріщин загартування. Риски і надрізи в

23

порівнянні з поперечними тріщинами, зазвичай, виявляються гірше. Заповнення порожнини дефекту брудом, нагаром, неелектропровідними оксидами тощо не призводить до зниження їх виявлення.

Вихрострумові методи використовують в авіації для контролю стану конструкцій літаків, виготовлених із струмопровідних матеріалів:

• гальмівні барабани коліс;

- лопаті повітряних гвинтів;
- лопаті компресора і турбіни газотурбінних двигунів;
- силові елементи планера.

Накладні вихрострумові перетворювачі вимагають одностороннього доступу і можуть використовуватися для контролю об'єктів плоскої, циліндричної (при досить великому радіусі кривизни) і складної форм. Накладні вихрострумові перетворювачі більш універсальні і дозволяють проводити локальний контроль об'єкта, що важливо для забезпечення високої роздільної здатності апаратури і точного визначення дефектних зон при скануванні заданої поверхні об'єкту.

За допомогою накладних ВСП вирішуються наступні завдання: вимірювання товщини листів, непровідних покриттів на металевій основі і провідних покриттів на різних основах; контроль питомої електричної провідності металів і сплавів (кольорових, тугоплавких, корозійностійких сталей); дефектоскопія виробів найрізноманітнішої форми і структуроскопії (відповідність заданій марці сплаву, вимірювання твердості, оцінка міцності, оцінка якості термообробки) деталей з немагнітних сплавів, а в деяких випадках і з феромагнітних сталей і композитних матеріалів.

Накладні вихрострумові перетворювачі мають більш високу (в порівнянні з ВСП прохідного типу) чутливість до локальних дефектів, завдяки чому вони використовуються в дефектоскопах як ручного застосування, так і в автоматизованих установках поточного контролю труб і прокату. За допомогою накладних вихрострумові перетворювачів вдається досягти досить високого ступеня локальності контролю (до 1 мм і менше)

внаслідок використання перетворювачів невеликих розмірів, різних концентраторів поля (феритові сердечники, металеві щілинні екрани та ін.) і особливої конструкції ВСП. Накладні ВСП дозволяють створити портативні засоби контролю масою 0,3 ... 0,5 кг, переносні прилади багатоцільового застосування, а також автоматизовані установки з механічним і електронним скануванням контрольованої поверхні об'єкту. Сучасні засоби вихрострумового контролю на базі накладних ВСП виконуються з використанням мікропроцесорних контролерів, сполучаються з комп'ютерами більш високого рівня, дають можливість не тільки швидко приймати рішення про дефекти виробу, в тому числі і в автоматичному режимі, а й дозволяють зберігати і узагальнювати результати контролю за необхідний період часу (робочий цикл, зміну, місяць, рік та ін.).

Недоліком накладних ВСП, деяке обмеження області його застосування, є в ряді випадків коли значний вплив на результати контролю впливає зміщення ВСП в напрямку, перпендикулярному до поверхні контрольованого об'єкта, тобто зміна зазору відстані між ВСП і зовнішнім кордоном об'єкта контролю.

#### **1.5.3 Контроль корозії літальних апаратів.**

<span id="page-25-0"></span>Корозійні ураження елементів, що виникають в процесі експлуатації, вимагають своєчасного виявлення і усунення. Невидалені осередки корозії при подальшій експлуатації розвиваються, як правило, без гальмування в часі. Своєчасне виявлення корозійного пошкодження при візуальних та інструментальних оглядах залежить від можливості доступу до зони огляду і величини (відносного розміру) пошкодження.[5,11]

Схеми і малюнки елементів конструкції, які необхідно контролювати по корозійного стану при виконанні технічного обслуговування, методи видалення зосередження корозії і відновлення захисних покриттів наведені розробником ЛА в керівництві по захисту від корозії літального апарату в експлуатації.

Корозійні ураження елементів, що знаходяться в легкодоступних місцях, виявляються при візуальних оглядах. Для огляду важкодоступних зон, та огляді силових елементів конструкції необхідно використовувати більш ретельний контроль.

Для забезпечення повного використання можливостей методів неруйнівного контролю повинні виконуватися наступні умови:

- 1) В процесі розробки літального апарату і експлуатаційно-технічної документації повинно бути передбачено застосування методів неруйнівного контролю для перевірки технічного стану частин і вузлів ЛА;
- 2) При проектуванні літального апарату необхідно передбачити контролепридатність конструкції і можливість доступу до контрольованих зон, відповідним методом контролю;
- 3) Конструкція літального апарату повинна бути пристосована (адаптована) до існуючих методів і засобів неруйнівного контролю. Якщо можливість застосування цих методів не забезпечена (а також неможливі інші види контролю стану або огляди, огляду), конструкцію необхідно модифікувати або потрібно підібрати (розробити) новий метод дослідження стану ЛА і апаратуру для обстеження конструкції;
- 4) визначені зони, що представляють найбільшу небезпеку, на основі аналізу напружених елементів, результатів статичних та динамічних випробувань або на основі систематизації даних по відмовах подібних конструкцій.

#### <span id="page-26-0"></span>**1.5.4 Моніторинг старіння та деградації компонентів літальних апаратів**

Впровадження концепції допуску до пошкоджень у старіючих літаках вимагає розробки нових підходів до забезпечення надійності та технічного обслуговування. Для оцінки технічного стану та залишкового ресурсу старіючих літаків під час тривалої експлуатації необхідно розрізняти

категорії деградації конструкційних елементів літальних апаратів та деградації матеріалів. Деградація компонентів літальних апаратів пов'язана з накопиченням корозійних пошкоджень (загальне стоншення металу, точкові дефекти і міжкристалічна корозія) та дефектів (макротріщин), які є причиною зниження його здатності витримувати навантаження[6]. Дефектоскопи, реалізовані на різних методах неруйнівного контролю, які можуть оцінити ці явища зрізного боку технологічного процесу обслуговування літака.

Деякі з таких дефектів усуваються під час ремонту. Інші враховуються при розрахунку в напруженому стані елемента з дефектами та подальшій оцінці його залишкового ресурсу. В даний час, цей підхід в основному використовується для оцінки довговічності старіння літаків. Однак, залежно від різних факторів, пов'язаних з технологією виробництва та умовами експлуатації, механічні характеристики матеріалу, які призначенні до повернення його в початкового стан, можуть бути змінені через перетворення мікроструктури матеріалу під час тривалої експлуатації. Такі зміни фізичного стану та мікроструктурні пошкодження матеріалу (утворення порожнеч, раковин та мікротріщин) знижують функціональні властивості матеріалів. У сучасній практиці технічного обслуговування повітряних суден ці явища деградації не враховуються при оцінці залишкового ресурсу компонентів літальних апаратів. Однак його можна достовірно оцінити лише на основі характеристик міцності, довговічності та стійкості матеріалу до тріщин на даний момент експлуатації. Отже, повинні бути встановлені корекційні коефіцієнти, засновані на зміні цих характеристик порівняно з початковим станом матеріалу. Число досліджень, пов'язаних з цією проблемою недостатньо.

Деградація матеріалу може бути оцінена руйнівними та неруйнівними методами.[7] У першому підході використовуються зразки, вирізані з довгостроково експлуатованих компонентів літальних апаратів, для визначення справжніх характеристик алюмінієвих сплавів марки D16 та B95

27

(сплав Al-Cu-Mg, аналог сплавів 2024 та Al-Zn-Mg -Cu сплав, аналог 7075 сплавів відповідно), які є основними конструкційними матеріалами планера (фюзеляж і крила). Було виявлено, що найбільш чутливими до зміміни фізичних властивостей цих сплавів є характеристики пластичності і стійкість до росту втомних тріщин. Характеристики стійкості до росту втомних тріщин можуть бути застосовані для оцінки терміну втоми. Руйнівний підхід, представлений вище, не може застосовуватися до елементів ЛА під час експлуатації. Отже, моніторинг їх руйнування в процесі експлуатації може здійснюватися лише неруйнівними методами. Як було зазначено вище, деградація визначається структурно-фазовим станом та мікроструктурними пошкодженнями матеріалів. Для кольорових матеріалів (таких як алюмінієві сплави) технології моніторингу можуть бути розроблені на основі вимірювання електропровідності матеріалу. Відомо, що електрична провідність, виміряна методом вихрових струмів, чутлива до структурного стану та механічної характеристика алюмінієвих сплавів. На практиці для оцінки впливу термічної обробки на параметри алюмінієвих сплавів застосовується метод вихрострумового контролю. Застосування вимірювань електропровідності для оцінки стану повітряного судна, коли виявляються ослаблені зони в компонентах повітряного судна внаслідок пошкодження теплом, спричиненого пожежею. Також пропонуються вимірювання електропровідності як оцінка для кількісного визначення пошкоджень від втоми та виявлення мікротріщин у сплавах літаків. Всі компоненти літальних апаратів із алюмінієвого сплаву можуть бути представлені у вигляді тришарових конструкцій: верхній шар (непровідне захисне покриття товщиною до 0,5 мм); середній шар (чисто алюмінієве покриття товщиною близько 0,5 мм); і нижній шар (найбільший і спеціально термічно оброблений для зміцнення сплаву алюмінію, в якого необхідно дослідити зміну провідності). Ось чому основні вимоги до вимірювача електропровідності ЕС такі:

- Високе зменшення відступу (зазор) у між вихрострумовим перетворювачем та металевою поверхнею для вимірювань в процесі експлуатації через непровідне захисне покриття.
- Високе проникнення вихрових струмів для забезпечення достатньо високої чутливості до змін провідності в багатошарової конструкції.
- Висока територія для огляду компонентів літальних апаратів з великою кількістю заклепок і отворів.

Вимірювання електропровідності (рис. 1.5), проведені в реальних умовах ремонту літальних апаратів на різних ділянках фюзеляжу крила довгостроково експлуатованих літаків Антонов-12В (вироблено в 1966 р.), Показують, що деградація матеріалу верхньої частини фюзеляжу відбувається інтенсивніше в зоні між 9RW та 2 RW та в зоні центральної ділянки (рис. 1.5 a).

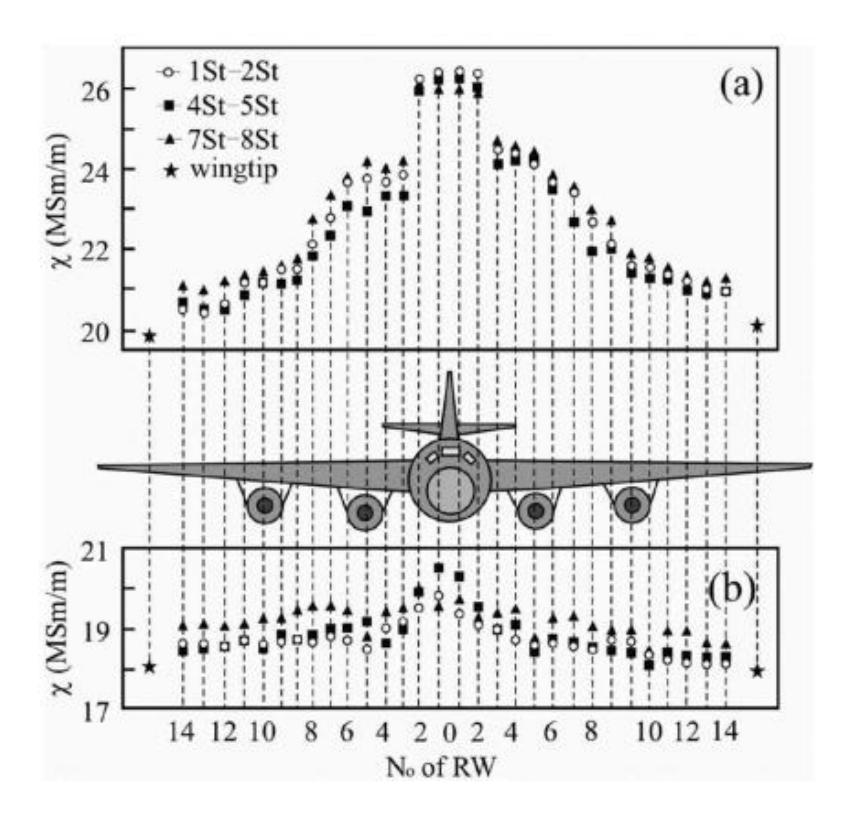

Рис 1.5 Зміна електропровідності матеріалу в різних зонах (а) зверху (сплав В95Т1) та (б) нижня (сплав D16АТHB) обшивка крила та центральної частини літака типу АН-12 після тривалого перебування експлуатації.

Захисні діелектричні покриття з перевірених компонентів літальних апаратів не знімалися. Тому вимірювання провідності проводили шляхом розміщення вихрострумового перетворювача безпосередньо на фюзеляжі, враховуючи зміну товщини покриття в діапазоні (0,15–0,3 мм).

Нижня частина фюзеляжу руйнується набагато менше (рис. 1.5 b), незважаючи на більш високий рівень еквівалентних напружень (див. Рис. 1.6 b).

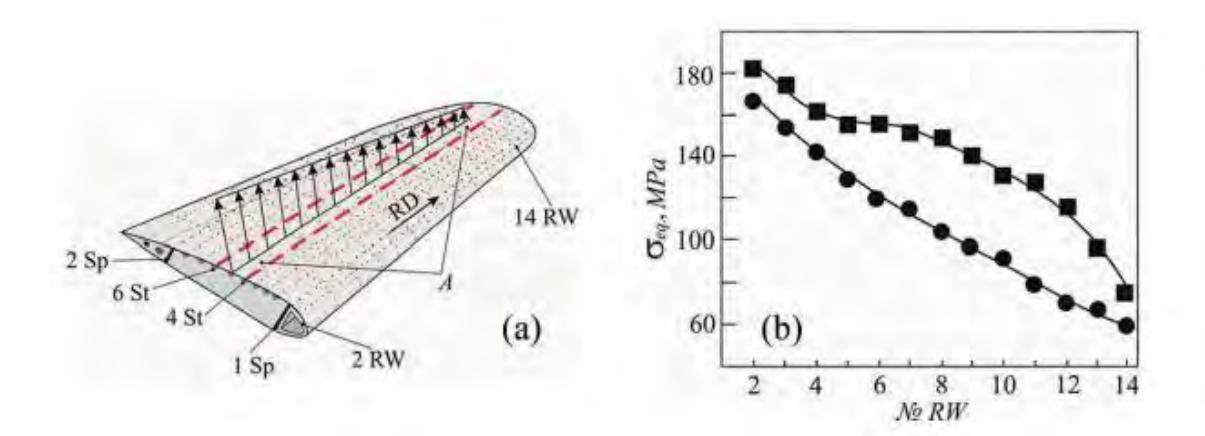

Рис 1.6 Частина обшивки крила літака (a) та (b) рівень прикладених еквівалентних напружень у нижній та верхній частинах обшивках.

 $RW =$  ребро крила;  $St =$  стрингер;  $Sp =$  лонжерон.

Це підтверджує згаданий вище високу здатність сплаву B95T1 до деградації в процесі експлуатації. Матеріал наконечника крила має найменшу зміну провідності через незначне навантаження. Отже, алюмінієвий сплав у цій зоні можна вважати ідентичним матеріалу в початковому стані, а провідність у цій області можна застосовувати для порівняльних вимірювань під час моніторингу руйнування.

#### **1.6 Автоматизація проведення контролю**

<span id="page-30-0"></span>Автоматизація контролю – це весь комплекс методів і засобів, покликаних автоматизувати технологічний процес контролю без участі людини або з мінімальною участю. Найчастіше в автоматизованій системі

управління виконується автоматично, а за людиною залишається прийняття лише найважливіших рішень.

Сьогодні автоматизація виробничих процесів застосовується в машинобудуванні, виробництві різного устаткування і агрегатів, інших галузях промисловості.

Існує три рівня автоматизації:

- Часткова. Відноситься до деяких машин, апаратів, технологічних операцій. Людська праця все ще займає перше місце, автоматика в даному випадку – допоміжний інструмент.
- Комплексна. Організація управління та контролю на цілому технологічній ділянці. Така автоматизація виробничих процесів на підприємствах скорочує час на різних етапах виробництва, а також підвищує якість виробленої продукції.
- Повна. Людська праця практично виключена, всі функції контролю і управління виробничим процесом передані різним технічним засобам.

Автоматизація потрібна для того щоб:

- Прискорити, збільшити об'єм контрольованих виробів.
- Покращити якість продукції.
- Зменшити кількість персоналу.

#### <span id="page-31-0"></span>**Висновки до розділу 1**

Мікроструктура, механічні характеристики та електропровідність алюмінієвих сплавів після тривалої експлуатації були вивчені, щоб створити основу для подальшого використання в сфері неруйнівного вихрострумового контролю авіаційної техніки. За результатами виконаного дослідження можна зробити наступні висновки:

• механічні характеристики (пластичність і стійкість до розповсюдження втомних тріщин) алюмінієвих сплавів деталей фюзеляжу, на прикладі крила літака АН-12, під час тривалої експлуатації погіршуються. Такі зміни супроводжуються зміною електропровідності матеріалу і стоншенням структурних частин літальних апаратів внаслідок корозії.

• моніторинг експлуатаційної деградації алюмінієвих сплавів може бути реалізований методами вихрострумового неруйнівного контролю, шляхом визначення електропровідності матеріалу деталей авіаційної техніки в експлуатаційних умовах без зняття захисного покриття.

#### **РОЗДІЛ 2**

# **МЕТОДИ ОПРАЦЮВАННЯ СИГНАЛІВ ВИХРОСТРУМОВОГО КОНТРОЛЮ**

#### **2.1 Аналіз годографів сигналів накладних ВСП**

<span id="page-33-2"></span><span id="page-33-1"></span><span id="page-33-0"></span>Сигнали накладних ВСП від дефектів, залежать від геометричних параметрів дефекту і його орієнтації відносно ВСП, значення узагальненого параметра контролю β, параметрів ВСП, струму збудження (для феромагнітних матеріалів). Крім того, на сигнали накладних ВСП від дефектів впливають форма і кривизна поверхні об'єкта в зоні контролю, а також у великій мірі відстань (зазор) між ВСП І ОК.

Годографи збільшень напруги накладного ВСП, розташованого над неферомагнітним півпростором, від глибини h\* вузьких довгих дефектів, а також від глибини залягання δ\* дефектів при значенні узагальненого параметра наведеного в формулі (2.1)

$$
\beta = D_{\text{ekb}} \sqrt{\omega \mu_0 \sigma} = 6. \tag{2.1}
$$

Та відносному зазорі ξ = 0,375 наведені на рис. 2.1. Для накладного ВСП зазор, глибина дефекту і глибина його залягання нормовані по еквівалентному діаметру перетворювача *D*екв.

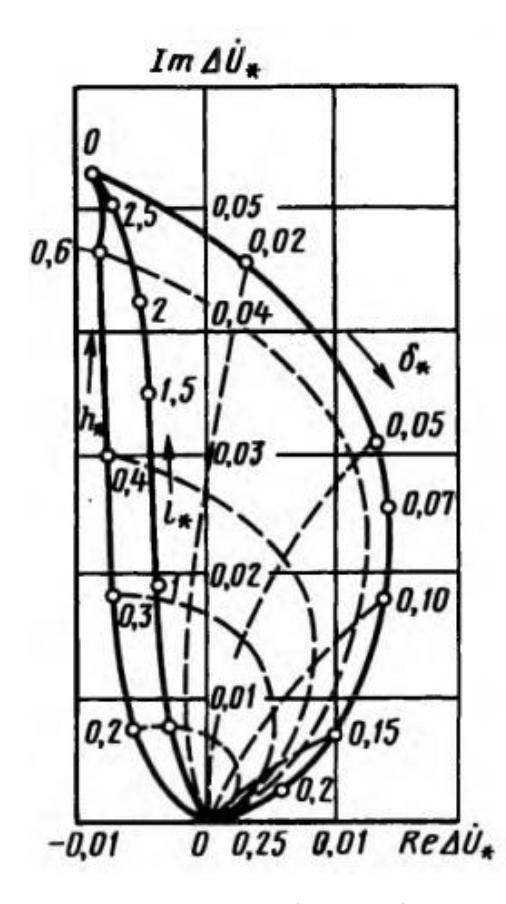

Рис.2.1. Годограф накладного ВСП від глибини довгих дефектів в провідному півпросторі.

На рис. 2.2. показані графіки залежності ∆ $U$   $_{*}(\beta,h_*)$  і ∆ $U$   $_{*}(\beta,\delta_*)$ , з яких видно, що максимальні збільшення напруги від поверхневих дефектів виходять при  $β = 6$  ... 10.

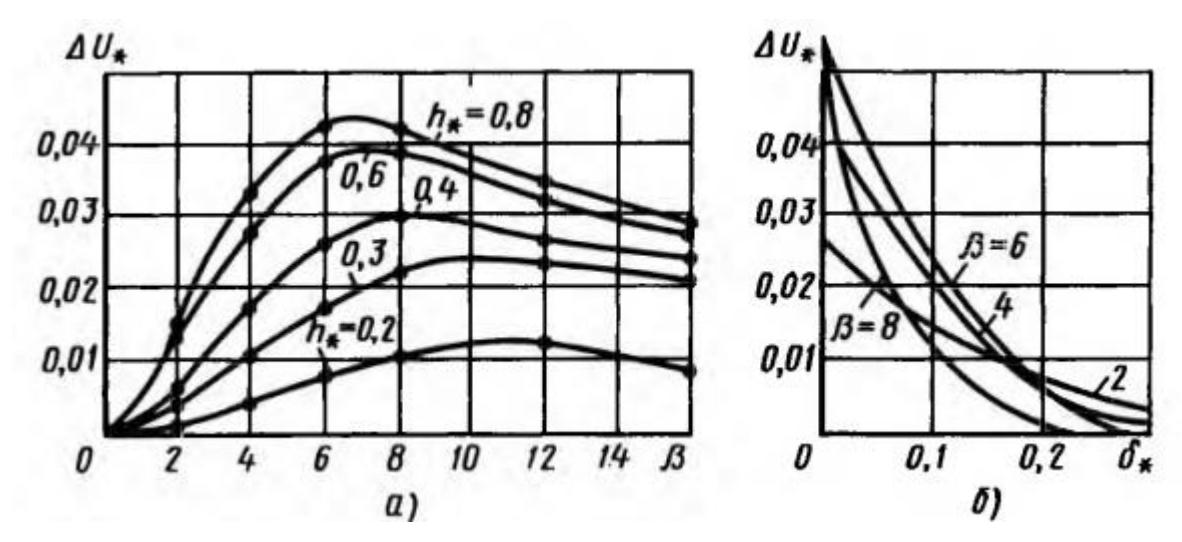

Рис. 2.2 Графік залежності сигналу накладного ВСП, обумовлених дефектами: а - від загального параметра  $\beta$ ; б - від глибини залягання дефекту

При використанні в дефектоскопах накладних ВСП для зменшення впливу зазору дуже часто застосовують амплітудно-фазовий спосіб виділення інформації. У зв'язку з цим становить інтерес залежність проекції ∆ <sup>⊥</sup> збільшення напруги на напрямок вектора опорної напруги, перпендикулярні лінії впливу зазору. На рис. 2.3 представлені графіки залежності  $\Delta U_{\perp*}(\beta, h_*)$  і  $\Delta U_{\perp*}(\beta, \delta_*)$ . Графіки на рис. 2.3, б показує, що у дефектоскопів з амплітудно-фазовим способом придушення впливу зміни зазору чутливість до під поверхневих дефектів убуває повільно при збільшенні глибини залягання δ\* і може бути навіть вища чутливість до поверхневих дефектів. Так, при β = 6 крива  $\Delta U$  (δ) має різко виражений максимум, а при β= 2 чутливість накладного ВСП до дефектів істотно не змінюється при зміні δ від 0 до 0,3 мм.

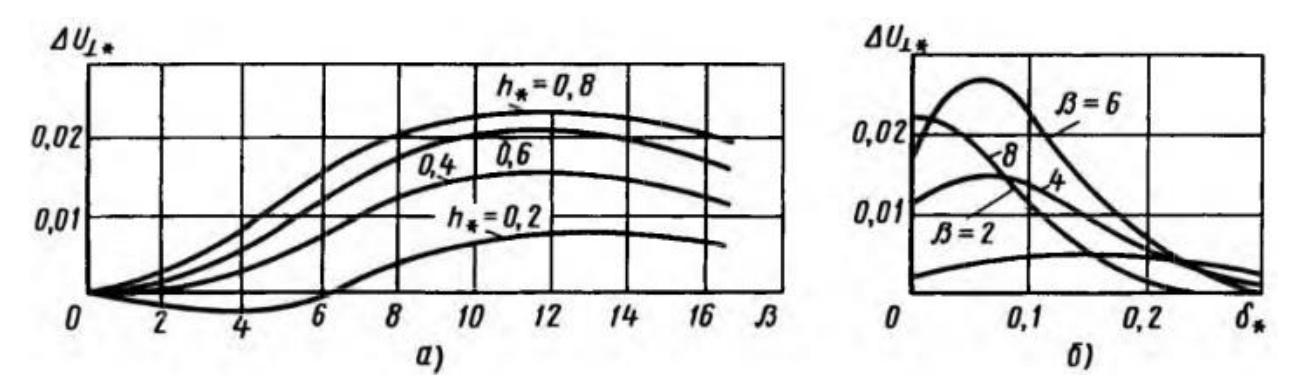

Рис. 2.3 Графіки залежності проекції векторів напруг, обумовлених поверхневими (а) і підповерхневих (б) дефектами, на напрям, перпендикулярний лінії впливу зміни зазору.

По залежності приросту напруги накладного ВСП від довжини дефекту рис 2.4 видно, що сигнали від дефекту зростають при збільшенню довжини дефекту  $l_* = l/D_{\text{ex}}$
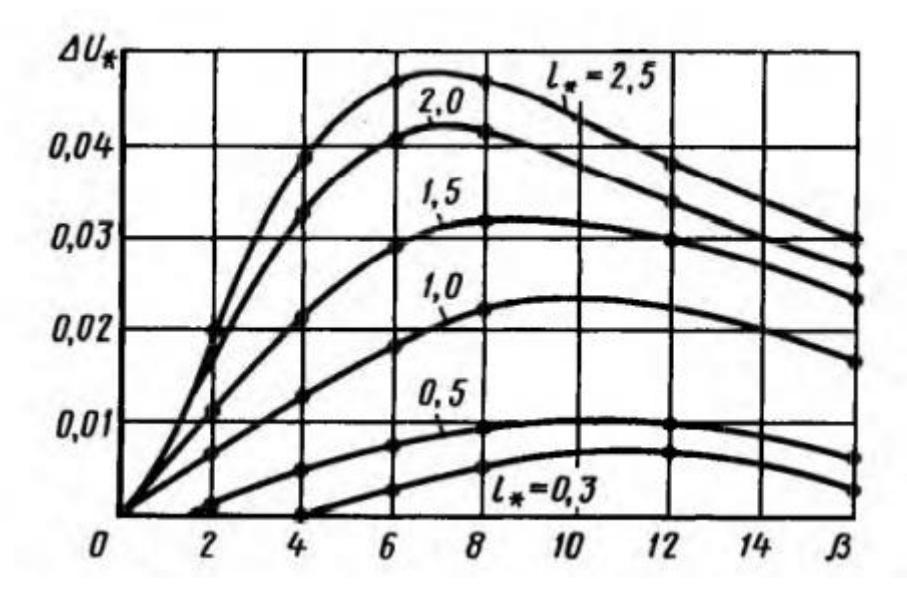

Рис. 2.4 Залежність  $\Delta U$  \* накладного ВСП від довжини дефекту

Залежності, наведені на рис. 2.1 ... 2.4, показують, що чутливість накладного ВСП до дефектів визначається розмірами дефектів, відносно до еквівалентного діаметру перетворювача. Звідси випливає висновок, що для виявлення дрібних дефектів необхідно зменшувати діаметр ВСП. У цьому полягає одна з найважливіших переваг накладного ВСП в порівнянні з прохідним.

Наприклад при контролі круглих латунних прутків діаметром  $D =$ 20 мм за допомогою прохідного ВСП з діаметром вимірювальної котушки  $D_{\rm B} = 25$  мм тобто при коефіцієнті заповнення  $\eta = 0.64$  для початку потрібно визначити тип дефектів п найбільш характерних для виявлення. Нехай в якості прикладу це будуть вузькі поверхневі дефекти, з глибиною  $h = 2$  мм, довжиною  $l = 7.5$  мм. Тоді згідно рис. 2.5 оптимальним значенням узагальненого параметра контролю буде  $x^2 = 10$ , чому відповідає частота збудження струму ВСП  $f_p = 4x^2/(2\pi\mu_0\sigma) = 700$  Гц.

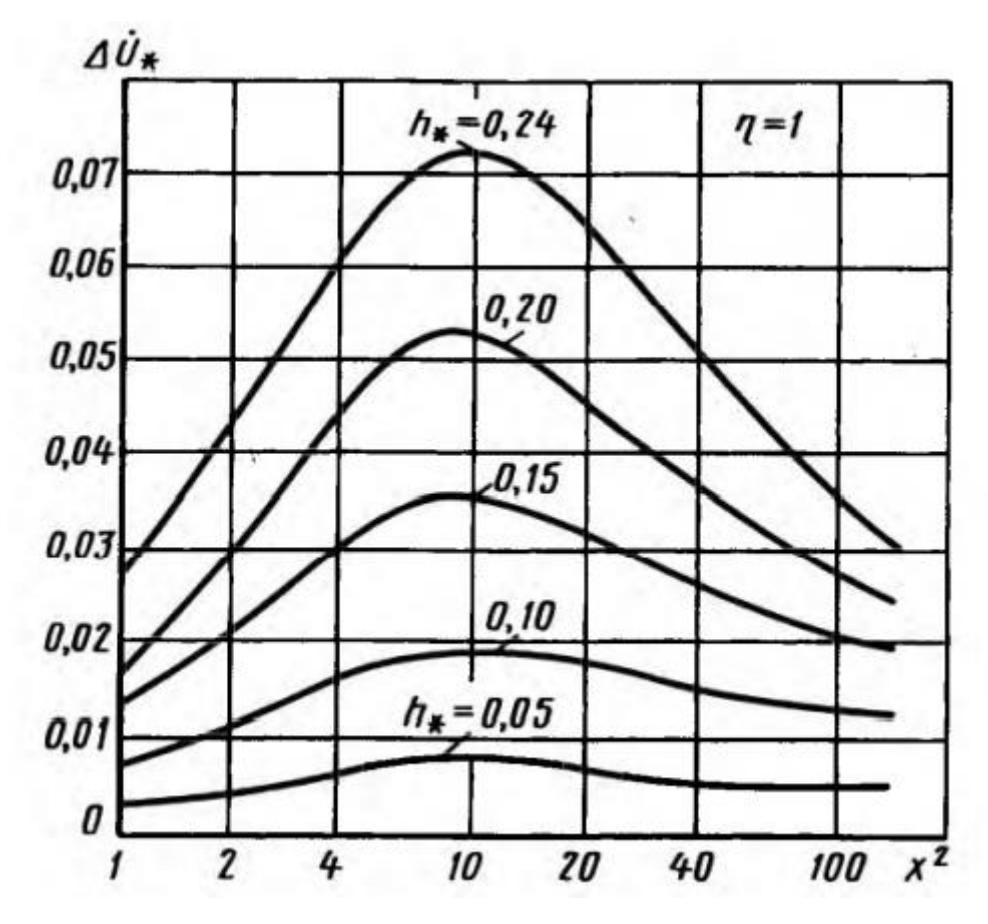

Рис 2.5 Графік залежності  $\Delta U$  \* від глибини довгих поверхневих дефектів від узагальненого параметра  $\chi^2$ 

Для початкової напруги  $U_0 = 1$  В з рис. 2.5 для  $h_* = h/D = 0.1$  і  $\chi^2 = 10$ знайдемо відносну зміну напруги вимірювальної обмотки  $\Delta U_* = 0.019$ . Абсолютне значення розрахуємо за формулою (2.2):

$$
U_* = U_0 * \eta * \Delta U_* = 1 * 0.64 * 0.019 = 0.012 \text{ B} = 12 \text{ mB}.
$$
 2.2

Враховуючі обмежену довжину дефекту  $l_* = l/D = 0.3$ , з рис. 2.6 знайдемо коефіцієнт поправки  $A_* = 0,55$ 

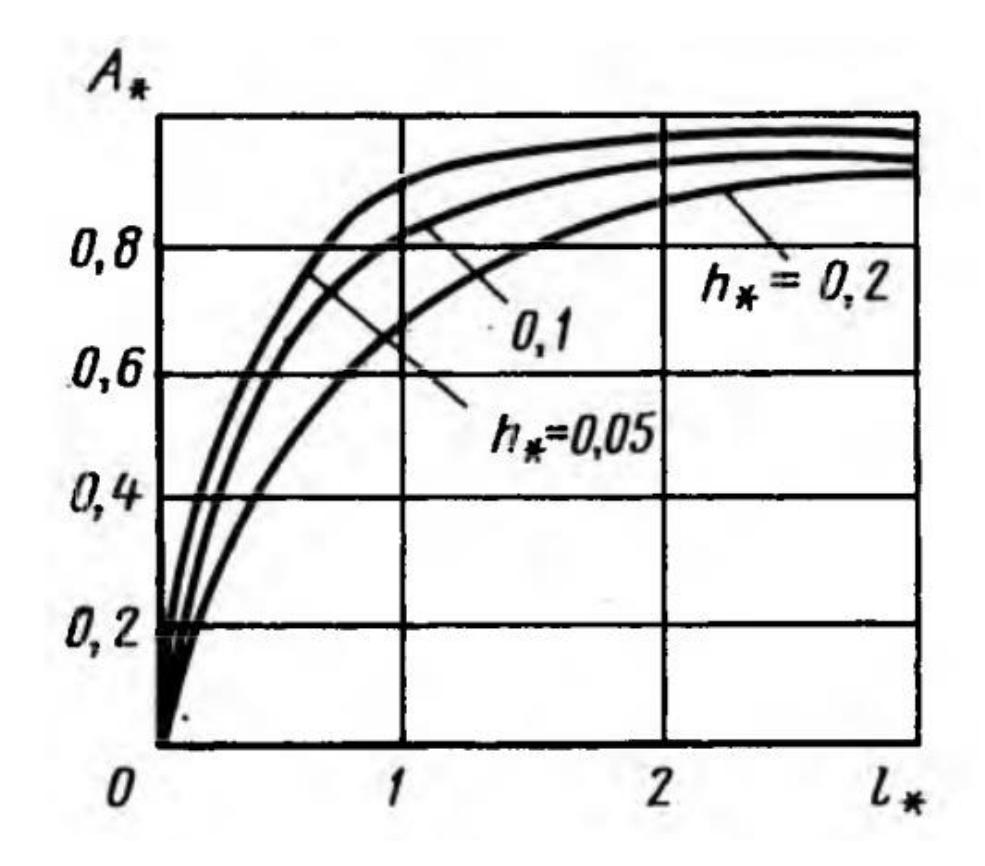

Рис. 2.6 Вплив довжини дефекту на сигнал прохідного ВСП Розрахуємо зміну внесеної напруги прохідного ВСП з урахуванням поправочного коефіцієнта за формулою (2.3):

$$
\Delta U' = \Delta U * A_* = 0,066 B = 6,6 \text{ MB.}
$$

У випадку використання для контролю накладний ВСП з еквівалентним діаметром в 3 мм відносна довжина дефекту складе  $l_* = l/D_{\text{ex}} = 2.5$ , а відносна глибина  $h_* = h/D_{\text{ex}} = 0.66$ . Тоді оптимальне значення узагальненого параметра згідно рис 2.5 складає  $\beta = 7$ . Для тієї самої початкової напруги  $U_0 = 1$  В при зазорі 1 мм тобто  $\xi_* = 0.33$ , з рис 2.5 отримаємо  $\Delta U_* = 0.04$  тобто  $\Delta U = U_0 * \Delta U_* = 40$  мВ.

Виходячи з цього сигнал контрольованого дефекту при використанні накладного ВСП в 6 раз більший, ніж при використанні прохідного. Тобто з точки зору амплітуди сигналу дефекту має значну перевагу перед прохідними ВСП.

### **2.2 Методологія первинного опрацювання сигналів накладного ВСП**

Вихрострумовий контроль дає можливість визначити багато параметрів ОК[10,18]. Носієм корисної інформації може бути будь-яка величина, що характеризує електричні ланцюги або електричні сигнали. Найбільш часто в якості вихідних величин вихрострумових ВСП використовується амплітуда, фаза, активна і реактивна складова сигналу, модуль і складові електричного опору, резонансна частота контуру. Вибір використання якої вимірювальної величини залежить від поставленої контрольно-вимірювальної задачі та вимогами до вимірювальної апаратури. Залежно від числа врахованих параметрів розрізняють однопараметровий, двопараметровий і багатопараметровий контроль.

Найпростішим варіантом контролю є однопараметровий контроль. Він має місце тоді, коли вплив контрольованого параметра на вихідну величину значною але більше впливу інших параметрів. В цьому випадку умови контролю вибирають таким чином, щоб чутливість до контрольованого параметру була найбільшою, а чутливість до інших впливає чинникам найменшою. Прикладом однопараметрового контролю може служити вимірювання діаметра циліндричного виробу, вибравши робочу частоту струму збудження найбільшою. При проектуванні дефектоскопів однопараметрового ВСК необхідно виконувати вибір типу вихрострумового перетворювача, який вирішить поставлену задачу, і аналіз його характеристик на базі годографів внесеної напруги.

Двопараметровий контроль заснований на глибокому аналізі залежності вихідних величин вихрострумового перетворювача від контрольованого і заважаючого параметру. Такий аналіз дозволяє зробити вибір способу виділення корисної інформації та умов контролю, коли похибка вимірювань буде мінімальна. Двопараметровий контроль в даний час є найбільш поширеним. Застосовується в тому випадку, коли на вимірювальний перетворювач впливає заважаючий фактор, який може істотно змінити

39

інформаційно важливий контрольований параметр. Для істотного зниження впливу заважаючого параметра на результат контролю використовують спеціальні способи і прийоми, які називають «придушенням заважаючого фактору».

Багатопараметровий контроль використовується в тих випадках, коли число чинників, що потрібно враховувати більше двох. Розробка апаратури багатопараметрового контролю є складним вузько спеціалізованим завданням і грунтується на вивченні властивостей різних вимірювальних перетворювачів в широкому діапазоні змін робочих частот струму збудження і розмірів елементів перетворювачів. Відомі способи виділення корисної інформації з придушенням чинників, що заважають контрольованим параметрам, можна згрупувати наступним чином:

- використання особливих властивостей вимірювальних перетворювачів;
- двопараметрові способи виділення корисної інформації з безпосереднім поділом впливу чинників, що враховуються шляхом обробки величин, що характеризують електричний сигнал;
- стабілізація умов контролю шляхом активного або пасивного впливу на об'єкт або перетворювач;
- спектральний аналіз електричних сигналів вимірювальних перетворювачів;
- застосування аналогової або цифрової обчислювальної техніки.

Перераховані способи виділення корисної інформації можуть застосовуватися як окремо, так і в різних поєднаннях між собою. Останнє зазвичай використовується при багатопараметровому контролі.

Носіями корисної інформації при двопараметровом контролі можуть бути амплітуда, фаза, проекція вектору напруги, опір перетворювача, частота та ін. Контроль проводиться з використанням однієї робочої частоти. При

двопараметровом контролі один параметр (*рк*) є контрольованим (що вимірюється) і один фактор - пригнічуючий (*рп*). Налаштування від декількох чинників, що заважають можлива лише в окремому випадку, коли їх вплив не відрізняється від впливу пригнічуючого фактору. Основа двопараметрових методів полягає в різному впливі на носії інформації контрольованого параметра і пригнічуючого фактору. До недоліків цих методів відноситься обмежений діапазон змін чинників, що враховуються. Розглянемо реалізацію двопараметрових методів виділення інформації при використані найбільш розповсюджених контрольованих параметрів (амплітуда, фаза).

Амплітуда напруги може бути не залежною від пригнічуючого фактору *рп*, якщо компенсуюча напруга підібрана так, що точко компенсації *К* знаходиться на нормалі *NN'* до прямої впливу пригнічуючого фактору *р<sup>п</sup>* , перпендикулярний дотичній *TT'* в точці *P<sup>0</sup>* , відповідному ОК з номінальними значеннями (стандартний зразок)  $p_{k.o} = p_{k.s.} p_{n.o} = p_{n.s.}$ ,  $p_n$  рис 2.7. Вихідна напруга визначається модулем вектору  $\dot{U}$ , з'єднуючи точку компенсації К і точку Р для ОК. За аналізом рис. 2.7 можна скласти формулу (2.4) для визначення контрольованого параметру:

$$
p_{\kappa} = p_0 + \frac{U - U_0}{S_{\kappa} \sin \alpha}.
$$

Де  $s_{\kappa} = \left| \frac{\partial \dot{v}}{\partial n} \right|$  $\left| \frac{\partial v}{\partial p_{k}} \right|$  – чутливість до контрольованого параметру;  $S_{\kappa}$  sin  $\alpha$  – чутливість до контрольованого параметру при компенсації від заважаючого фактору;  $U_0 = |\overline{KP_0}|$  – модуль вектору напруги, аналогічному стандартному зразку; α – кут між напрямком впливу контрольованого та пригнічуючого параметру.

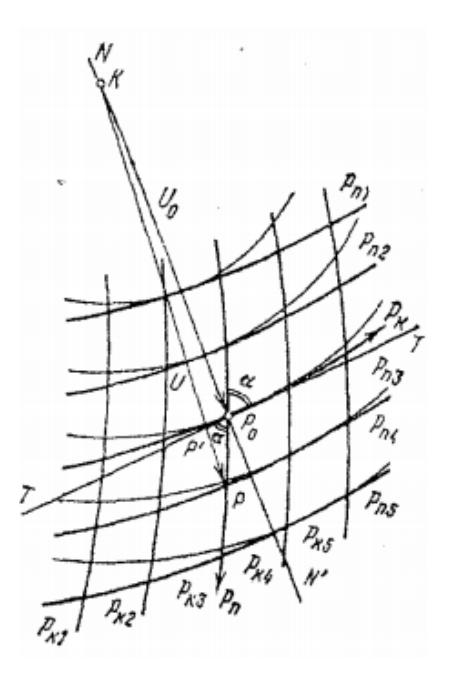

Рис. 2.7 Вибір точки компенсації при окремом контролі за амплітудою напруги

Фаза вихідної напруги вимірювального перетворювача може бути використана для двопараметрового роздільного контролю, якщо точка компенсації *К* обрана на дотичній *ТТ'* рис. 2.8 до прямої впливу подавляючого параметру *р<sup>п</sup>* , проведеної в точці, відповідного стандартного зразку  $p_{k.o} = p_{k.s.} p_{n.o} = p_{n.s.} p_{n}$ . Контрольований параметр  $p_k$  визначається в цьому випадку шляхом виміру фази приросту вихідної напруги. Контрольований параметр може бути знайдений за формулою (2.5):

$$
p_{\kappa} = p_{\kappa.0} + \frac{U_0 \tan(\varphi - \varphi_0)}{S_{\kappa} \sin \alpha}.
$$

З аналізу рис. 2.8 виходить, що допустимий діапазон зміни пригнічуючого фактору буде найбільшим, якщо годограф вектору збільшення внесеної напруги в залежності від пригнічуючого фактору близький до пучку промінів.

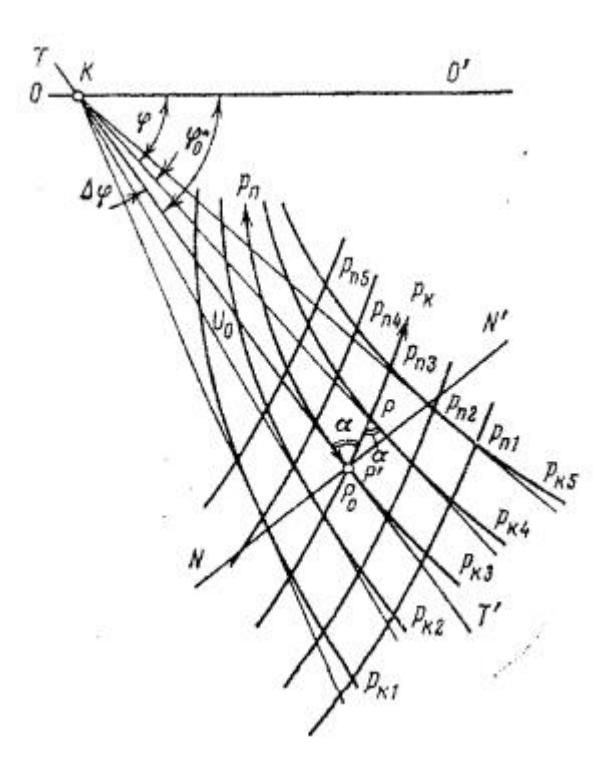

Рис. 2.8 Спосіб виділення інформації, заснованого на використані фази сигналу

### **2.3 Визначення характеристик сигналів ВСП на основі перетворення Гільберта**

Вихрострумовий контроль активно використовує цифрові засоби опрацювання сигналу з ВСП, але методи оцінки інформативно важливих параметрів, таких як: частота, амплітуда та фазовий зсув сигналу, реалізовані на застарілих алгоритмах.

Проаналізувавши сучасну програмно-аналітичну структуру ВСД було виявлено використання дискретного перетворення Гільберта для покращення метрологічних характеристик дефектоскопів неруйнівного контролю.

Перетворення Гільберта дозволяє розкласти вихідний процес на дві складові - амплітудну і фазову. З найпростішим прикладом такого розкладу ми зустрічаємося при записі гармонійної функції синуса або косинуса  $u(t) =$  $A\cos(2\pi ft + \varphi_0)$ ,яка характеризується амплітудою  $A$  – максимальним відхиленням від нульового рівня, і фазою  $\varphi = 2\pi ft + \varphi_0$ . Фаза є аргументом гармонійної функції, який визначає, скільки періодів функції спостерігається

від початкового моменту часу і яке її значення в даний момент часу;  $\varphi_0$  – початкова фаза, тобто фаза в момент часу t = 0. Амплітуда гармонійної функції не змінюється в часі, а фаза лінійно зростає з коефіцієнтом пропорційності *f* . Частота *f* визначає число періодів (повторень значень функції) за одиницю часу і є постійною в часі величиною. Амплітуда і фаза гармонійної функції відображають різну інформацію: амплітуда описує енергію, а фаза характеризує повторюваність процесу в часі, і в цьому сенсі вони можуть розглядатися як незалежні характеристики гармонійної функції.

При цифровій обробці сигналу часовий сигнал u (t) замінюється послідовністю вибірки u (i). Таким чином, в ДПФ змінна часу *t* замінюється дискретною цілої змінною *i*, *0≤i≤N-1*, де N є довжина послідовності. Дискретний сигнал має вигляд послідовності вибірок u (0), u (1), u (2),. . . , u (N-1). ДПФ цієї послідовності визначається за формулою (2.6):

$$
U(k) = \sum_{i=0}^{N-1} u(i) e^{-jw} .
$$
 2.6

де k - дискретне ціле значення частоти, 0*≤*k*≤*N-1. Дискретний спектр є періодичним, тобто U (k) = U (k + N) = U (k + 2N).  $\ldots$  3 воротне перетворення, позначене ДПФ<sup>-1</sup>, має вигляд (2.7):

$$
u(i) = \frac{1}{N} \sum_{k=0}^{N-1} U(k) e^{jw} .
$$
 2.7

Послідовність, породжена цим зворотним перетворенням, є періодичною, тобто u  $(t) = u$   $(i + N) = u$   $(i + 2N)$ ... Зазвичай інтерес представляє базовий період. Порівняння інтегралів Фур'є з ДПФ показує, що інтегрування замінюється підсумовуванням, а експоненціальне ядро exp (±jωt) замінюється exp (±jw). Дискретна пара Фур'є може бути скорочена до(2.8):

$$
u(i) \leftarrow \stackrel{\text{and}}{\longrightarrow} U(k).
$$

44

Загалом, для дійсних послідовностей u (i) спектральна функція U (k) є комплексною, тобто (2.9):

$$
U(k) = U_{re}(k) + iU_{im}(k).
$$

Дійсна частина визначається косинусом ДПФ (2.10):

$$
U_{re}(k) = \sum_{i=0}^{N-1} u(i) \cos(w).
$$
 2.10

Уявна частина синусоїдою ДПФ (2.11):

$$
U_{im}(k) = \sum_{i=0}^{N-1} u(i) \sin(w) .
$$
 2.11

Дана послідовність (2.12) може бути вирішена двома способами:

$$
u(i) = u_{map}(i) + u_{\text{nenap}}(i).
$$
 (2.12)

Де для парних значень N та непарні частини задані через (2.13):

$$
u_{map}(i) = \frac{u(N/2+i) + u(N/2-i)}{2};
$$
  
\n
$$
u_{map}(i) = \frac{u(N/2+i) - u(N/2-i)}{2}.
$$

#### **2.4 Формування загальних вимог до системи контролю**

Особливості об'єкту контролю та умов його проведення:

1. Для контролю під час експлуатації ОК повинен бути заздалегідь підготовлений для забезпечення достатнього доступу до елементів конструкції літального апарату.

2. До вихрострумових полів вимоги загальні.

3. Необхідне забезпечення цехових умови : Діапазон температури в приміщені не повинен виходити за границі +10℃…+30℃; Рівень вологості в приміщення не повинен перевищувати 85%; Достатнє освітленя приміщення для того щоб оператор мав змогу розрізнити данні на екрані дефектоскопу.

4. Кваліфікація персоналу повинна бути відповідна для проведення вихрострумового контролю.

Умови роботи дефектоскопа:

1. Під час контролю система потребує переміщення та живлення від мережі

2. Місце для розміщення ПК, для збору і опрацювання сигналу з ВСП.

## **2.5 Аналіз впливу параметрів поверхневих і підповерхневих тріщин в провідному немагнітному півпросторі на параметри сигналів накладного ВСП**

Метою даного підрозділу є аналіз можливості опрацювання отриманого сигналу з вихрострумового перетворювача і оцінювання параметрів дефектів. За результатом аналізу годографа внесеної від дефекту відносної напруги (рис. 2.9) було виявлено залежність не тільки відносного розміру глибини тріщини від внесеної комплексної напруги, але й можливість визначення параметрів дефекту – його відносну глибину залягання та висоту тріщини.

Як видно з рис. 2.9 існує можливість за сигналом дефекту  $\Delta \vec{U}^*$  не тільки вияви сам дефект, але й оцінити його параметри: величину \* *h* можна оцінити за модулем вектору  $\Delta \dot{U}^*$  , а значення  $\delta^*$  , за наявності заздалегідь визначених градуювальник характеристик — за аргументом вектору  $\Delta \vec{U}^*$ . Отже використання інформації про модуль і аргумент вектору внесеної напруги  $\Delta \dot{U}^*$  дає змогу більш детально дослідити дефект, оцінити його розміри, і на цій основі виконати більш точно розрахунок залишкового ресурсу певної деталі конструкції літального апарату.

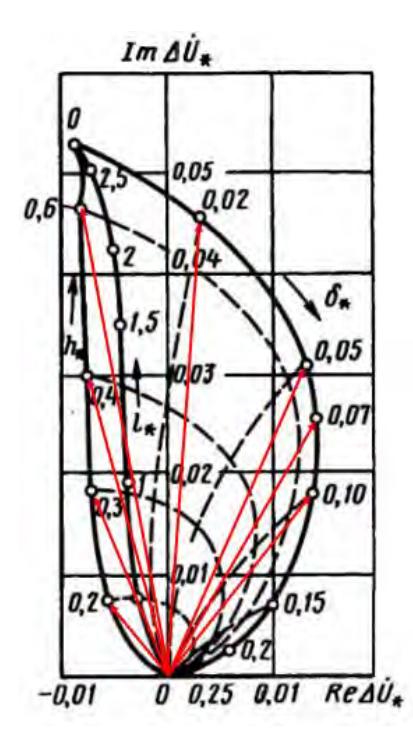

Рис. 2.9. Годограф внесеної напруги накладного ВСП як функції глибини довгих дефектів в провідному півпросторі На рисунку 2.9. використано такі позначення:

 $\Delta \dot{U}^* -$  <sub>зміна відносно внесною напруги;</sub>

 $\delta^*$  = 8 /  $D_{e\kappa}$  – <sub>відносна глибина залягання дефекту ;</sub>

 $\mu^*$ =h/D<sub>ек</sub>− <sub>відносна глибина дефекту;</sub>

 $\delta,\,h^{\perp}$ глибина залягання і глибина дефекту відповідно.

#### **Висновки до розділу 2**

В розділі було проаналізовано методологію опрацювання сигналів ВСП з використанням наявних годографів внесених напруг (опорів) від дефектів. Відповідно до поставленої задачі було обрано двопараметровий спосіб вихрострумового контролю та отримання інформативних параметрів сигналів за допомогою дискретного перетворення Гільберта.

Перетворення Гільберта дає можливість визначення поточних значень амплітудних та фазових характеристик сигналу вихрострумового перетворювача під час сканування поверхні контрольованого виробу.

За допомогою годографа внесеної напруги з попередньо визначеною градуювальною характеристикою залежності глибини залягання дефекту від фази сигнали дає змогу виконати чисельну оцінку параметра дефекту.

Кількісне оцінювання параметрів дефекту, а саме глибини тріщини та глибини її залягання, дає змогу автоматизувати процес прийняття рішення про критичність стану елемента конструкції ЛА та надає первинну інформацію для оцінювання допустимих механічних навантажень для контрольованої деталі та формування рекомендацій щодо подовження строку експлуатації.

#### **Розділ 3**

# **РОЗРОБЛЕННЯ ФУНКЦІОНАЛЬНОЇ СХЕМИ ТА АЛГОРИТМУ РОБОТИ СИСТЕМИ**

#### **3.1. Обґрунтування вибору типу датчику**

За видом перетворення параметрів контрольованого виробу у вихідний сигнал перетворювача їх поділяють на трансформаторні і параметричні. У трансформаторних ВСП, що мають як мінімум дві обмотки (збудливу і вимірювальну) (рис 3.1), параметри об'єкта контролю перетворюються в зміну внесеної напругу вимірювальної обмотки від ОК. У параметричних ВСП, що мають, як правило, одну обмотку, - в комплексний опір(рис 3.2). Перевага параметричних ВСП полягає в їх простоті, а недоліком є залежность вихідного сигналу від температури перетворювача.

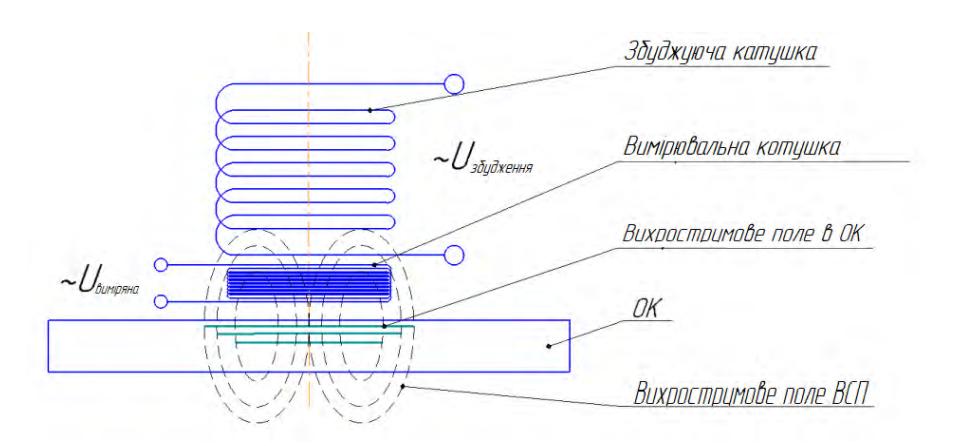

Рис 3.1 Система трансформаторний ВСП-ОК

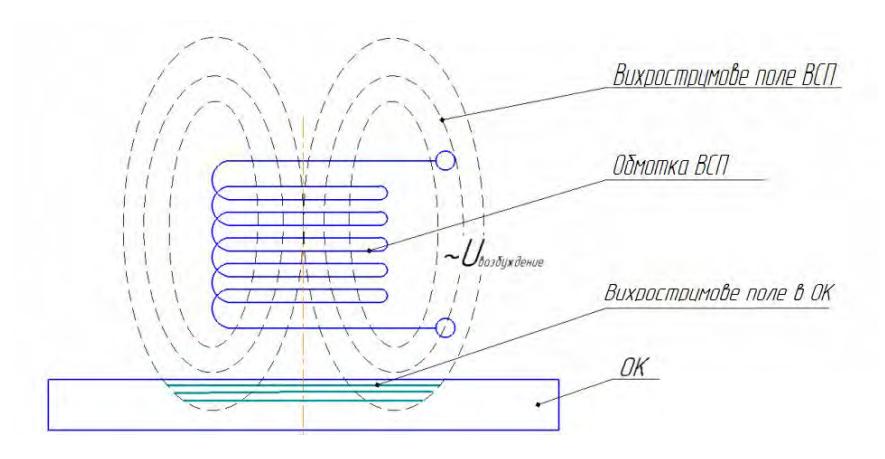

Рис 3.2 Система параметричний ВСП-ОК

Залежно від способу з'єднання котушок перетворювача розрізняють абсолютні і диференціальні ВСП.

Вихідний сигнал абсолютного ВСП визначається абсолютним значенням параметрів об'єкта, а диференціального - зміною цих параметрів. Вихідний сигнал диференціального ВСП залежить і від абсолютних значень параметрів об'єкта, але при малих збільшеннях цих параметрів можна вважати, що він визначається тільки приростами.

Накладними ВСП контролюють в основному вироби з плоскими поверхнями і об'єкти складної форми [12,13]. Ці перетворювачі застосовують також, коли потрібно забезпечити локально високу чутливість контролю. Зовнішніми прохідними ВСП контролюють лінійно протяжні об'єкти: дріти, прутки, труби. Застосовують їх при масовому контролі дрібних виробів. Внутрішніми прохідними ВСП контролюють внутрішні поверхні труб, а також стінки отворів в різних деталях. Прохідні вихрострумові перетворювачі дають інтегральну оцінку контрольованих параметрів по периметру об'єкта, тому вони мають меншою чутливістю до локальних змін його властивостей.

При контролі вихорострумовим перетворювачем з диференційно з'єднаними вимірювальними котушками (рис.3.3) можна різко підвищити відношення корисний сигнал / шум в дефектоскопії [14,15]. При цьому обмотки перетворювача розміщують так, щоб їх сигнали виходили від близько розташованих ділянок контролю одного об'єкта. Такий підхід дозволяє зменшити вплив плавних змін електрофізичних і геометричних параметрів виробу. При використанні прохідних перетворювачів з однорідним магнітним полем в зоні контролю значно зменшується вплив радіальних переміщень об'єкта. Застосовуючи екранні накладні перетворювачі, можна практично виключити вплив зсувів вироби між збудливою і вимірювальної обмотками. Перетворювачі з взаємно перпендикулярними осями обмоток нечутливі до зміни електрофізичних характеристик однорідних об'єктів. При порушенні однорідності вироби,

50

наприклад, через появу тріщини, на виході такого перетворювача з'являється сигнал. Аналогічно працюють і комбіновані перетворювачі. Вони також можуть бути застосовані для дефектоскопії. Їх недолік полягає в сильному впливі перекосів осей перетворювача відносно поверхні об'єктів контролю.

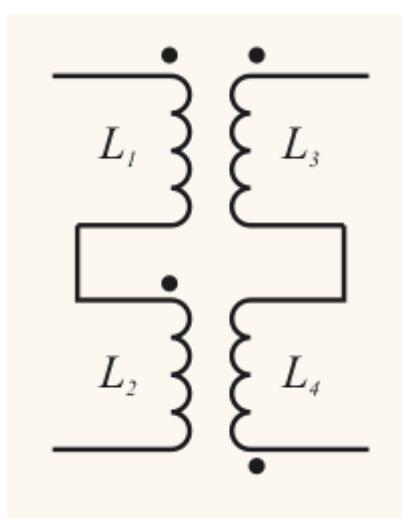

Рис. 3.3. ВСП з диференційно з'єднаними вимірювальними котушками

Щоб зменшити вплив скін ефекту на сигнали ВСП, застосовують концентратори магнітного поля у вигляді феромагнітних сердечників (рис. 3.4) та електропровідних неферомагнітних екранів, що витісняють магнітне поле в робочу зону. При розміщенні екранів в торцях прохідних перетворювачів вплив країв об'єкта контролю зменшується, але при цьому погіршується однорідність поля в зоні контролю. При використанні екранів значно знижується чутливість ВСП, але підвищується локальність. Підвищення локальності перетворювачів досягаенться також комбінацією кільцевих феромагнітних сердечників з електропровідними неферомагнітними (зазвичай мідними) екранами і короткозамкненими витками, які витісняють магнітний потік в зону контролю. Кільцеві ферритові сердечники служать також основою щілинних ВСП, застосовуваних для контролю дроту. Для ослаблення впливу радіальних переміщень об'єкта контролю на сигнали перетворювача застосовують екранування

феромагнітного сердчника поблизу щілини з метою підвищення однорідності магнітного поля в щілини.

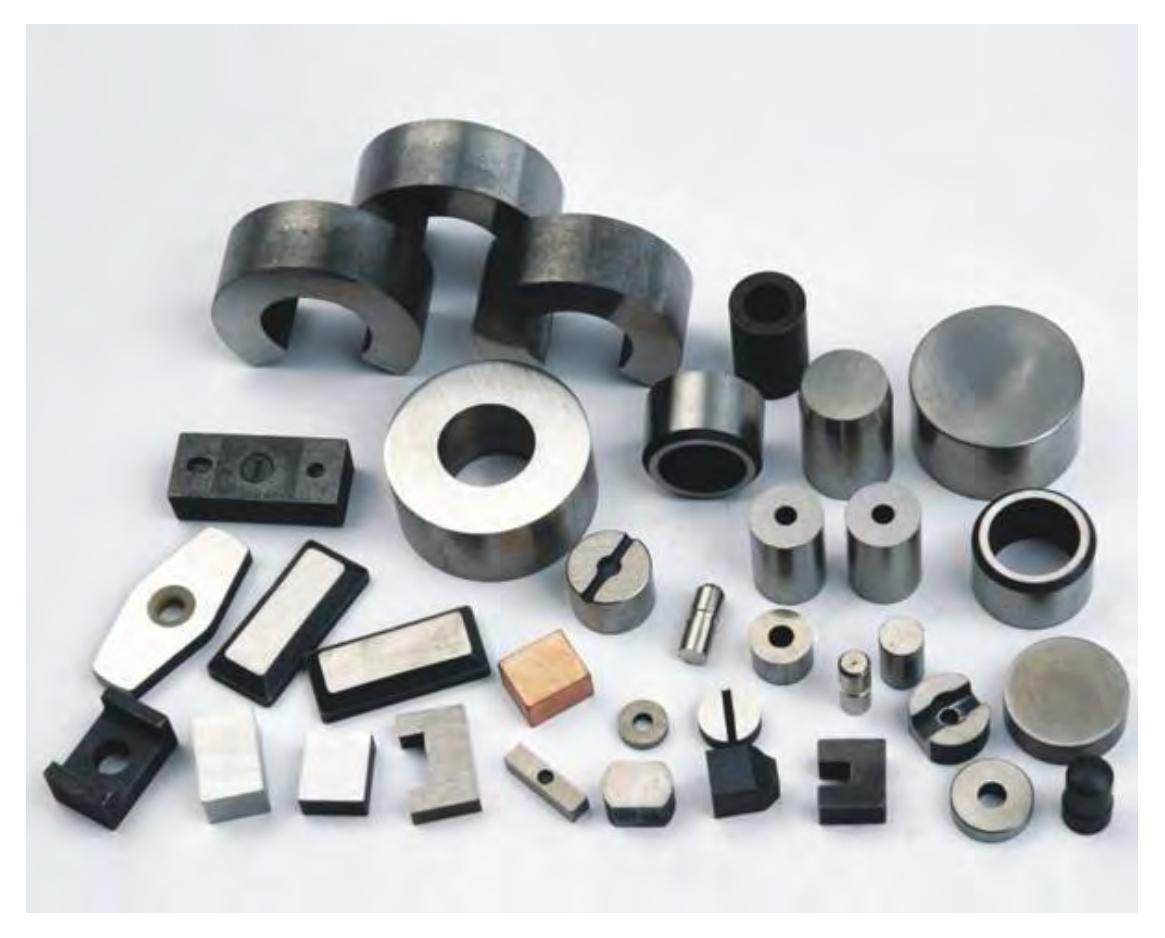

Рис. 3.4. Феромагнітні сердечники

Трансформаторні ВСП зазвичай включають за диференціальної схемою. При цьому можливі схеми вкдючення порівняння зі стандартним зразком і схема самопорівняння. У першому випадку вимірювальна котушка і котушка на ОК не пов'язані индуктивно і мають незалежні вимірювальні і збуджуючі обмотки. У другому випадку збудлива обмотка часто служить загальною для двох вимірювальних. При включенні вихорострумових перетворювачів з диференціальної схемою підвищується стабільність роботи приладу. Однак в ряді випадків вимірювальну обмотку включають послідовно з компенсатором, що представляє собою регулятор амплітуди і фази напруги. При цьому компенсатор виконує роль зразкового ВСП. Коли робочий

перетворювач контролює стандартний зразок, то компенсатором встановлюється необхідну напругу компенсації. Така схема дозволяє усунути нестабільність, пов'язану з розігрівом стандартного зразка вихровими струмами.

При використанні диференціальних схем ВСП зазвичай не виключається можливість використання компенсатора, який в цьому випадку необхідний для компенсації напруги викликаної неідентичністю робочого вимірювальної котушки і котушки на контрольному зразку, але найчастіше включається послідовно зі зустрічно - включеними вимірювальними обмотками.

#### **3.2 Розрахунок системи «ВСП-ОК»**

Актуальною проблемою контролю є не тільки пошук дефекту, але й його оцінка параметрів для можливості подовження строку експлуатації елеменуту який контролюється. Цю проблему пропонється вирішувати за допомогою залежності глибини трішіни від амплітуди прийнятого сигналу з ВСП та глибини залягання від фази сигналу. Розглянемо годограф рис. 3.5.

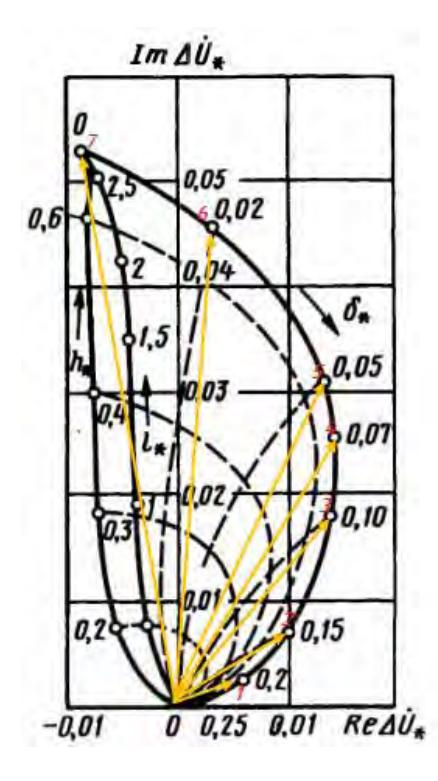

### Рис. 3.5 Годограф внесеної напруги накладного ВСП з градуювальною характеристикою відносної глибини залягання дефекту

Для зручності переведемо зміну відносної глибини залягання дефекту  $\delta$ \* за допомогою формули (3.1) де D = 5 мм – діаметр вимірювальної котушки:

$$
\delta = \delta_* * D. \tag{3.1}
$$

Кути зміни фази сигналу ВСП від глибини залягання дефекту:

- 1.  $\delta = 1$  MM  $\phi = 18^{\circ}$
- 2.  $\delta = 0.75$  MM  $\phi = 28^{\circ}$
- 3.  $\delta = 0.50$  MM  $\phi = 49^{\circ}$
- 4.  $\delta = 0.35$  MM  $\phi = 58^{\circ}$
- 5.  $\delta = 0.25$  MM  $\phi = 64^{\circ}$
- 6.  $\delta = 0.1$  MM  $\phi = 86^{\circ}$
- 7. Для поверхневих дефектів  $-\phi = 99^\circ$

Отже після градуювання годографа рис. 3.5 ми прослідковуємо залежність зміни фази сигналу від глибини залягання дефекту.

#### **3.3 Розрахунок накладного диференціального ВСП**

Цілях цієї роботи є пошук дефектів в елементах конструкції літака. Розглянувши найбільш навантажені конструкційні елементи які схильні, за довготривалої експлуатації, до появи в них дефектів та проаналізований характер походження цих дефектів – було обрано основні параметри ОК та дефекту для орієнтовного розрахунку.

Об'єктом нашого контролю є обшивка літака:

- Радіус кривизни поверхні не менше 100 мм;
- Товщина обшивки в діапазоні від 3 до 4 мм;
- Контрольований матеріал дюралюміній марки Д16.

Тип дефекту поверхневі та підповерхневі тріщини з параметрами:

- Довжина не менше 20 мм;

- Висота від 0.5 до 2 мм;

- Глибина залігання від 0 до 1 мм.

Початкові дані для розрахунку. Виходячи з параметрів можливого дефекту для контролю обираємо глибину вихрострумового поля в ОК на 2 мм.

Питома електропровідність дюралюмінію марки Д16 **σ=**3.5\*10<sup>7</sup> См/м.

Магнітна стала  $\mu_0 = 4\pi \cdot 10^{-7} \Gamma H/m$ .

Геометричні параметри перетворювача обираємо з конструктивних міркувань таких як кількість витків та діаметри котушок:

*DВ=5 мм, DЗ=5 мм, WВ=WЗ=80*

Для котушок обираємо мідний дріт. Діаметр дроту  $d_{ap} = 0.06$  мм, а з ізоляцією  $d_{\text{np.i}} = 0.075$  мм.

Знаючі всі ці дані розрахуємо частоту за формулою (3.1):

$$
f = \frac{1}{\pi * \delta^2 * \mu_0 * \sigma};
$$
\n
$$
f = \frac{1}{\pi * (2 * 10^{-3})^2 * 4 * \pi * 10^{-7} * 3.5 * 10^7} = 1809 \text{ Tu}.
$$
\n
$$
3.1
$$

Maючі частоту розрахуємо значення узагальненого параметру (3.2):  
\n
$$
\beta = D_{\text{0.000}}\sqrt{2*\pi*\sigma*\mu_0} = 6*10^{-3}\sqrt{2*3.14*1809*3.5*4*\pi} = 4.2.
$$
 3.2

Таке значення узагальненого параметру  $\beta = 4.2$  відповідає нашим критеріям чутливості за годографом рис. 2.2.

Оскільки ми використовуємо трансформаторний ВСП з зустрічно включеними вимірювальними котушками напругою холостого ходу можна поки знехтувати.

Розрахуємо робочій струм збудження вихрострумового поля з умови відсутності перегріву котушки за формулою (3.3) :

$$
I_{po6} = (0.85 \div 0.9) * \sqrt{\frac{\lambda * [\theta]_{\pi} * S_{\alpha}}{R}}
$$
 3.3

55

 – коефіцієнт теплопередачі, залежить від форми конструкції приймемо це значення  $\lambda = 10 \frac{Br}{M^2 * \text{°C}}$ ;

 $[\theta]_{\text{A}}$  – Допустима температура перегріву  $[\theta] = 10 \text{ °C}$ 

[
$$
\Pi
$$
0000 JIXCHHA KOTYIIIKM pospaxyemo sa dopmyloto (3.4):  

$$
S_{ox} = 2\pi * (\frac{D_3}{2} + 2 * d_{op.i3})^2 - 2\pi * (\frac{D_3}{2})^2 + 2\pi * \frac{D_3}{2} * L_{kom}.
$$

 $L_{\text{KOT}}$  – довжина котушки збудження розрахуємо за формулою (3.5):

$$
L_{\text{kom}} = \frac{W_{\text{s}}}{2} * d_{\text{op.i}} = 40 * 0.075 = 3 \text{ mm}.
$$

Підставимо всі значення в (3.4):

MO BC1 3HAVCHHAB B (3.4):

\n
$$
S_{ox} = 2\pi(\frac{5}{2} + 0.15)^2 - 2\pi(\frac{5}{2})^2 + 2\pi\frac{5}{2} \cdot 3 = 52 \cdot 10^{-6} \text{ M}^2.
$$

Активний опір котушки збудження розрахуємо за (3.6):

\n
$$
R = \frac{4 * \rho * W_{36} * D_{36}}{d_{op}} = \frac{4 * 0.018 * 10^{-6} * 80 * 5 * 10^{-3}}{(0.06 * 10^{-3})^2} = 0.48 \text{ OM}.
$$
\n3.6

Підставимо всі розраховані значення в формулу (3.3) і знайдемо робочій струм котушки:

$$
I_{po6} = 0.87 * \sqrt{\frac{10 * 10 * 52 * 10^{-6}}{0.48}} = 0.104
$$
 A.

Значення абсолютної внесеної напруги розрахуємо за формулою (3.7):

$$
U_{_{\theta H}} = U_{_{XX}} (\text{Re} U_{_{\theta H}}^* + j \,\text{Im} U_{_{\theta H}}^*) e^{-3\xi} \,. \tag{3.7}
$$

Розрахунок напруги холостого ходу  $U_{x.x}$  за формулою (3.8):

$$
U_{xx} = 1.35 * \omega * \mu_0 * W_s * W_s \left(\frac{D_e}{D_s} - 0.3\right) * I_{po\delta} * \sqrt{D_s * D_s}
$$

$$
D_s
$$
  
U<sub>x.x</sub> = 1.35 \* 2 $\pi$  \* 4 $\pi$  \* 10<sup>-7</sup> \* 4480 \* 0.104 \* 0.005 = 45 MB.

Параметр  $\zeta$  розрахуємо за формулою (3.9) де захисне покриття ВСП  $h_1 = 0.5$  мм, діелектричне покриття ОК  $h_2 = 0.25$  мм:

$$
\xi = \frac{h_1 + h_2}{D_{36}} = 0.13 \, .
$$
 3.9

Дійсну Re $U_{_{\mathscr{B}\mu}}^{*}$  та уявну Im $U_{_{\mathscr{B}\mu}}^{*}$  внесену напругу від дефекту знайдемо за годографом рис 3.6. Всі дані заповнені в табл. 3.1.

Таблиця 3.1 Залежність глибини тріщини та глибини залягання від значень амплітуди та фази сигналу.

| $N_2$ | n,  |      | ่ 6H                | $U_{_{\mathit{\mathcal{B}H}}},\operatorname{B}$ | 6H | $\Phi$ |
|-------|-----|------|---------------------|-------------------------------------------------|----|--------|
|       | MM  | MМ   |                     |                                                 | MB |        |
|       | 0.2 | 0.05 | $-0.0016 + j0.0425$ | $-0.001 + j0.029$                               | 29 |        |
|       |     | 0.2  | $0.0073 + j0.02$    | $0.0049 + j0.014$                               | 14 |        |

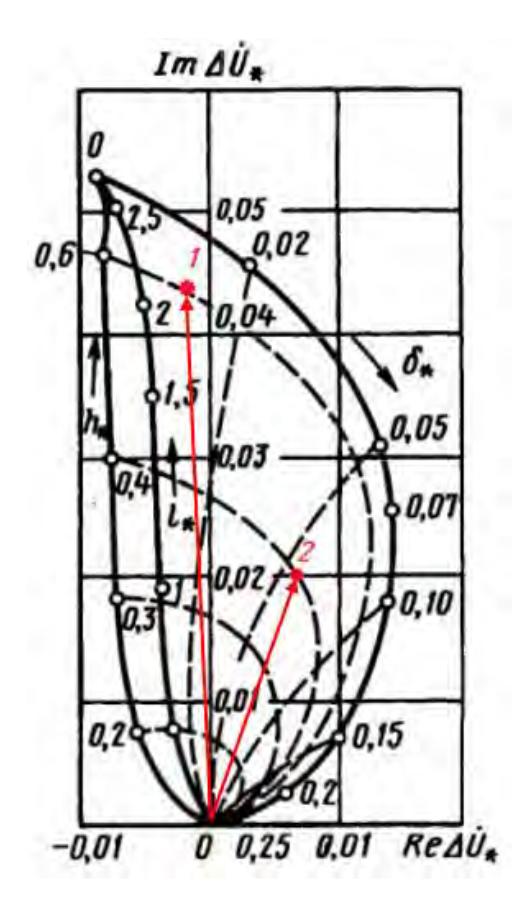

Рис. 3.6 Годограф відносної внесеної напруги від дефекту.

### **3.4 Функціональна схема системи**

Структура запропонованої системи вихрострумового контролю елементів конструкції літального апарату рис. 3.7.

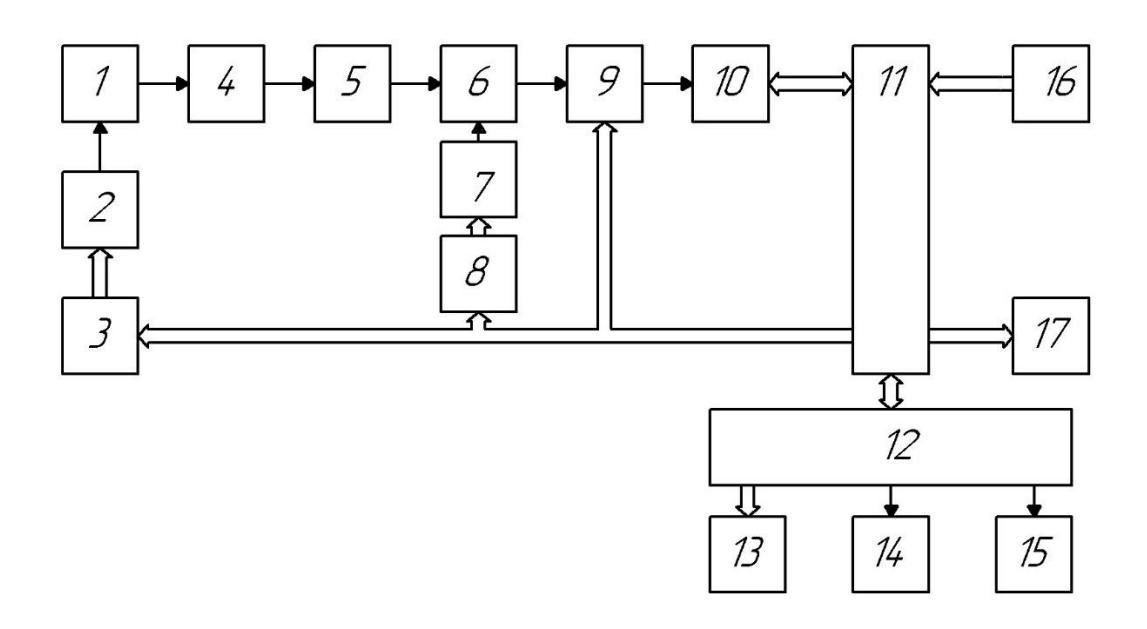

Рис. 3.7 Структурна схема вихрострумового дефектоскопа На рисунку 3.7 використано такі позначення:

- 1 Вихрострумовий перетворювач;
- $2 \text{HAT}$ ;
- 3 –Цифровий генератор сигналу;
- 4 Вимірювальний підсилювач;
- 5 Попередній підсилювач;
- 6 Суматор;
- 7 Цифровий аналоговий перетворювач;
- 8 Цифровий генератор компенсації;
- 9 Підсилювач з керованим коефіцієнтом підсилення;
- 10 Аналого-цифровий перетворювач;
- $11 \Pi \Pi C$ ;
- 12 Процесорний модуль;
- 13 Дисплей;
- $14 -$  USB контролер;
- 15 Аудіоконтролер;
- 16 Клавіатура;
- 17 Звуковий сигналізатор.

Генератор 2 формує синусоїдальну напругу живлення ВСП 1, вихідний сигнал якого через вимірювальний підсилювач 4 потрапляє на попередній підсилювач 5. Підсилений сигнал потрапляє на суматор 6 який компенсує сигнал небалансу підсиленого сигналу шляхом сумування його з сигналом компенсації з виходу цифро-аналогового перетворювача 7 який згенеровано з цифрового генератора компенсації 8. Після компенсації небалансу сигнал підсилюється підсилювачем з керованим коефіцієнтом підсилення 9, до потрібного рівня сигналу для коректної роботи АЦП 10. Оцифровані дані надходять до ПЛІС 11 для обробки і передавання в процесорний модуль 12. ПЛІС обробляє дані з клавіатури 16 і передає їх в процесорний модуль 12. Також ПЛІС створює сигнал керування амплітуди і частоти цифрового генератора 3 для збудження ВСП 1, параметри сигналу який потрапляє на цифровий генератор компенсації 8 та встановлення коефіцієнту підсилення на підсилювачі 9. Процесорний модуль 12 обробляє, зберігає дані та відображує їх на дисплеї 13, за необхідності передає дані на USB контролер 14 і керує відтворенням звукової сигналізації дефекту через звуковий контролер.

#### **Висновки до розділу 3**

Для проведення ВСК елементів конструкції літального апарату було обґрунтовано конструкцію вихрострумового перетворювача диференціального типу, а саме перетворювач трансформаторного типу з феромагнітним осердям та диференційно з'єднаними вимірювальними котушками.

Приведено методику розрахунку накладного ВСП для реалізації завдань вихрострумової дефектоскопії. Використання методики проілюстровано на прикладі виявлення дефекту за годографі внесеної напруги від дефекту та

59

аналізі впливу параметрів дефекту на амплітудні та фазові характеристики сигналу ВСП, що дає змогу автоматизувати процес прийняття рушення про стан елемента конструкції ЛА.

Розроблена структурна схема вихрострумового дефектоскопа, який орієнтований на використання в автоматизованих ВСК.

#### **Розділ 4**

## **ОБҐРУНТУВАННЯ ПРИНЦИПОВИХ СХЕМ ОКРЕМИХ ВУЗЛІВ СИСТЕМИ**

### **4.1 Обґрунтування елементної бази для реалізації генераторного блоку**

Цифровий генератор частоти використовується для синтезу частоти з цифровим програмним управлінням і генерації тактових сигналів, формує стабільний аналоговий вихідний синусоїдального сигналу заданою частотою і фазою. Також може формувати сигнал меандр і дискретний сигнал.

Для використання генератора потрібно підключити напругу, підключити до контролера та підключити пристрій, на яке потрібно подавати сигнал. Потім потрібно записати на контролер спеціальну програму, яка дозволяє працювати з генератором.

У генераторі використовується комбінація вдосконаленій технології прямого цифрового синтезу (DDS, direct digital synthesis), високоякісного цифро-аналогового перетворювача і компаратора. На платі є джерело опорного тактового сигналу частотою у вигляді кварцу частотою 125 МГц.

Архітектура AD9850 дозволяє формувати вихідні сигнали на частоті до половини частоти опорного тактового сигналу (тобто, до 62,5МГц), після 20 - 30 МГц зростає вплив гармонік, форма хвилі стає все менш і менш чистою. Значення частоти може перебудовуватися зі швидкістю до 23 мільйонів значень в секунду. В межах частот від 0Гц до 40МГц, можна отримати будьяке значення частоти з точністю 1Гц.

Також до складу AD9850 входить швидкодіючий компаратор, за допомогою якого синусоїдальний вихідний сигнал ЦАП (після зовнішньої фільтрації) може бути перетворений в прямокутне коливання з мінімальною зміною фази.

На платі є червоний світлодіод, який мерехтить при працюючому генераторі. Генератор можна закріпити на плоскій поверхні за допомогою шурупів або болтів. Для цього на платі передбачено чотири отвори.

Управління генератором здійснюється або від Arduino контролера, або від іншого мікропроцесорного керуючого пристрою через відповідні піни.

Характеристики мікросхеми AD9850 рис. 4.1:

- максимальна частота тактового сигналу: 62,5 МГц;
- інтегровані високоякісний ЦАП і швидкодіючий компаратор;
- Динамічний діапазон, вільний від паразитних складових ЦАП > 50 дБ при частоті вихідного сигналу 40 МГц;
- 32-розрядне код настройки частоти;
- можливість фазової модуляції;
- робота від напруги живлення 3,3 В або 5 В;
- мале енергоспоживання:  $380$  мВт при  $125$  МГц (5В), 155 мВт при 100 МГц (3,3);
- працює в розширеному промисловому температурному діапазоні: від  $-40$  ° С до + 85 ° С;

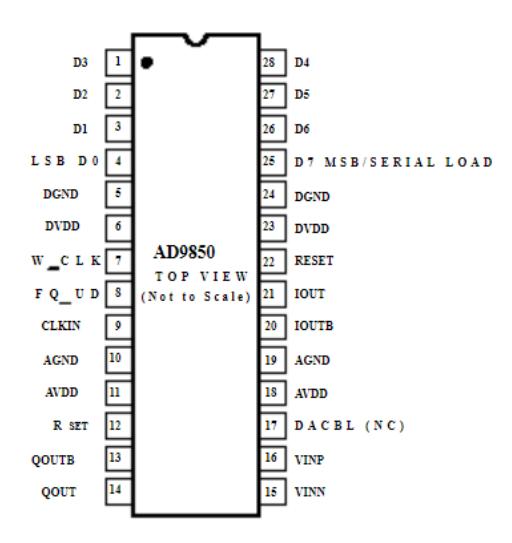

Рис. 4.1 Зовнішній вид мікросхеми в DIP-корпусі

### **4.2 Обґрунтування елементної бази для реалізації вимірювального підсилення**

Вимірювальний підсилювач – вимірювальний пристрій, застосовується в процесі виміру сигналу та забезпечує точну передачу електричного сигналу в заданому масштабі.

Вимірювальні підсилювачі застосовуються у якості попередніх підсилювачів слабких сигналів постійної та змінної напруги, а також у якості вихідних підсилювачів потужності. Їх чутливість за струмом досягає значень  $10^{-15}$  А, а напруги –  $10^{-6}$  В.

Однією з перевагою вимірювального підсилювача є його високий вхідний опір, тому що сигнали ми подаємо прямо на входи мікросхеми, без додаткових резисторів. Даний вид підсилювача також має дуже хороший коефіцієнт ослаблення синфазного сигналу, тобто добре пригнічує загальний сигнал, підсилюючи тільки різницю між вхідними сигналами.

Найбільшим плюсом є можливість регулювання підсилення за допомогою всього одного резистора. Просто використовуючи один звичайний потенціометр (бажано з логарифмічною характеристикою), можна швидко змінювати коефіцієнт підсилення в залежності від потреби. Потенціометр підключається до виводів R<sup>G</sup> рис 4.2.

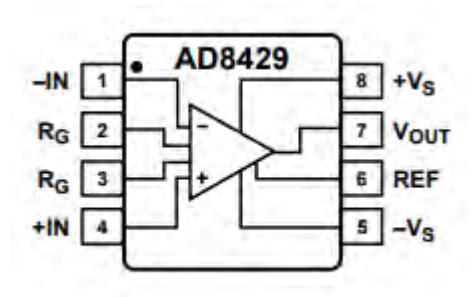

Рис. 4.3 Конфігурація розташування виводів AD8429

#### **4.3 Обґрунтування вибору АЦП**

Аналого-цифровий перетворювач - пристрій, що перетворює вхідний аналоговий сигнал в дискретний код (цифровий сигнал).

Щоб вибрати відповідний АЦП, необхідно провести розрахунки. Ми припускаємо, що систематична складова похибки перетворення сигналу неруйнівного контролю відсутня, а зведена помилка перетворення дорівнює відношення граничного значення похибки до номінального значення напруги і вказані у відсотках (4.1):

$$
\gamma = \frac{\delta U}{U_n} * 100\% .
$$
 4.1

δU – граничне значення похибки перетворення, Uн – номінальне значення напруги.

Ми припускаємо, що систематична складова помилки вимірювання відсутня, а випадкова складова розподілена по нормальному закону з середньоквадратичним відхиленням Ϭ. Тоді можна зробити висновок, що з імовірністю 0,997 значення випадкової похибки знаходиться в інтервалі (-3Ϭ; 3Ϭ). На цій підставі ми приймемо рішення 4.2:

$$
\delta U = \frac{\gamma * U_n}{100} = 3\sigma \,.
$$

Таким чином, виходячи з формули 4.2 значення середньоквадратичного відхилення знайдем за формулою 4.3:

$$
\sigma = \frac{\gamma * U_n}{300} \,. \tag{4.3}
$$

Операція квантування супроводжується виникненням додаткової випадкової похибки квантування зі середньоквадратичним значенням, описуваних прямою залежністю 4.4:

$$
\sigma_{\kappa} = \frac{\Delta U_{\kappa}}{2\sqrt{3}} \, . \tag{4.4}
$$

64

 $\frac{6}{k} = \frac{6}{k}$  $U_{k} = \frac{U}{\sqrt{2}}$ *m*  $\Delta U_{_{\kappa}}$  =  $\frac{C_{_{\kappa}}}{\sigma}$  – ступінь квантування, m – число степенів квантування.

Виходячи з умови рівності середньоквадратичного значення похибки квантування і перетворення, значення кількості двійкових розрядів АЦП буде визначатися як 4.5:

$$
m = \left[ \log_2 \frac{U_{\mu} * \sqrt{3}}{2 * \delta U} \right]^* = \left[ \log_2 \frac{40 * \sqrt{3}}{0.01} \right]^* = 13.
$$

Визначивши кількість розрядів було обрано АЦП послідовного наближення ADS8341E розрядністю 16 біт та частотою дискретизації 100 кГц.

#### **Висновки до розділу 4**

Обрано основні схеми функціональних вузлів потрібних для реалізації дефектоскопу для автоматизованої системи вихрострумового контролю. Наведений опис таких вузлів як: генераторний блок, вимірювальний підсилювач та аналого-цифровий перетворювач.

Елементна база для реалізації окремих вузлів дефектоскопа обиралась за критеріями техніко-економічної доцільності та досягнення заданих технічних характеристик.

#### **Розділ 5**

#### **Розробка стартап-проекту вихрострумового дефектоскопа**

#### **5.1 Опис ідеї проекту**

Проаналізувавши в попередніх розділах можливості автоматизації прийняття рішення за допомогою опрацювання сигналу ВСП за годографом внесеної напруги з градуювальними характеристиками та розглянувши структуру вихрострумового дефектоскопу, було вирішено зробити розділ стартап-проекту . У цьому розділі буде проаналізовано стартап-проект, метою якого є визначення здатності нашого продукту виходити на ринок та конкурувати з продуктами, які вже зайняли своє місце.

У таблиці 5.1 зображено зміст ідеї та можливі базові потенційні ринки, в межах яких потрібно шукати групи потенційних клієнтів.

| Зміст ідеї          | Напрямки застосування    | Вигоди для користувача   |  |
|---------------------|--------------------------|--------------------------|--|
| Автоматизацій       | 1.<br>Контроль<br>Ha     | 1. Покращення якості     |  |
| прийняття рішення   | виробництві ЛА           | продукту.                |  |
| при контролі        |                          | 2. Збільшення попиту на  |  |
| елементів літальних |                          | продукт                  |  |
| апаратів            | 2.<br>Підприємства<br>та | 1. Оптимізація процесу   |  |
|                     | організації              | контролю<br>ПІД<br>час   |  |
|                     | обслуговуючі ЛА під      | експлуатації.            |  |
|                     | періодичного<br>час      | 2. Підвищення<br>часу    |  |
|                     | контролю.                | експлуатації ЛА          |  |
|                     | Машинобудування          | 1. Підвищення надійності |  |
|                     |                          | виробів                  |  |

Таблиця 5.1. Опис ідеї стартап проекту

Попередня таблиця дає уявлення про зміст ідеї та потенційно можливі ринки та уявлення про групи потенційних клієнтів. Отже пропонується автоматизація прийняття рішення оцінки параметрів дефекту, яка дозволить зменшити час та вплив людського фактору при контролі.

Проведемо аналіз потенційних техніко-економічних переваг ідеї перед пропозиціями потенційних конкурентів. З'ясуємо чим вони відрізняються від аналогів конкурентів:

визначаємо перелік техніко-економічних характеристик та властивостей ідеї;

− визначаємо попереднє коло конкурентів, товарів-аналогів або товарівзамінників, що вже існують на ринку, та проводимо збір інформації щодо значень техніко-економічних показників для власного проекту та проектуконкурента;

− проводимо порівняльний аналіз показників: для власної ідеї визначено показники, що мають а) гірші значення (W, слабкі); б) аналогічні (N, нейтральні) значення; в) кращі значення (S, сильні) (табл. 5.2).

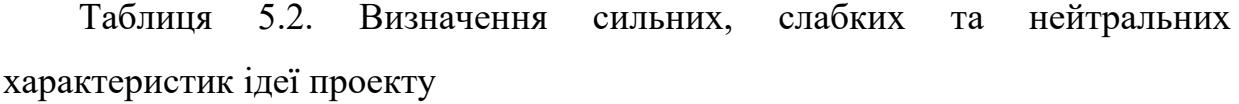

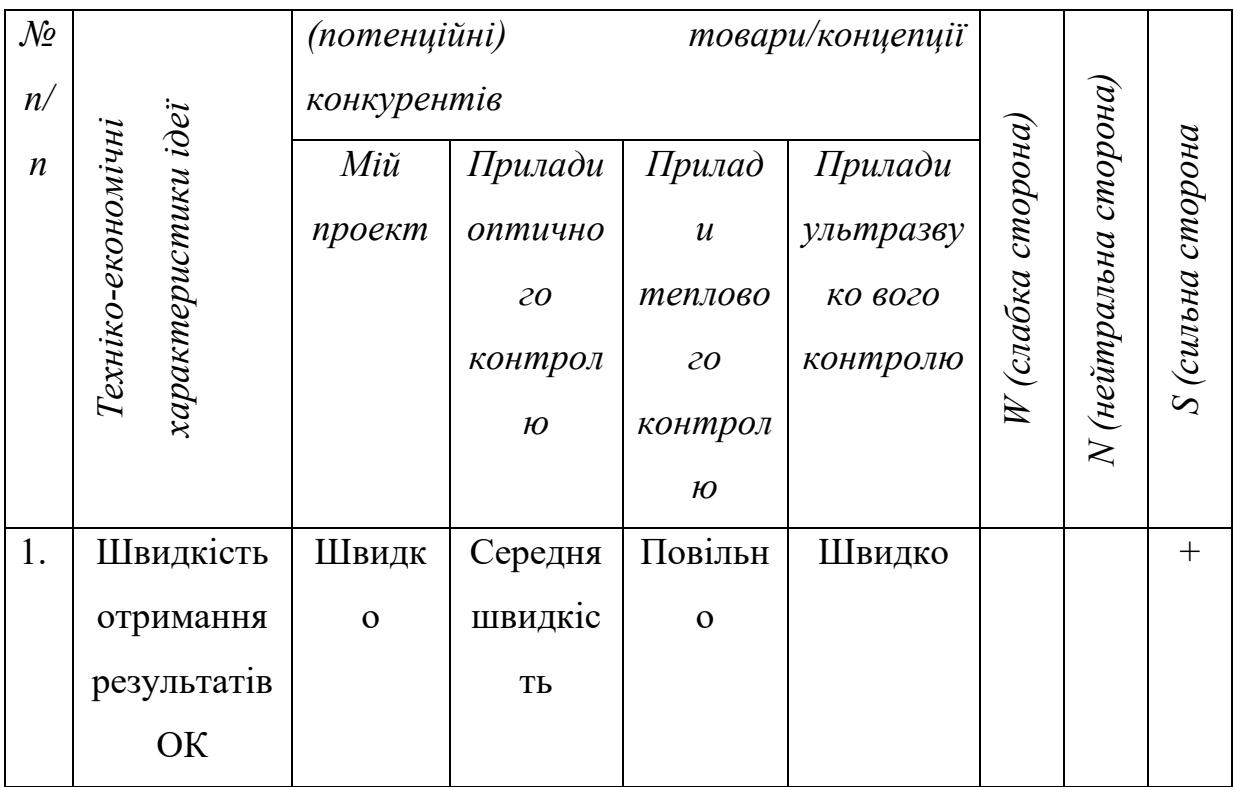

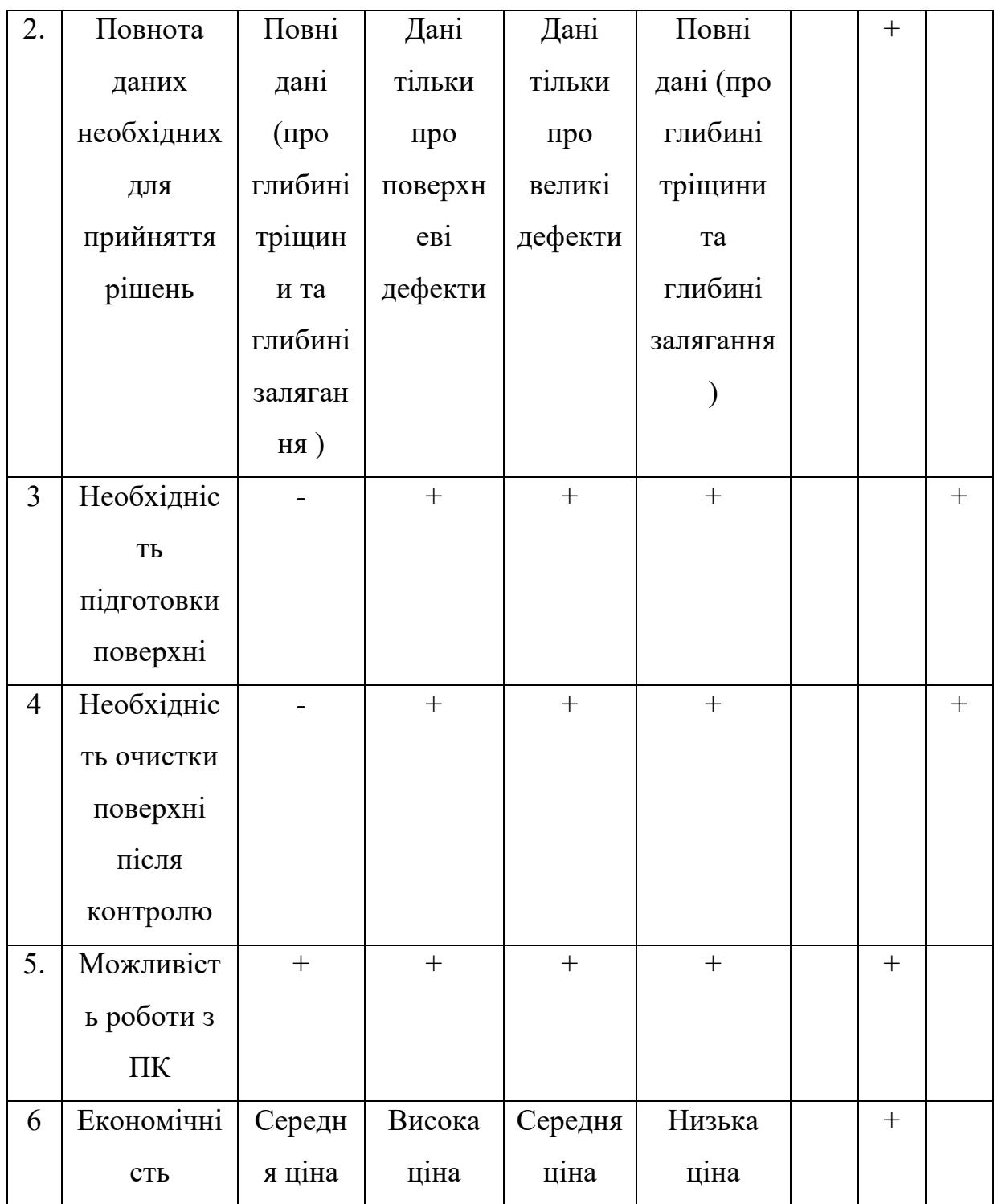

Після порівняння техніко-економічних характеристик проекту з конкурентами був визначений перелік сильних, нейтральних та слабких характеристик і властивостей ідеї потенційного товару, що є підґрунтям для формування його конкурентоспроможності.

### **5.2 Технологічний аудит ідеї проекту**

В даному підрозділі проводимо аудит технології створення проекту, що допоможе створити стратегію реалізації проекту.

Визначення технологічної здійсненності ідеї проекту передбачає аналіз складових які вказані в таблиці 5.3.

| $N_2 n/n$                                                           | Ідея проекту     | Технології її | Наявність  | Доступність |  |
|---------------------------------------------------------------------|------------------|---------------|------------|-------------|--|
|                                                                     |                  | реалізації    | технологій | технологій  |  |
|                                                                     | Автоматизована   | Замовлення    | Наявна     | Недоступна  |  |
|                                                                     | система          | повного       |            |             |  |
| 1                                                                   | вихрострумового  | виготовлення  |            |             |  |
|                                                                     | контролю         | Ha            |            |             |  |
|                                                                     | елементів        | підприємстві  |            |             |  |
|                                                                     | конструкції ЛА з | Часткове      | Наявна     | Доступна    |  |
|                                                                     | використанням    | виготовлення  |            |             |  |
| $\overline{2}$                                                      | перетворення     | Ha            |            |             |  |
|                                                                     | Гільберта для    | підприємстві, |            |             |  |
|                                                                     | більш повного    | ручний збір   |            |             |  |
|                                                                     | аналізу дефекту  | Друк на ЗД    | Наявна     | Доступна    |  |
| 3                                                                   |                  | принтері,     |            |             |  |
|                                                                     |                  | ручний збір   |            |             |  |
| Обрана оптимальна технологія реалізації ідеї проекту: В<br>якості   |                  |               |            |             |  |
| оптимальної технології реалізації проекту обрано замовлення окремих |                  |               |            |             |  |
| компонентів та складових системи та збірка системи власноруч.       |                  |               |            |             |  |

Таблиця 5.3. Технологічна здійсненність ідеї проекту

Проаналізувавши таблицю 5.3 зроблено висновок реалізації нашого проекту, а саме часткове замовлення готових елементів на підприємстві та збір системи власноруч.

#### **5.3. Аналіз ринкових можливостей запуску стартап-проекту**

В цьому розділі визначимо ринкові можливості, які можна використовувати під час впровадження проекту на ринок , і ринкові загрози, які можуть перешкодити реалізації проекту. Цей аналіз дозволить нам спланувати стратегію розвитку проекту за урахуванням стану потенційного ринкового середовища, потреб клієнтів і пропозицій проектів-конкурентів. У таблиці 5.4. проведено аналіз попиту: наявність попиту, обсяг і динаміка розвитку ринку.

Табл. 5.4.- Попередня характеристика потенційного ринку стартаппроекту

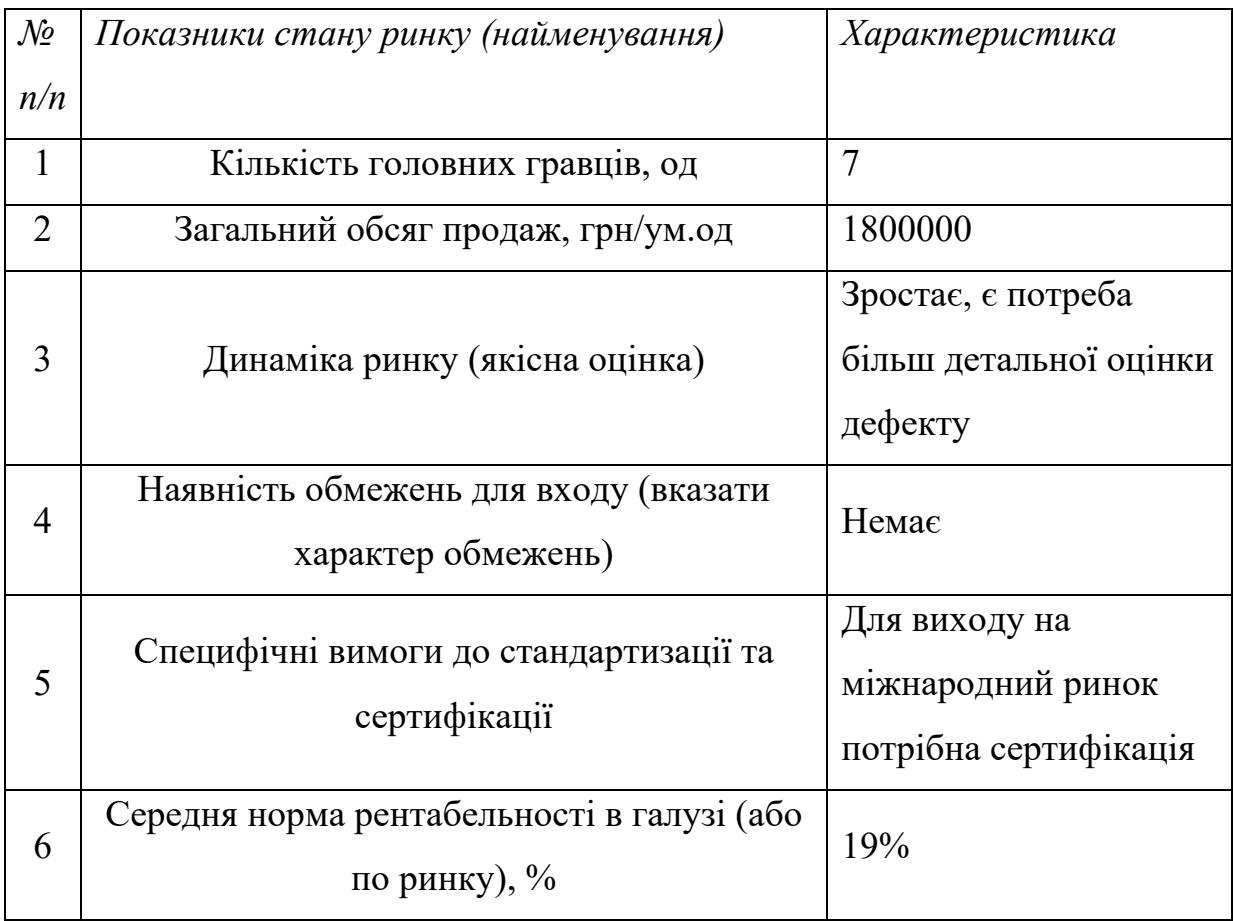

За результатом попереднього аналізу ринку можна зробити висновок, що ринок є привабливим для виходу нашого продукту.

В таблиці 5.5 визначимо потенційні групи клієнтів та їх характеристики, також сформуємо орієнтовний перелік вимог для товару до кожної з груп клієнтів.

| $\mathcal{N}\!\varrho$ | Потреба,<br>$\mu$       | Цільова           | Відмінності<br>$\mathcal{V}$ | Вимоги                         |
|------------------------|-------------------------|-------------------|------------------------------|--------------------------------|
| n/n                    | формує ринок            | аудиторія         | поведінці різних             | споживачів                     |
|                        |                         | (цільові сегменти | потенційних                  | $\partial$ o mo $\partial$ apy |
|                        |                         | ринку)            | цільових<br>2pyn             |                                |
|                        |                         |                   | клієнтів                     |                                |
| $\mathbf{1}$           | Потреба<br>$\, {\bf B}$ | Авіакомпанії,     | Однакова ціль і Висока       |                                |
|                        | якісному                | організації       | Різні<br>потреба.            | точність                       |
|                        | обладнанні              | забезпечуючі      | об'єми<br>закупок,           | контролю                       |
|                        | задля                   | періодичний       | пов'язані<br>$\overline{3}$  | можливість                     |
|                        | забезпечення            | контроль ЛА       | різним                       | безперебійної                  |
|                        | періодичного            |                   | використанням і              | роботи                         |
|                        | контролю ЛА             |                   | обсягами                     |                                |
|                        |                         |                   | використання<br>B            |                                |
|                        |                         |                   | подальшому                   |                                |

Табл. 5.5. - Характеристика потенційних клієнтів стартап-проекту

Висновок: в даній таблиці ми визначили цільову аудиторію та її основні потреби та вимоги до даного продукту, визначили основні характеристики системи, які сформовані потребою потенційних клієнтів по відношенню до нашої системи і визначили основні вимоги до системи. Під час використання даної системи існують певні ризики. Для запобігання таких ситуацій необхідно якісне обладнання, а також встановлення та налагодження таких систем повинні здійснювати висококваліфіковані фахівці. Також, повинно періодичне технічне обслуговування даного продукту. Після визначення потенційних груп клієнтів проводимо аналіз ринкового середовища.
Складаємо таблиці факторів, що сприяють ринковому впровадженню проекту, та факторів, що йому перешкоджають (табл.5.6).

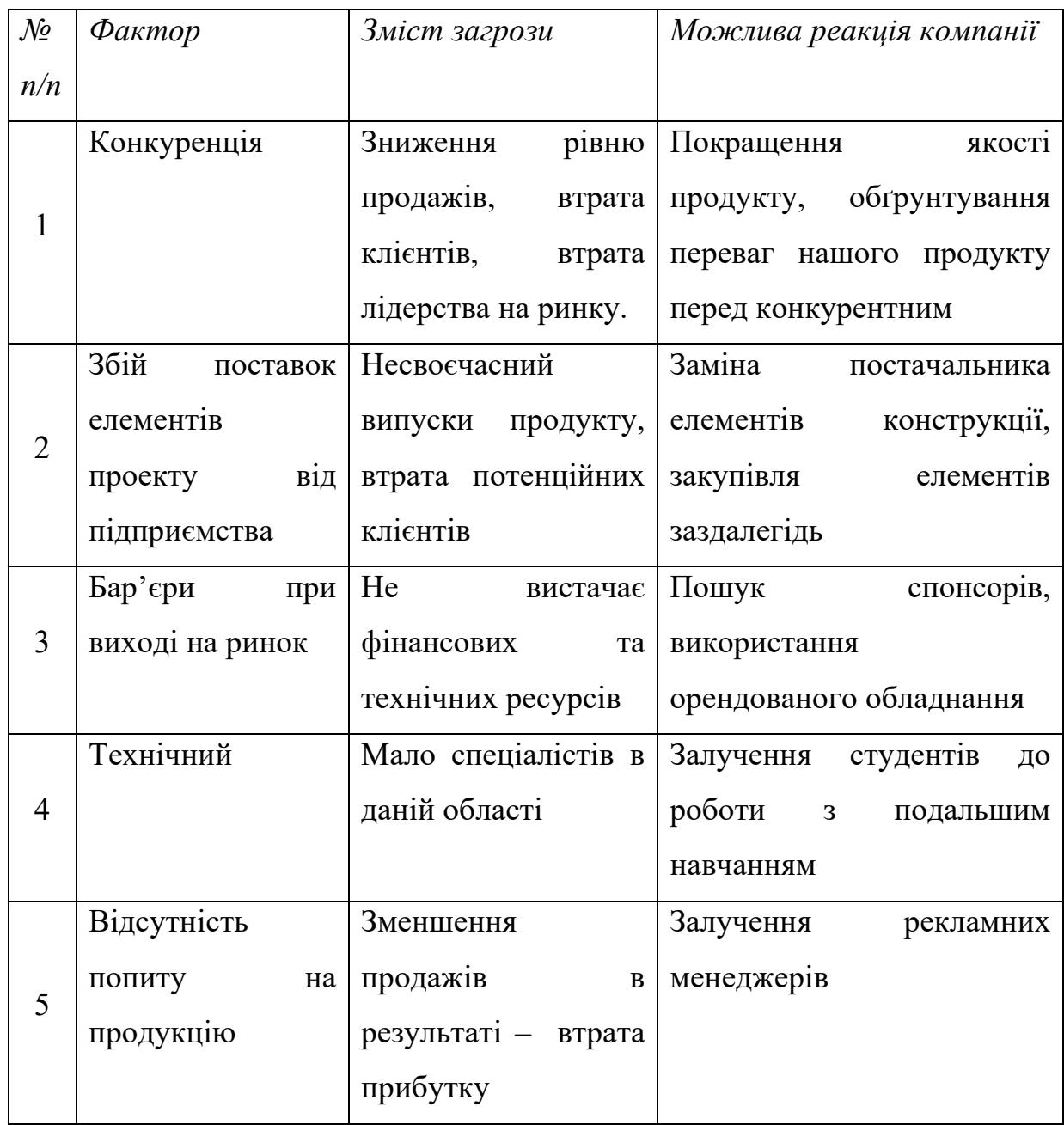

В таблиці 5.6 ми визначили фактори загроз які перешкоджають ринковому впровадженню нашого проекту, а також можливу реакцію на фактор щоб звести до мінімуму його вплив. Але коли є загроз існують і певні можливості, які можуть стати швидким зростанням попиту на продукцію та покращенням нашого фінансового становища (таблиця 5.7).

Таблиця 5.7. Фактори можливостей

| $\mathcal{N}$ o | Фактор                | Зміст можливості     | Можлива реакція    |
|-----------------|-----------------------|----------------------|--------------------|
| n/n             |                       |                      | компанії           |
| $\mathbf{1}$    | Більш жорсткі вимоги  | Заміна старого       | Збільшення попиту  |
|                 | до контролю           | обладнання для       | на нашу продукт    |
|                 | елементів конструкції | контролю на більш    |                    |
|                 | ЛA                    | сучасні              |                    |
| $\overline{2}$  | Відсутність           | Заполонити           | Збільшення цін,    |
|                 | конкуренто            | потенційно можливий  | розширення         |
|                 | спроможної продукції  | ринок, збільшення    | підприємства       |
|                 |                       | клієнтської бази     |                    |
| 3               | Вихід на міжнародні   | Розширення           | Модернізація       |
|                 | ринки                 | клієнтської бази,    | технології         |
|                 |                       | значне збільшення    | виготовлення,      |
|                 |                       | замовлень            | оптимізація збору  |
|                 |                       |                      | приладу            |
| $\overline{4}$  | Науково-технічні      | Зміниться технологія | Впровадить         |
|                 |                       | виготовлення товару  | технологію і       |
|                 |                       |                      | змінить вартість   |
|                 |                       |                      | товару             |
| 5               | Економічні            | Політика             | Підвищення/пониже  |
|                 |                       | протекціонізму;      | ння ціни на        |
|                 |                       | підтримка            | продукт; зменшення |
|                 |                       | інноваційного        | податкового тиску  |
|                 |                       | виробництва.         |                    |

В таблицях 5.6, 5.7 ми визначили ризики та фактори можливостей які сприяють, можливості ринкового розширення та вдосконалення технології

виробництва та вигоду яку компанія може отримати відповідно від реакції на той чи інший фактор.

В таблиці 5.8 проводиться аналіз пропозиції, тобто визначаються загальні риси конкуренції на ринку.

| Особливості   | чому проявляється дана   Вплив<br>$\boldsymbol{B}$ | діяльність<br>Ha           |
|---------------|----------------------------------------------------|----------------------------|
| конкурентного | характеристика                                     | підприємства (можливі      |
| середовища    |                                                    | дії компанії, щоб бути     |
|               |                                                    | конкурентоспроможною)      |
| 1.Чиста       | Конкуренція на ринку<br>$\sqrt{3}$                 | Встановлення конкуренто    |
| конкуренція   | багатьма<br>продавцями<br>та                       | спроможної<br>ціни,        |
|               | взаємозамінного товару, коли                       | покращення якості.         |
|               | $\mathbf{i}$<br>продавців<br>жоден<br>ЧИ           |                            |
|               | покупців не здатний відчутно                       |                            |
|               | вплинути на ціну чи обсяги                         |                            |
|               | продажу                                            |                            |
| 2. Не цінова  | Така<br>конкуренція                                | Покращення<br>якості<br>та |
|               | проявляеться<br>через                              | вдосконалення              |
|               | покращення характеристик та                        | технологій виробництва     |
|               | якості продукту, без зміни                         | продукту                   |
|               | ціни                                               |                            |
| 3. Цінова     | ціна<br>Заниження<br>ДЛЯ                           | Підвищення<br>якості       |
|               | покращення умов збуту                              | продукту, без змін цінової |
|               |                                                    | політики                   |
| 4. Марочна    | Вказує,<br>підприємство<br>яке                     | Створення власної марки    |
|               | відповідальне<br>готовий<br>за                     |                            |
|               | продукт                                            |                            |

Таблиця 5.8. Ступеневий аналіз конкуренції на ринку

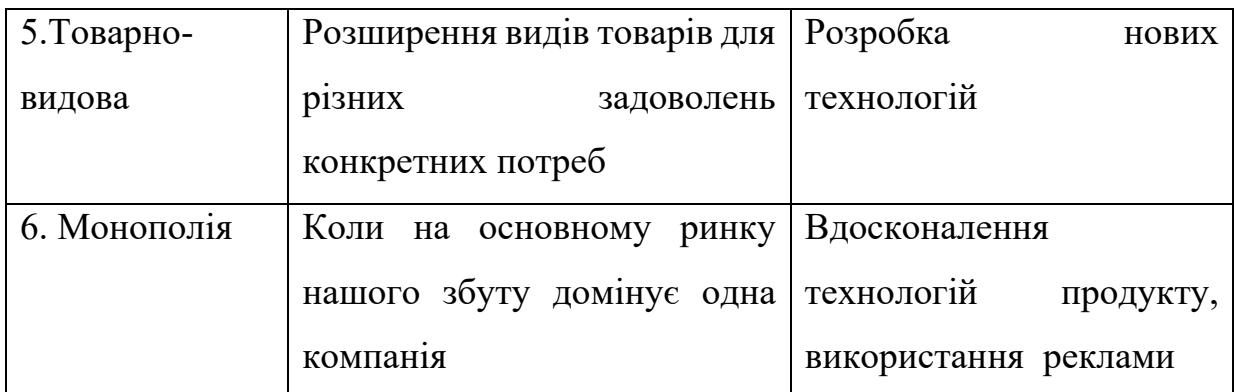

В даній таблиці ми проаналізували особливості ринку збуту нашого продукту і визначили можливі дії для створення конкурентоспроможності.

Тепер проведемо більш детальний аналіз умов конкуренції на ринку за моделлю М. Портера табл. 5.9

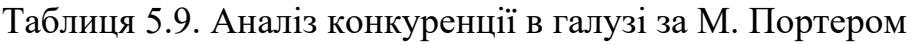

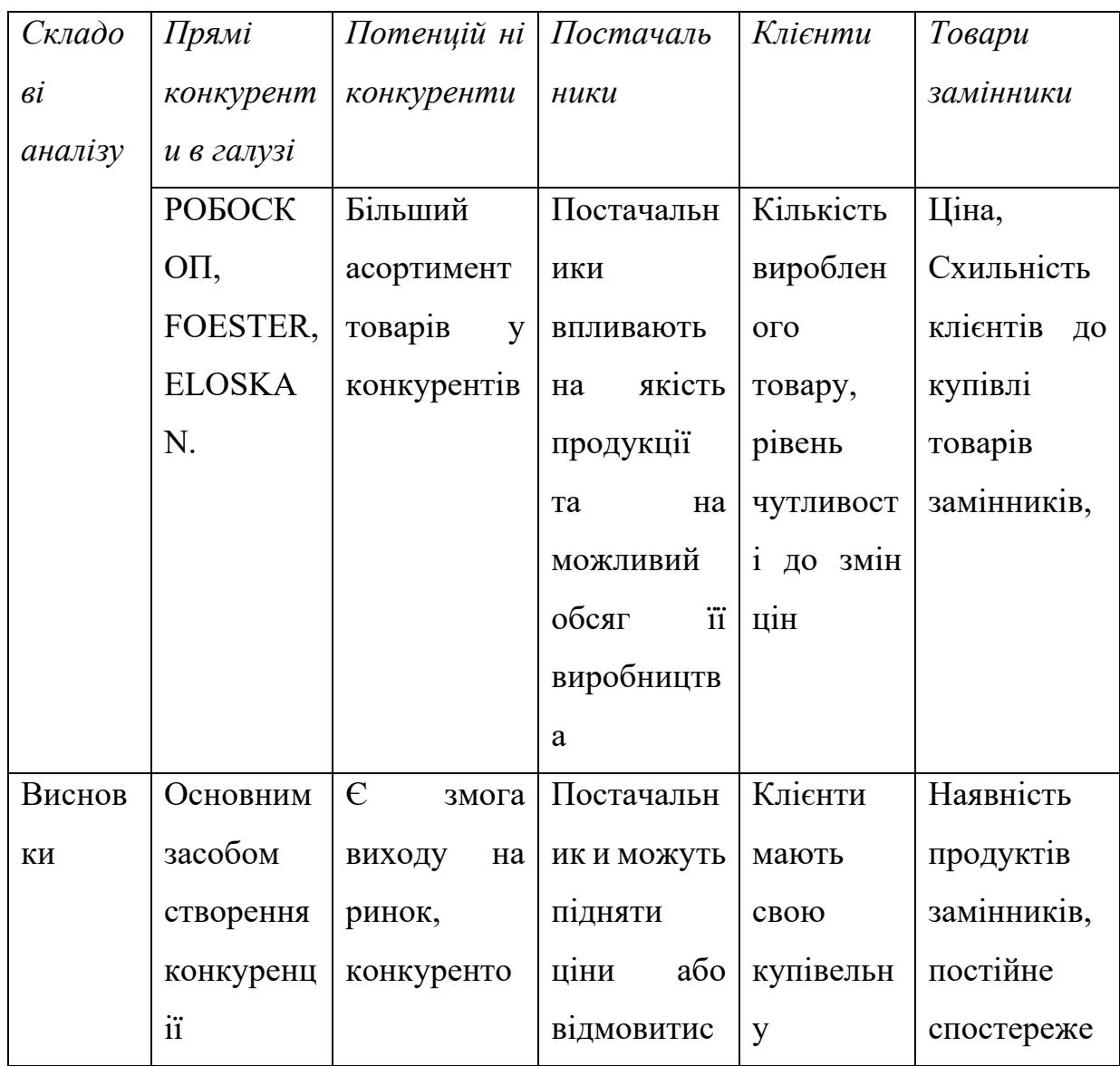

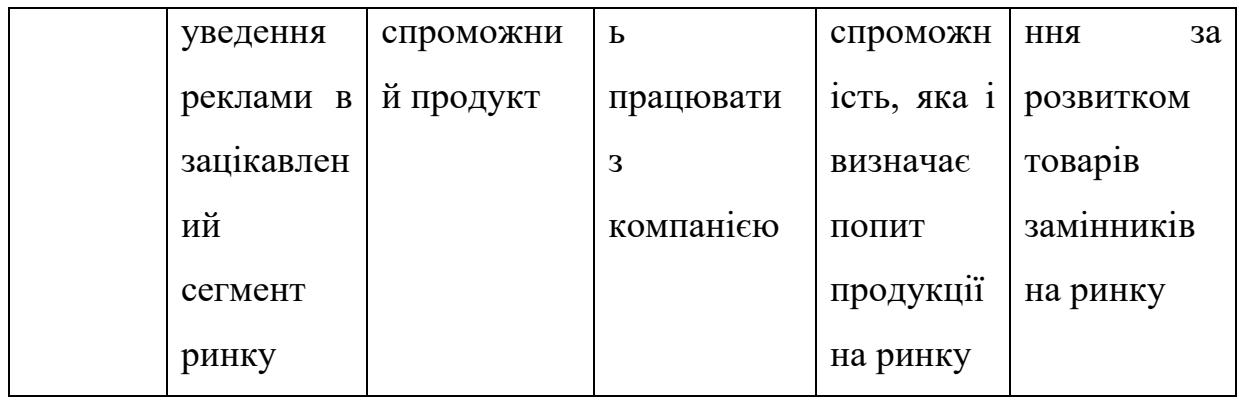

Висновок: за результатом аналізу попередніх таблиць можна зробити висновок, що на даний час з огляду на конкурентну ситуацію щоб вийти на ринок та зайняти стабільне місце на ринку проект повинен бути конкурентоспроможним та поступатись в якості дефектоскопам більш відомих компаній, з розумною ціновою політикою.

Наведемо фактори конкурентоспроможності засновані на аналізі попередніх таблиць з урахуванням характеристик проекту. Визначимо та обґрунтуємо фактори конкурентоспроможності в табл. 5.10

| $\mathcal{N}$  | $\Phi$ актор             | Обтрунтування (наведення чинників, що  |
|----------------|--------------------------|----------------------------------------|
| n/n            | конкурентоспроможності   | роблять фактор для порівняння          |
|                |                          | конкурентних проектів значущим)        |
|                | Новизна                  | Нова технологія дозволяє продукту      |
|                |                          | стати конкурентоспроможними на ринку   |
| $\overline{2}$ | Швидка зміна виробництва | В умовах збільшення інтенсивності між  |
|                |                          | існуючими конкурентами завоювання      |
|                |                          | споживачів відбувається за рахунок     |
|                |                          | тематики, урізноманітнення<br>нової    |
|                |                          | контенту                               |
| 3              | Реклама                  | Рішення<br>здебільшого<br>споживача    |
|                |                          | приймається після того як він дізнався |

Табл.5.10 Обґрунтування факторів конкурентоспроможності

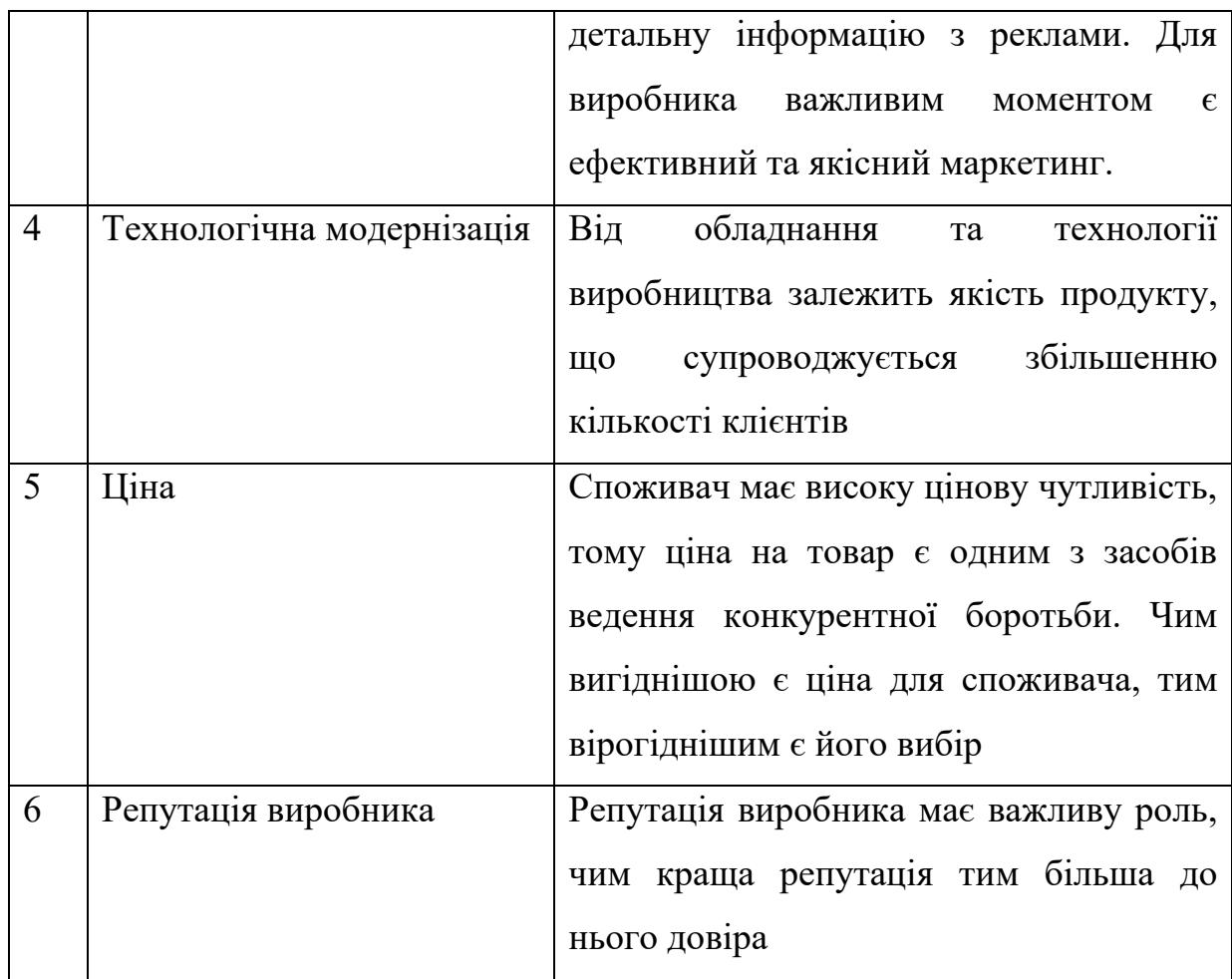

В таблиці 5.10 ми визначили основні фактори конкурентоспроможності, за допомогою яких проведемо аналіз сильних та слабких сторін стартаппроекту.

| $\mathcal{N}$  | $\Phi$ актор                   |        |            |      |      |        |        | Рейтинг товарів-конкурентів у |      |
|----------------|--------------------------------|--------|------------|------|------|--------|--------|-------------------------------|------|
| n/n            | конкурентоспроможності         | Бали   | порівнянні |      |      |        |        |                               |      |
|                |                                | $1-20$ | $-3$       | $-2$ | $-1$ | $-0$   | $+1$   | $+2$                          | $+3$ |
|                | Новизна                        | 12     |            |      |      |        | $^{+}$ |                               |      |
| $\overline{2}$ | Швидка<br>зміна<br>виробництва | 10     |            |      |      | $^{+}$ |        |                               |      |
| 3              | Реклама                        | 15     |            |      |      |        |        | $^{+}$                        |      |
| $\overline{4}$ | Технологічна модернізація      | 12     |            |      |      |        | $^{+}$ |                               |      |

Табл. 5.11. Порівняльний аналіз сильних та слабких сторін

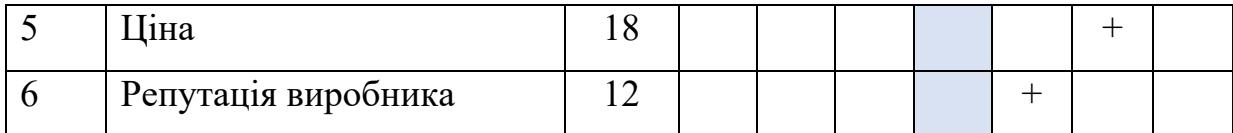

Порівняльний аналіз сильних і слабких сторін показав, що наш продукт є конкурентоспроможним за таку саму ціну, що й у конкурентів , та має свої переваги перед іншими продуктами.

Таблиця 5.12. SWOT- аналіз стартап-проекту

| Сильні сторони:                   | Слабкі сторони:                      |
|-----------------------------------|--------------------------------------|
| - краща продуктивність;           | - продукт новий, невідомої компанії; |
| - краща якість продукту;          | - компанії необхідно<br>проводити    |
| - ціна така ж як і у конкурентів; | рекламу свого продукту               |
| Можливості:                       | Загрози:                             |
| отримання державних замовлень     | багатий<br>асортимент<br>вибору      |
| на отримання послуг;              | продукту у конкурентів;              |
| - розширення ринку за рахунок     | - втрата клієнтів через недостатню   |
| іноземних замовників.             | технічну підтримку.                  |

На основі SWOT-аналізу розробимо подальшу ринкову поведінку для виведення стартап-проекту на ринок та орієнтовний час ринкової реалізації дивлячись на потенційні конкурентні проекти, що можуть бути виведені на ринок табл. 5.13.

Таблиця 5.13. Альтернативи ринкового впровадження стартап-проекту

| $\mathcal{N}\!\varrho$ | (орієнтовний   Ймовірність<br>Альтернатива |           | Строки     |
|------------------------|--------------------------------------------|-----------|------------|
| n/n                    | $3axo\dot{o}$ ie)<br>ринкової<br>комплекс  | отримання | реалізації |
|                        | поведінки                                  | ресурсів  |            |
|                        | Стратегія нейтралізації ринкових           | Середня   | 9 місяців  |
|                        | сторонами<br>загроз<br>сильними            |           |            |
|                        | стартапу                                   |           |            |

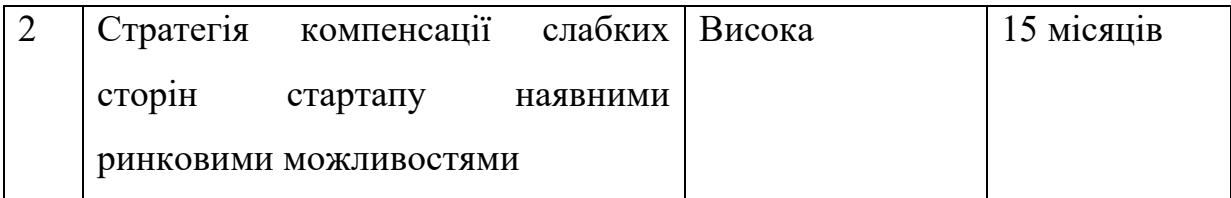

Провівши аналіз розроблених нами можливостей ринкового впровадження і з зазначених альтернатив обираємо ту яка має найбільшу ймовірність отримання ресурсів, а також є найшвидшою в реалізації. Отже обираємо стратегію нейтралізації ринкових загроз сильними сторонами стартапу наявними ринковими можливостями.

### **5.4 Розроблення ринкової стратегії проекту**

Розроблення ринкової стратегії першим кроком передбачає визначення стратегії охоплення ринку: Вибір цільових груп потенційних споживачів таблиця 5.14.

| $\mathcal{N}\!\varrho$ | Опис профілю    | Готовніст               | Орієнтовни                                   | Інтенсивніст  | Простот                                 |
|------------------------|-----------------|-------------------------|----------------------------------------------|---------------|-----------------------------------------|
| n/                     | цільової групи  | $\boldsymbol{b}$        | $\check{u}$<br>nonum<br>$\boldsymbol{\beta}$ | ь конкуренції | $a$ $\alpha$ $\alpha$ $\gamma$ $\gamma$ |
| $\boldsymbol{n}$       | потенційних     | споживачі               | межах                                        | в сегменті    | сегмент                                 |
|                        | клієнтів        | $\boldsymbol{\epsilon}$ | цільової                                     |               |                                         |
|                        |                 | сприйняти               | групи                                        |               |                                         |
|                        |                 | продукт                 | <i>(сегменту)</i>                            |               |                                         |
| $\mathbf{1}$           | Авіакомпанії    | Низький                 | 50%                                          | Середня       | Помірна                                 |
| $\overline{2}$         | Служби          | Високий                 | 80%                                          | Середня       | Помірна                                 |
|                        | обслуговуванн   |                         |                                              |               |                                         |
|                        | я ЛА            |                         |                                              |               |                                         |
| $\overline{3}$         | Зовнішні        | Високий                 | 90%                                          | Висока        | Помірна                                 |
|                        | компанії<br>які |                         |                                              |               |                                         |
|                        | проводять       |                         |                                              |               |                                         |
|                        | контроль        |                         |                                              |               |                                         |

Таблиця 5.14.

Які цільові групи обрано: Під час аналізу потенційних груп споживачів було вирішено, що підприємство буде працювати із зовнішніми компаніями які проводять контроль.

Для роботи в обраних сегментах ринку сформуємо базову стратегію розвитку (табл. 5.15).

Таблиця. 5.15

| $\mathcal{N}\!\varrho$ | Обрана                    | Стратегія       | Ключові                    | Базова     |
|------------------------|---------------------------|-----------------|----------------------------|------------|
| n/                     | альтернатив               | охоплення ринку | конкурентоспромо           | стратегія  |
| $\boldsymbol{n}$       | розвитку<br>$\mathfrak a$ |                 | позиції<br>жні             | розвитку   |
|                        | проекту                   |                 | відповідно<br>$\partial o$ |            |
|                        |                           |                 | обраної                    |            |
|                        |                           |                 | альтернативи               |            |
| 1                      | Вдосконален               | Диференційован  | точність<br>Якість,        | Диференціа |
|                        | нашого<br><b>RH</b>       | ий маркетинг    | виміру, ціна               | ції        |
|                        | проекту                   |                 |                            |            |

Наступним кроком є вибір стратегії поведінки для можливості бути конкурентоспроможним на ринку (табл. 5.16).

Табл. 5.16.- Визначення базової стратегії конкурентної поведінки

| $ q_u  \in npo$ ект                                                | $\mathcal{H}_{\mathcal{U}}$<br>$\delta y \delta e$ | компанія $ Yu \quad \tilde{o}y\tilde{o}e \quad$ компанія $ Cm$ ратегія |              |
|--------------------------------------------------------------------|----------------------------------------------------|------------------------------------------------------------------------|--------------|
| $\langle$ nep $\mu$ onpox                                          | H06UX<br>шукати                                    | копіювати<br>основні                                                   | конкурентної |
| $\partial \partial b$ ue <sub><math>\mathcal{M}</math></sub><br>на | abo<br>споживачів,                                 | характеристики                                                         | поведінки    |
| ринку?                                                             | існуючих<br>забирати<br>$\mathcal V$               | товару конкурента,                                                     |              |
|                                                                    | конкурентів?                                       | $i$ які?                                                               |              |
| Hi                                                                 | шукати<br>Буде<br>нових та                         | Hi                                                                     | Стратегія    |
|                                                                    | забирати вже існуючих                              |                                                                        | виклику      |

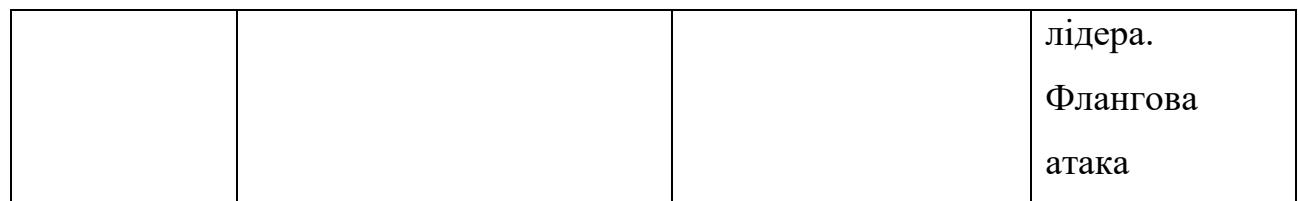

На основі вимог споживачів з обраного сегменту до характеристик продукту, а також в залежності від стратегії розвитку та стратегії конкурентної поведінки розробляємо стратегію позиціювання яка визначає формування ринкової позиції, за яким споживачі мають ідентифікувати проект табл. 5.17.

Табл. 5.17.- Визначення стратегії позиціонування

| Вимоги<br>$\partial o$ | Базова       | Ключові                     | Вибір асоціацій, які |  |
|------------------------|--------------|-----------------------------|----------------------|--|
| товару                 | стратегія    | конкурентоспроможні         | мають сформувати     |  |
| цільової               | розвитку     | позиції<br>власного         | комплексну позицію   |  |
| aydumopiï              |              | стартап-проекту             | власного<br>проекту  |  |
|                        |              |                             | (три ключових)       |  |
| Точність,              | Ha<br>основі | якість<br>Краща<br>H1X<br>V | Позиціювання         |  |
| надійність,            | специфічни   | конкурентів за такою ж      | «Ціна-якість»        |  |
| простота               | х відчутних  | ЦІНОЮ                       | Позиціювання<br>на   |  |
| використання           | характерис   |                             | високій<br>точності  |  |
|                        | тик          |                             | Сервісне<br>приладу  |  |
|                        |              |                             | обслуговування       |  |

### **5.5. Розроблення маркетингової програми стартап-проекту**

Для початку створимо маркетингову концепції товару, який побачить споживач. Для цього у таблиці 5.18 сформуємо результати попереднього аналізу конкурентоспроможності товару.

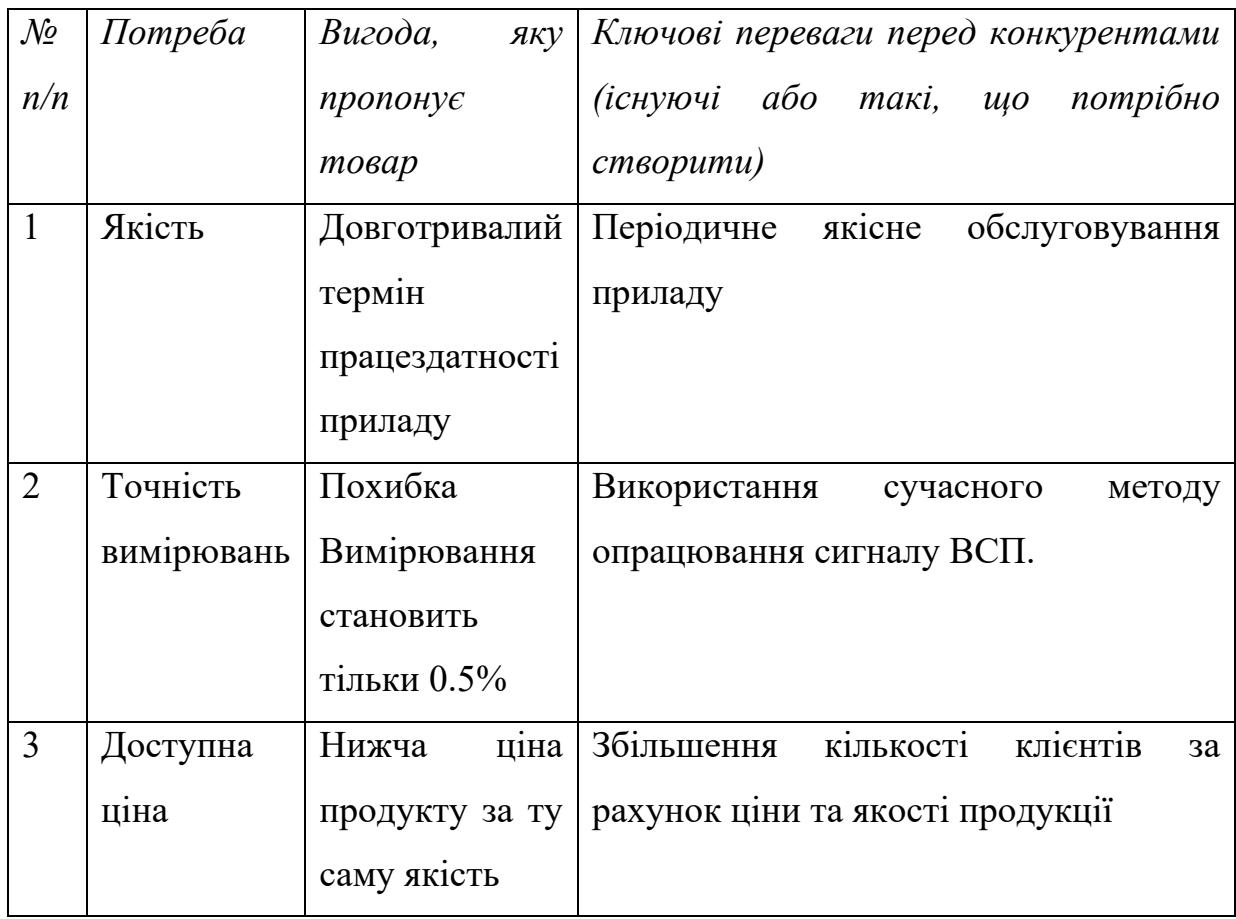

Наступним кроком є створення трьох рівнів маркетингової модель товару: уточнимо ідеї продукту, можливі послуги зі сторони підприємства, фізичні складові, особливості процесу його надання (табл. 5.19).

| Сутність та складові                                   |      |                                                                                   |  |  |
|--------------------------------------------------------|------|-----------------------------------------------------------------------------------|--|--|
|                                                        |      | контролю,                                                                         |  |  |
| автоматизація процесу полягає в автоматичному прийняті |      |                                                                                   |  |  |
|                                                        |      |                                                                                   |  |  |
| Властивості/характерист                                | M/HM | Bp/Tx                                                                             |  |  |
| ИКИ                                                    |      | /Тл/Е/Ор                                                                          |  |  |
| 1. Точність вимірювання                                | M    | T <sub>J</sub>                                                                    |  |  |
|                                                        |      |                                                                                   |  |  |
| 2. Надійність                                          | M    | Tx                                                                                |  |  |
|                                                        |      | за Автоматизована система вихрострумового<br>рішення з приводу параметру дефекту. |  |  |

Таблиця 5.19.- Опис трьох рівнів моделі товару

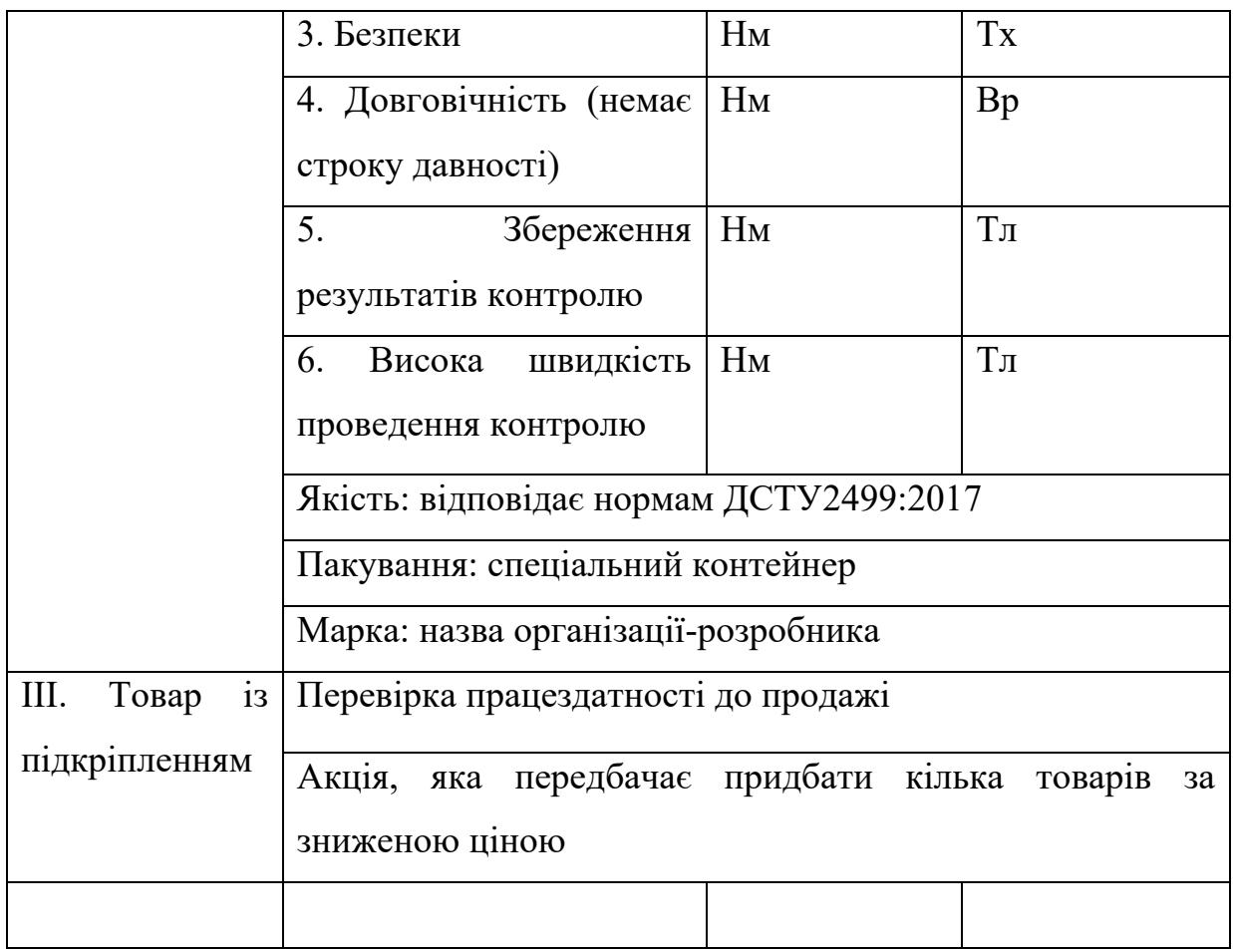

В таблиці 5.19 ми створюємо трьох - рівневу модель нашого товару, що включає задум товару та його вигоди, основі характеристики готового товару, спосіб його пакування та захисту від копіювання та плагіату.

Визначення цінові межі, якими будемо керуватися при встановленні ціни на потенційний товар, це передбачає аналіз цін товарів конкурентів, та доходів споживачів продукту (табл. 5.20).

Таблиця 5.20. Визначення меж встановлення ціни

| $\mathcal{N}\!\!{\it o}$ n/n |           | Рівень цін на   Рівень цін на   Рівень |                              | Верхня<br>ma                                     |
|------------------------------|-----------|----------------------------------------|------------------------------|--------------------------------------------------|
|                              | товари-   | товари-                                | $\partial$ oxo $\partial$ ie | межі<br>нижня                                    |
|                              | замінники | аналоги                                | цільової                     | встановлення                                     |
|                              |           |                                        | 2pynu                        | $\mu$ <i>i<sub>H<math>\mu</math></sub></i><br>на |
|                              |           |                                        | споживачів                   | товар/послугу                                    |

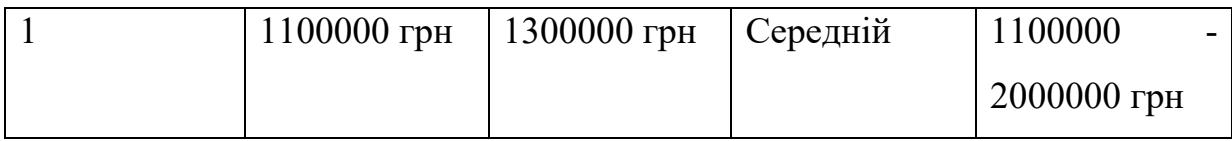

В таблиці 5.20 проаналізовано приблизні ринкові ціни на товари аналоги та замінники конкурентів, також враховувався орієнтовний рівень доходів споживачів. За отриманими даними була встановлена верхня та нижня межа на наш продукт.

| $\mathcal{N}\!\varrho$ | Специфіка                | Функції збуту, які                      | Глибина  | Оптимальна |
|------------------------|--------------------------|-----------------------------------------|----------|------------|
| n/n                    | закупівельної            | виконувати<br>$\mathcal{M}d\mathcal{C}$ | каналу   | система    |
|                        | поведінки<br>цільових    | постачальник                            | $36$ ymy | $36$ ymy   |
|                        | клієнтів                 | товару                                  |          |            |
|                        | Продаж в роздріб, з      | Безпосередній                           | Висока   | Оптовий    |
|                        | можливістю<br>відмови    | продаж<br>продукту                      |          | продаж     |
|                        | від додаткових послуг    | клієнту,                                |          | продукції. |
|                        | 3i<br>зміною<br>кінцевої | відправлення<br>та                      |          | Власна     |
|                        | Відправлення<br>ціни.    | оформлення                              |          | система    |
|                        | посилкою по території    | замовлення.                             |          | продажу.   |
|                        | виробника.               | Доставка<br>товару                      |          | Посилкова  |
|                        |                          | покупцю<br>Ta                           |          | торгівля   |
|                        |                          | налаштування                            |          |            |

Таблиця 5.21.- Формування системи збуту

З наведеної вище таблиці можна зробити висновок, що оптимальною системою збуту є продаж оптового замовлення з установкою та налаштуванням системи.

Останнім етапом створення складової маркетингової програми є розробка концепції маркетингових комунікацій, що спирається на попередньо обрану основу для позиціонування, визначену специфіку поведінки клієнтів (табл. 5.22).

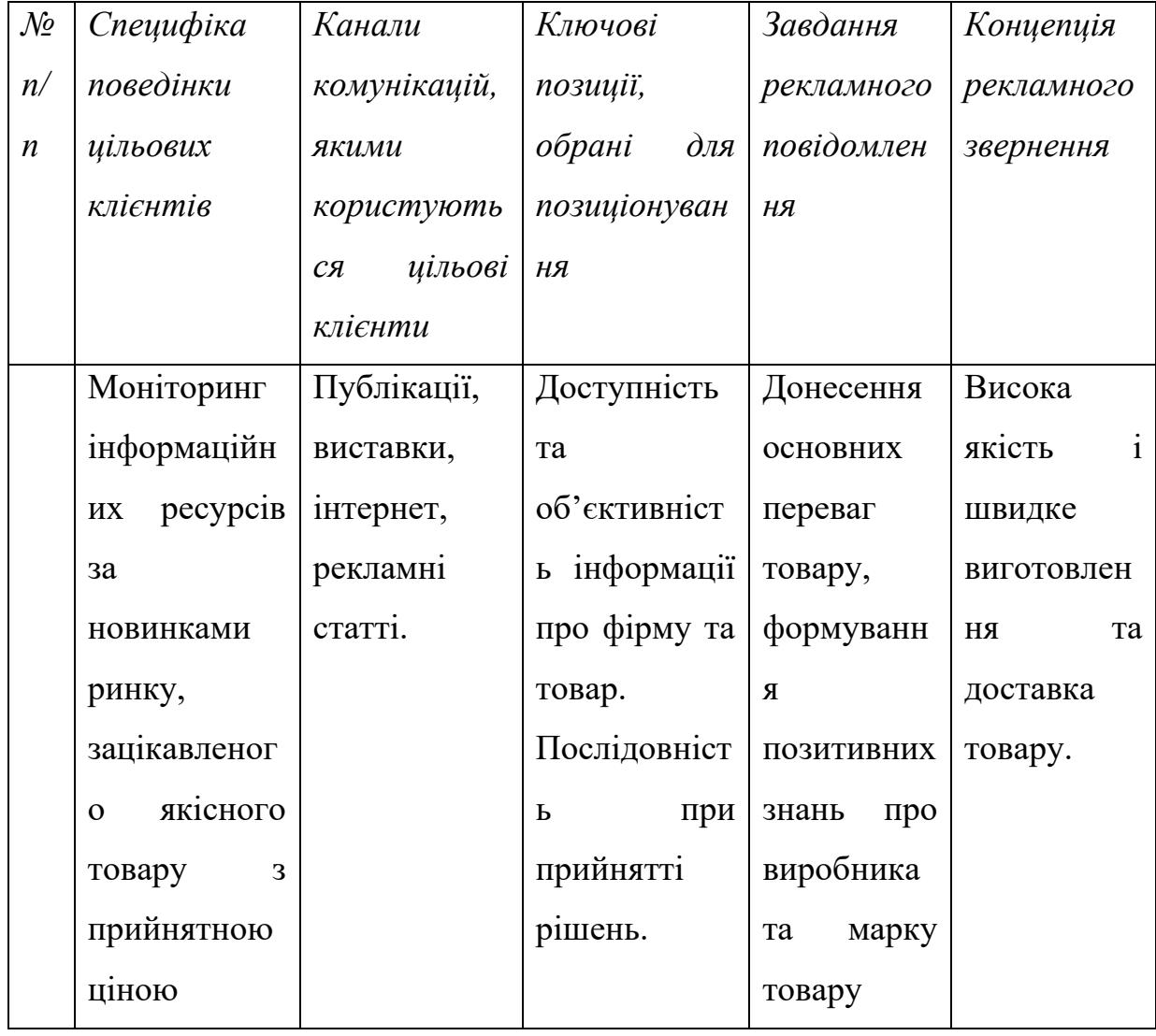

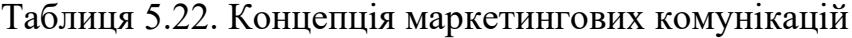

Головною концепцією товару є висока якість і швидке виготовлення та доставка товару, що дає змогу бути конкурентоспроможним на ринку. Оптимальним рішенням є обрати власну специфіку збуту, коли виробник безпосередньо продає товар клієнту. Ціноутворення базується на основі аналізу товарів-замінників, товарів-аналогів і відбувається під час фінансово-економічного аналізу проекту з залученням експертів. За поведінку на ринку буде прийнята стратегія зайняття конкурентної ніші, коли компанія в якості цільового ринку обирає один або декілька ринкових

сегментів малого розміру, та поступово витісняє продукт конкурентів. Головне завдання компанії випуск якісного товару, постійна турбота та підтримку. Розвиток своєї конкурентної переваги, вдосконалення та модернізація продукту, формування лояльності і прихильності споживачів.

### **Висновки до розділу 5**

Аналіз стартап-проекту показав можливість комерціалізації ринку проекту. Це пов'язано з високим попитом на більш точні автоматизовані системи неруйнівний контролю елементів конструкцій літальних апаратів. Це також було підтверджено під час аналізу прибутковість проекту. Незважаючи на помірну конкуренцію, ринок надає можливості ввести товар в обіг з огляду на його доступність та потребу цільової аудиторія, яка зацікавлена в цьому продукті.

Товар здатний подолати бар'єри для входу, такі як необхідність сертифікація обладнання до його випуску у вільний продаж та набір клієнтів. Також важливо пам'ятати, що на ринку вже є аналоги продукту. Тому для успішного виходу на ринок потрібно надати товар характеристики, якого будуть кращі від можливих конкурентоспроможних продуктів. В даний час товар є конкурентоспроможним, але для підвищення довіри споживачів і формування та підтримки клієнтської бази потрібно контролювати якість випущеного товару та проводити періодичне обслуговування приладу. Для подальшого розвитку компанії та розширення клієнтської бази необхідно працювати над покращенням роботи продукту, вдосконалювати технологію та конструкцію виробництва товару та прислуховуватись до потреб споживачів.

Важливим етапом також являється залучення нових клієнтів за допомогою використання рекламної компанії, на зосереджений цільовий ринок.

86

### **ВИСНОВКИ**

В даній роботі проведено аналіз елементів конструкції літальних апаратів, як об'єкта неруйнівного контролю. Доведено доцільність використання вихрострумового неруйнівного контролю для перевірки на наявність дефектів (поверхневих та під поверхневих утомних тріщин) елементів конструкцій ЛА.

На цій основі було проаналізовано основні можливі дефекти та сформовані і обґрунтовані вимоги до автоматизованої системи вихрострумового контролю. Проведений аналіз дефектів підтвердив потребу якісної оцінки параметрів дефекту, для подовження строку експлуатації ЛА.

Підчас аналізу годографів внесеної напруги від дефекту було виявлено можливості більш детального кількісного оцінювання параметрів дефекту за вихідним сигналом ВСП. Отримані за годографом внесеної напруги від дефекту орієнтовні градуювальні характеристики для параметрів дефектів дали змогу прослідкувати особливості зміни фази та амплітуди прийнятого сигналу ВСП від глибини залягання та глибини дефекту.

Для визначення зміни амплітудних та фазових характеристик, від можливого дефекту, запропоновано використання дискретного перетворення Гільберта оцифрованого сигналу ВСП. Таке перетворення дає змогу оцінити глибину тріщини за модулем вектору внесеної напруга, а глибину залягання – за аргументом вектору внесеної напруга від дефекту. Запропоновані технічні рішення дають змогу автоматизувати процес прийняття рішення щодо наявності та параметрів дефектів і можливості подовження строку експлуатації ЛА. Запропоновано структуру автоматизованої вихрострумової системи для проведення неруйнівного контролю деталей ЛА. Наведено обґрунтування вибору елементної бази для реалізації окремих блоків вихрострумового дефектоскопу.

### **СПИСОК ВИКОРИСТАНОЇ ЛІТЕРАТУРИ**

1. Клюев В.В. Справочник. Приборы для неразрушающего контроля материалов и изделий. (т.2) – М.: Машиностроение 1986.

2. Клюев В. В. Методы и приборы вихретокового контроля промышленных изделий / В. В. Клюев, В. Г. Герасимов. – М.: Энергоатиздат, 1983. – 242 с.

3. Сударикова Е. В. Неразрушающий контроль в производстве: учеб. пособие. Ч. 1.; ГУАП. — СПб., 2007. — 137 с.

4. Неразрушающий контроль в авиации [Електронний ресурс] – Режим доступу:<https://nova78.ru/nerazrushayuschiy-kontrol-v-aviatsii/>

5. Диагностика самолетов: анализ и проверка годности самолетов [Електронний ресурс] – Режим доступу: [https://avia.pro/blog/diagnostika](https://avia.pro/blog/diagnostika-samoletov)[samoletov](https://avia.pro/blog/diagnostika-samoletov)

6. Evaluation of Aluminium Alloys Degradation in Aging Aircraft Evaluation of Aluminium Alloys Degradation in Aging Aircraft. [Електронний ресурс] – Режим доступу:

https://www.researchgate.net/publication/341611017 Evaluation of Aluminiu [m\\_Alloys\\_Degradation\\_in\\_Aging\\_Aircraft\\_Evaluation\\_of\\_Aluminium\\_Alloys\\_](https://www.researchgate.net/publication/341611017_Evaluation_of_Aluminium_Alloys_Degradation_in_Aging_Aircraft_Evaluation_of_Aluminium_Alloys_Degradation_in_Aging_Aircraft) Degradation in Aging Aircraft

7. Духота О. І. Науково-технічні основи підвищення довговічності деталей авіаційних трибомеханічних систем за умов їх фретингконтактної взаємодії. [Електронний ресурс] – Режим доступу: <https://nau.edu.ua/site/variables/news/2019/2/disert%20Dyhota.pdf>

8. Клюев В.В. Вихретоковый контроль: современное состояние и перспективы развития / В.В. Клюев, Ю.К. Федосенко, В.Ф. Мужицкий // В мире неразрушающего контроля. – 2007. – №2. – с.4-9.

9. Бучма І.М. Засоби вихрострумової діагностики корозійного стану сталевих листових конструкцій: монографія / І.М. Бучма, Т.М. Репетило, К.В. Ферчук. – Львів : вид-во Львівської політехніки, 2015. – 292 с.

10. Kuts Y., Protasov A., Lysenko U., Dugin O.Pulsed Eddy Current Non-Destructive Testing of the Coating Thickness// The e-Jornal of Nondestructive Testing.– .2014.– № 12,Vol.19.– Режим доступу: http://www.ndt.net/events/ ECNDT2014/app/content/Paper/187\_Lysenko-Rev1.pdf

11. Куц Ю.В., [Петрик В.Ф., Лысенко Ю.Ю., Дугин А.Л.](javascript:void(0))  [Экспериментальное исследование вихретоковой системы контроля](javascript:void(0))  [крупногабаритных изделий](javascript:void(0)) // Научни известия на НТСМ 2013 (Болгария). –  $N<sub>2</sub>$  (139). – C.72–74.

12. Лисенко Ю.Ю., Дугін О.Л., Куц Ю.В., Протасов А.Г. Застосування накладних перетворювачів в імпульсному вихрострумовому контролі // Вісник національного технічного університету України "Київський політехнічний інститут" серія приладобудування. - Київ : Вид-во НТУУ "КПІ", 2016, вип. 51.–С.58–63

13. Kuts Y.V., Lysenko Y.Y., Dugin A.L Zakrevskii ., A.F. Analysis of an Eddy-Current Transducer with Impulsive Excitation in the Nondestructive Testing of Cylindrical Objects // Materials Sciencec, Vol. 52, No.3, November, 2016. –  $P.431 - 437.$ 

14. Y. Kuts, A. Protasov, Iu. Lysenko, O. Dugin, O. Bliznuk, V. Uchanin Using multidifferential transducer for pulsed eddy current object inspection // IEEE First Ukraine Conference on Elektrical and computer engineering (Ukrcon) . Conference Proceedings. May 29 –June 2, 2017. Kyiv, Ukraine.– P.826 – 829

15. Учанин В.Н. Накладні вихрострумові перетворювачі подвійного диференціювання /В.М. Учанів. –Львів: СПОЛОМ, 2013. – 268 с.

16. Применение методов неразрушающего контроля для выявления коррозионных поражений элементов конструкций летательных аппаратов – [http://www.ipm.lviv.ua/corrosion2020/Chapter\\_04/II\\_269\\_UCHANIN.pdf](http://www.ipm.lviv.ua/corrosion2020/Chapter_04/II_269_UCHANIN.pdf)

17. Аболихина Е. В., Моляр А. Г. Коррозия самолетных конструкций из алюминиевых сплавов // Физ.-хим. механика материалов. – 2003. – Vol. – №  $6. - C. 106 - 110.$ 

18. Герасимов В. Г., Неразрушающий контроль/ В.Г.Герасимов, Покровский А.Д., Сухороков В. В.; Под редакцией Сухорукова В.В. -М.: Высш. шк., 1992.- 321с.– ISBN 5-06-002039-8.

### ДОДАТКИ

### Додаток А

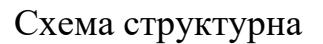

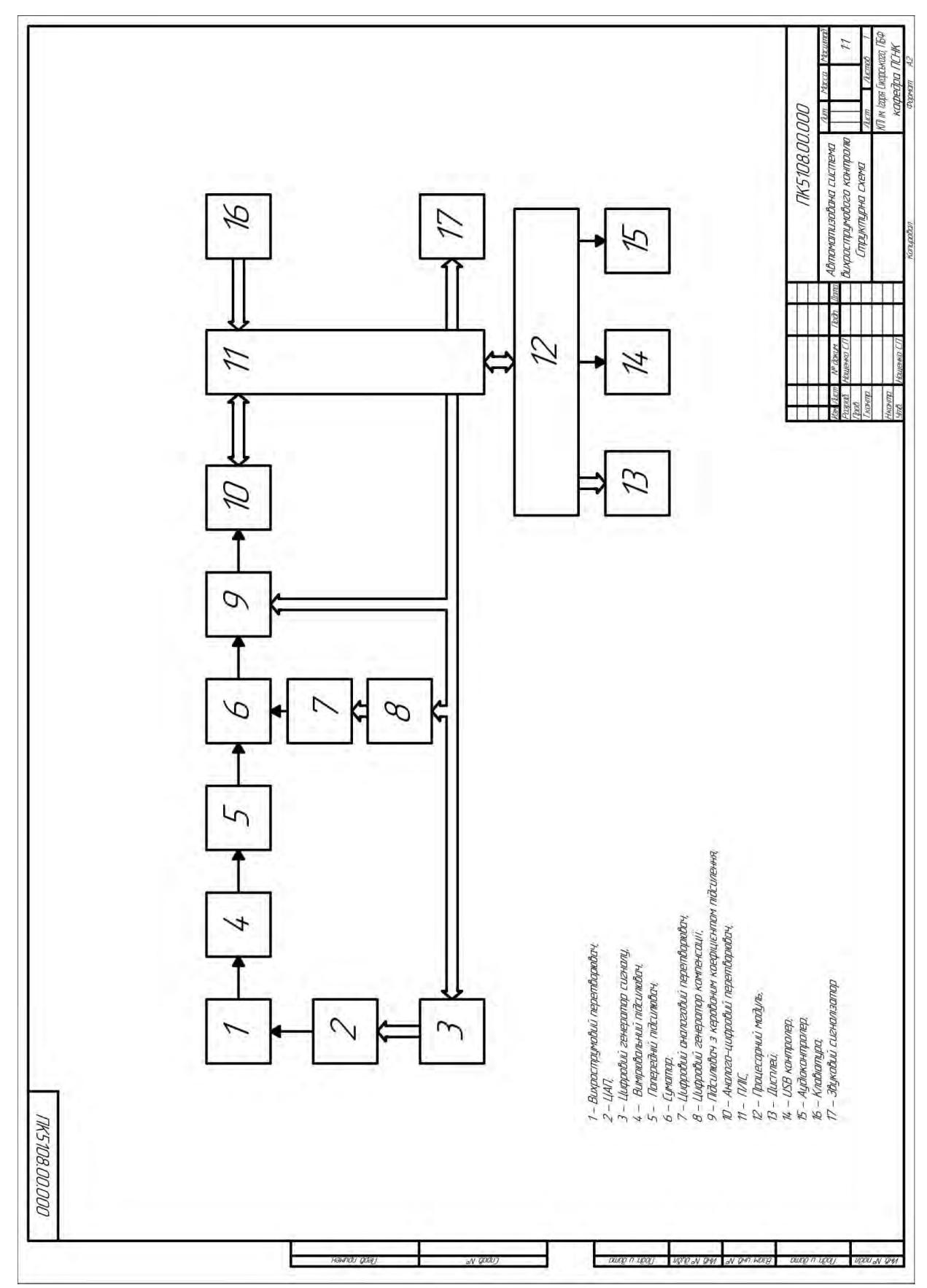

### Додаток Б

Електрична принципова схема

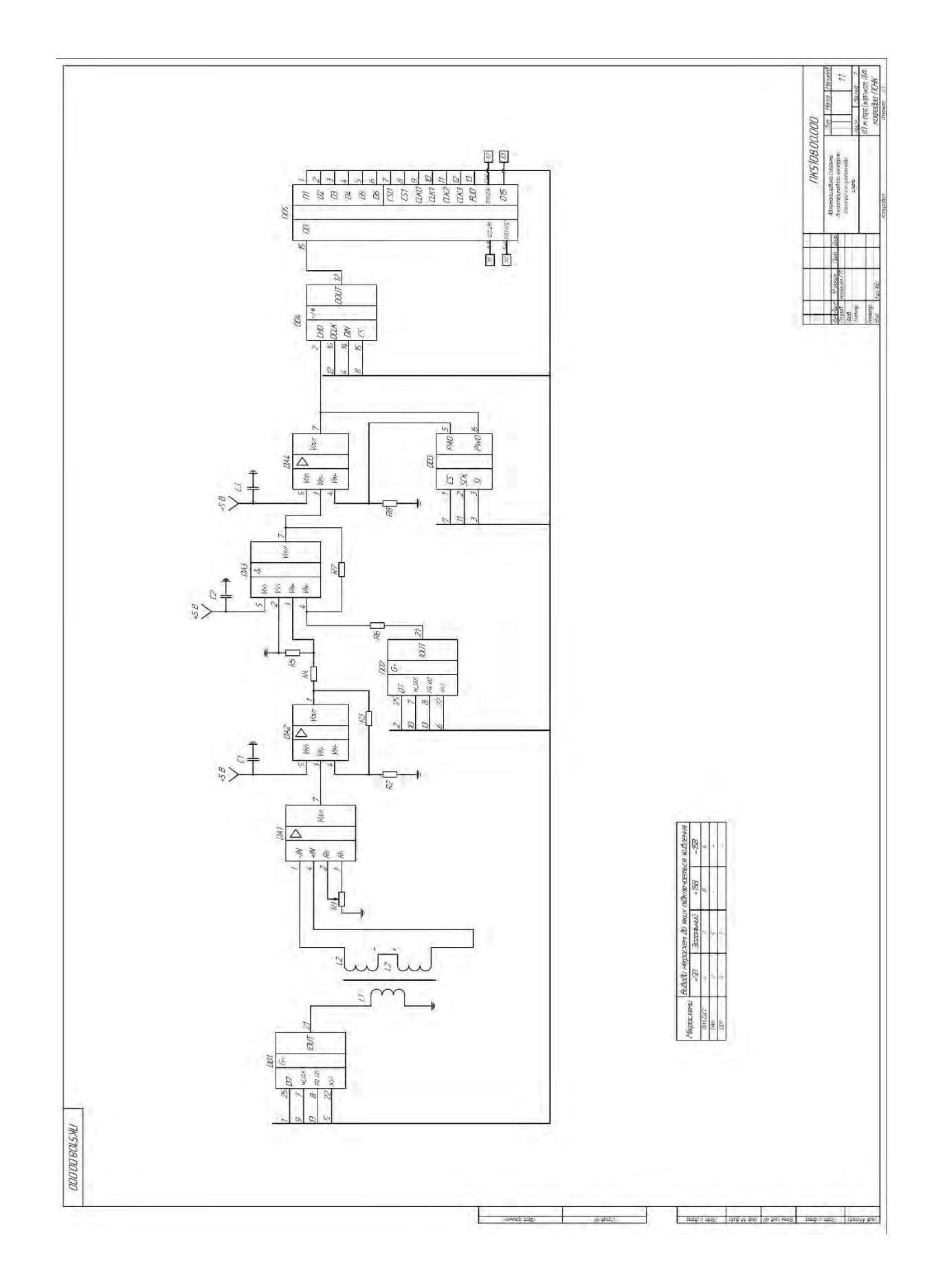

**Додаток В** Складальний кресленик ВСП

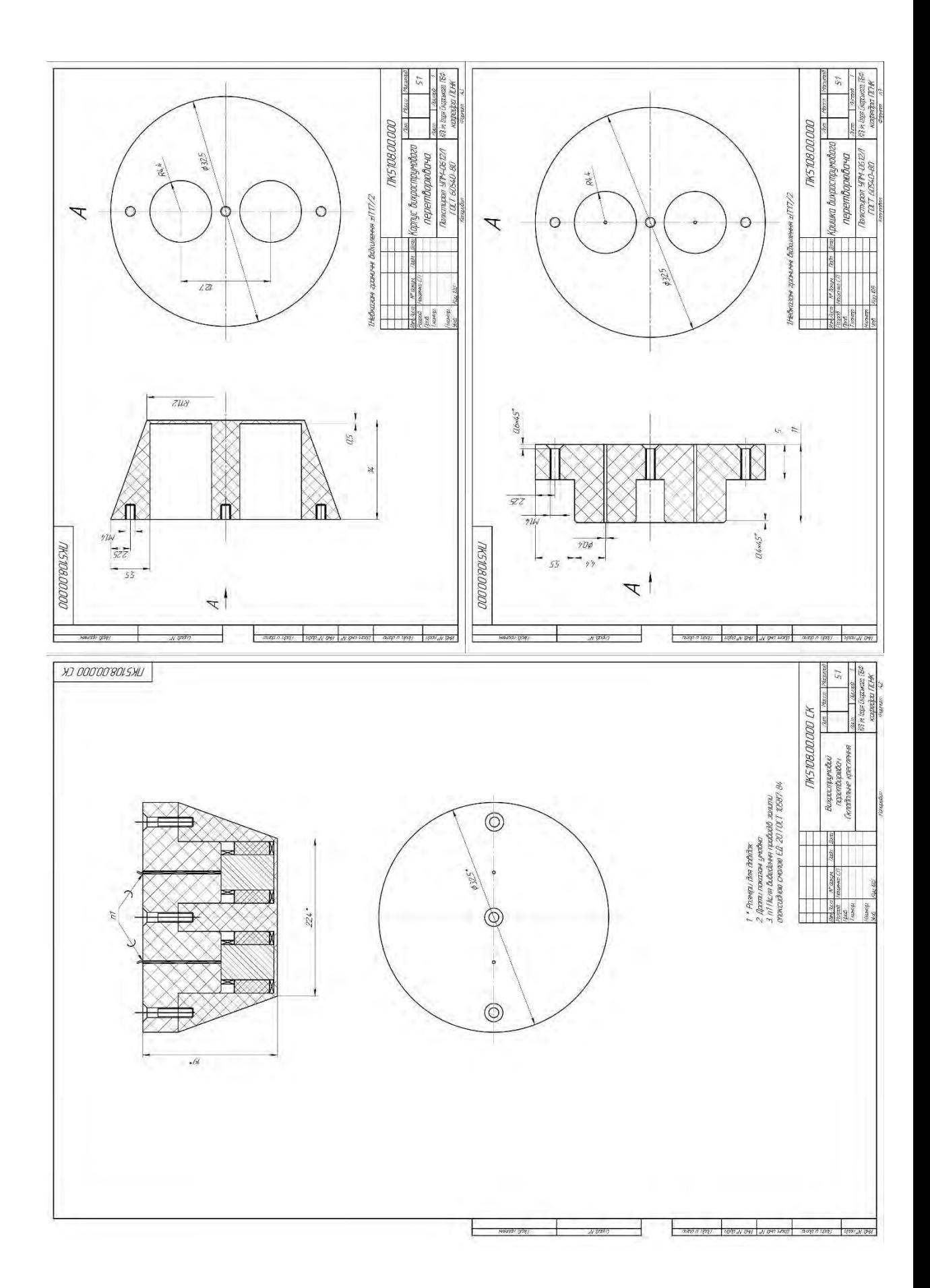

Додаток $\Gamma$ 

### СПИСОК НАУКОВИХ ПРАЦЬ Нощенка Сергія Петровича<br>
(прізвище, ім'я, по батькові)

 $\Phi$ . No 3.3

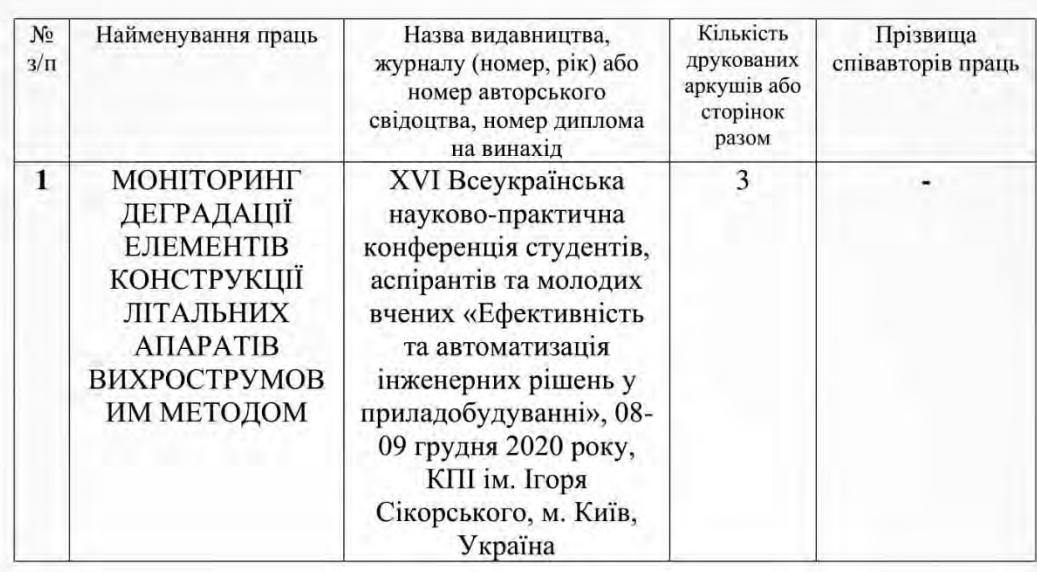

Автор

(підпис)

Сергій НОЩЕНКО

Зав. каф. ПСНК

(підпис)

Анатолій Протасов

### Додаток Ґ

Слайди презентації

м. Київ, 2020 р.

Науковий керівник: д.т.н., проф. Куц Юрій Васильович

Виконав студент гр. ПК-91мп: Нощенко С.П

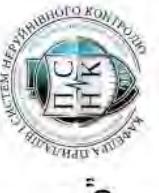

"Київський політехнічний інститут імені Ігоря Сікорського" Національний технічний університет України

Автоматизований вихрострумовий дефектоскоп для

моніторингу стану елементів конструкцій літальних

апаратів

## Об'єкт дослідження. Предмет дослідження. Методи дослідження.

- Об'єктом дослідження є процес вихрострумового контролю елементів конструкцій літальних апаратів.
- двопараметрового вихрострумового контролю електропровідних елементів конструкцій ЛА. • Предметом дослідження є методи та засоби
- Метою дослідження є розробка проекту автоматизованої системи вихрострумового контролю елементів конструкцій літальних апаратів.

### Актуальність теми

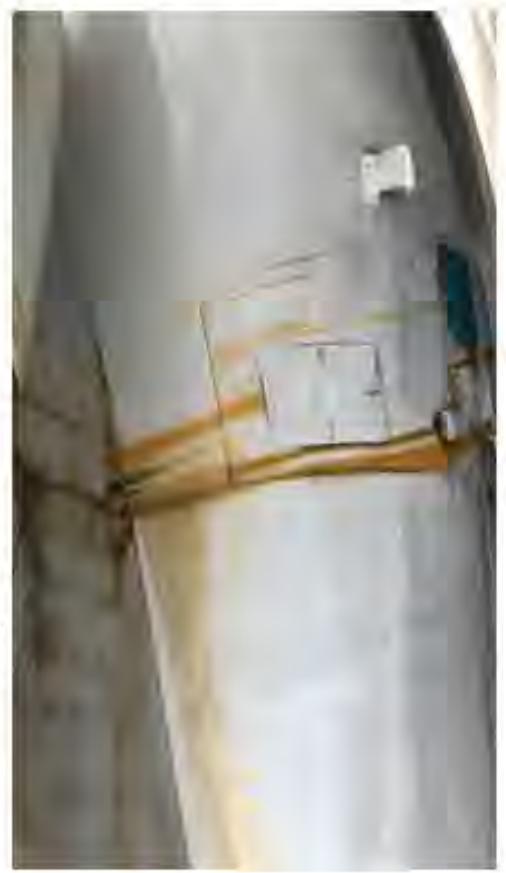

експлуатації літальних апаратів. Одним з можливих вирішень цієї Одною з головних проблем в авіації є подовження терміну проблеми є організація та проведення періодичного контроля елементів конструкції літака без їх руйнації. Забезпечення контролю сприяє подовженню часу експлуатації літального апарату та досягнення максимально безпечної експлуатації.

# Застосування вихрострумового контролю в авіації

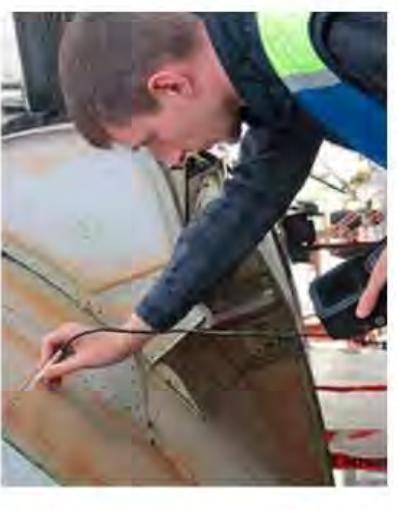

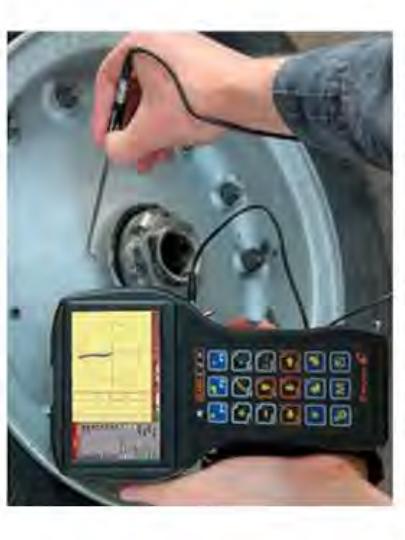

Вихрострумові методи використовують в авіації для контролю стану елементів конструкцій літаків, виготовлених із струмопровідних матеріалів:

- гальмівні барабани коліс;
- елементи планеру;
- лопаті повітряних гвинтів;
- лопаті компресора і турбіни газотурбінних двигунів;
- силові елементи планера.

Основний дефект фюзеляжу літака

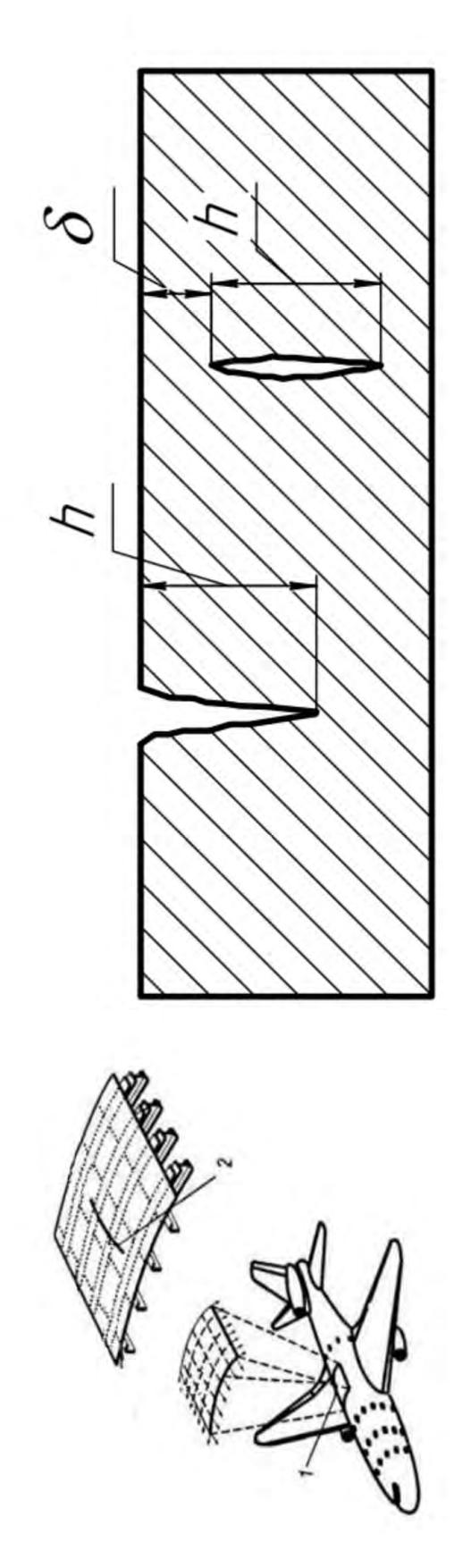

Один з основних критеріїв подовження строку експлуатації ЛА є визначення<br>кількісної характеристика параметрів дефекту. Орієнтовні параметри дефекту: глибина h від 0 до 2 мм, глибина залягання дефекту б від 0 до 1 мм.

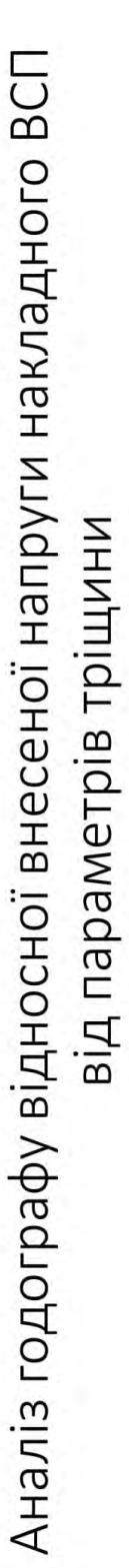

Кути зміни фази сигналу ВСП від глибини

залягання дефекту:

- 1.  $\delta^* = 0.2 \phi = 131^\circ$ 
	- 2.  $\delta^* = 0.3 \phi = 112^\circ$
- 3.  $\delta^* = 0.4 \phi = 105^\circ$
- 4.  $\delta^* = 0.6 \phi = 100^\circ$
- 5. Для поверхневих дефектів  $-\phi = 99^{\circ}$ 
	- 6.  $\delta^* = 0.02 \phi = 86^\circ$ <br>7.  $\delta^* = 0.05 \phi = 64^\circ$ 
		-
- 8.  $\delta^* = 0.07 \phi = 58^\circ$ 
	- 9.  $\delta^* = 0.1 \phi = 49^\circ$
- $10.8^* = 0.15$  MM  $-\phi = 28^\circ$

Отже після градуювання годографа ми фази сигналу від глибини залягання дефекту. прослідковуємо залежність зміни

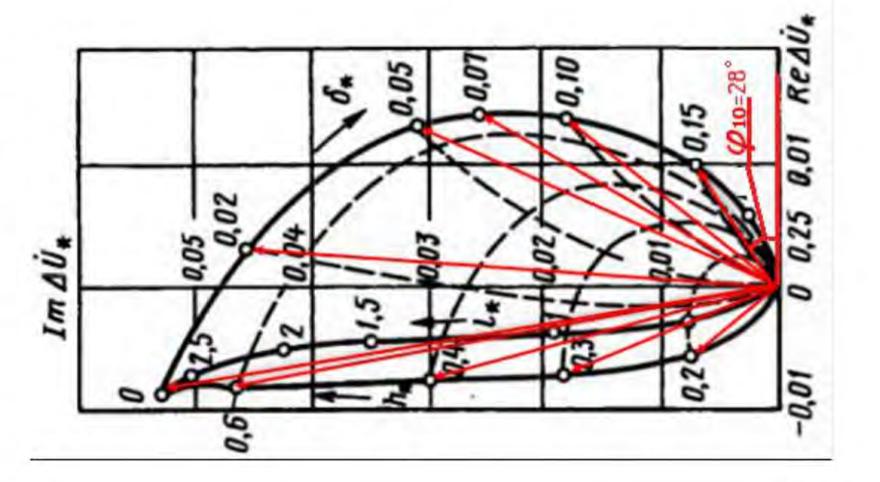

 $\dot{\Delta U}^*$  – відносно внесеної напруги; δ<sup>\*</sup> - відносна глибина залягання дефекту;

 $h*$  – відносна глибина дефекту;  $D_{\text{ex}}$  – еквівалентний діаметр ВСП розраховується за формулою:

$$
D_{\rm ex}=D+1.5\times l
$$

Абсолютне значення глибини залягання:

$$
\delta = \delta^* \times D_{\text{ek}}
$$

Абсолютне значення глибини дефекту:

$$
h = h^* \times D_{e_K}
$$

 $\overline{1}$ 

Градуювальні характеристики для оцінювання глибини тріщини

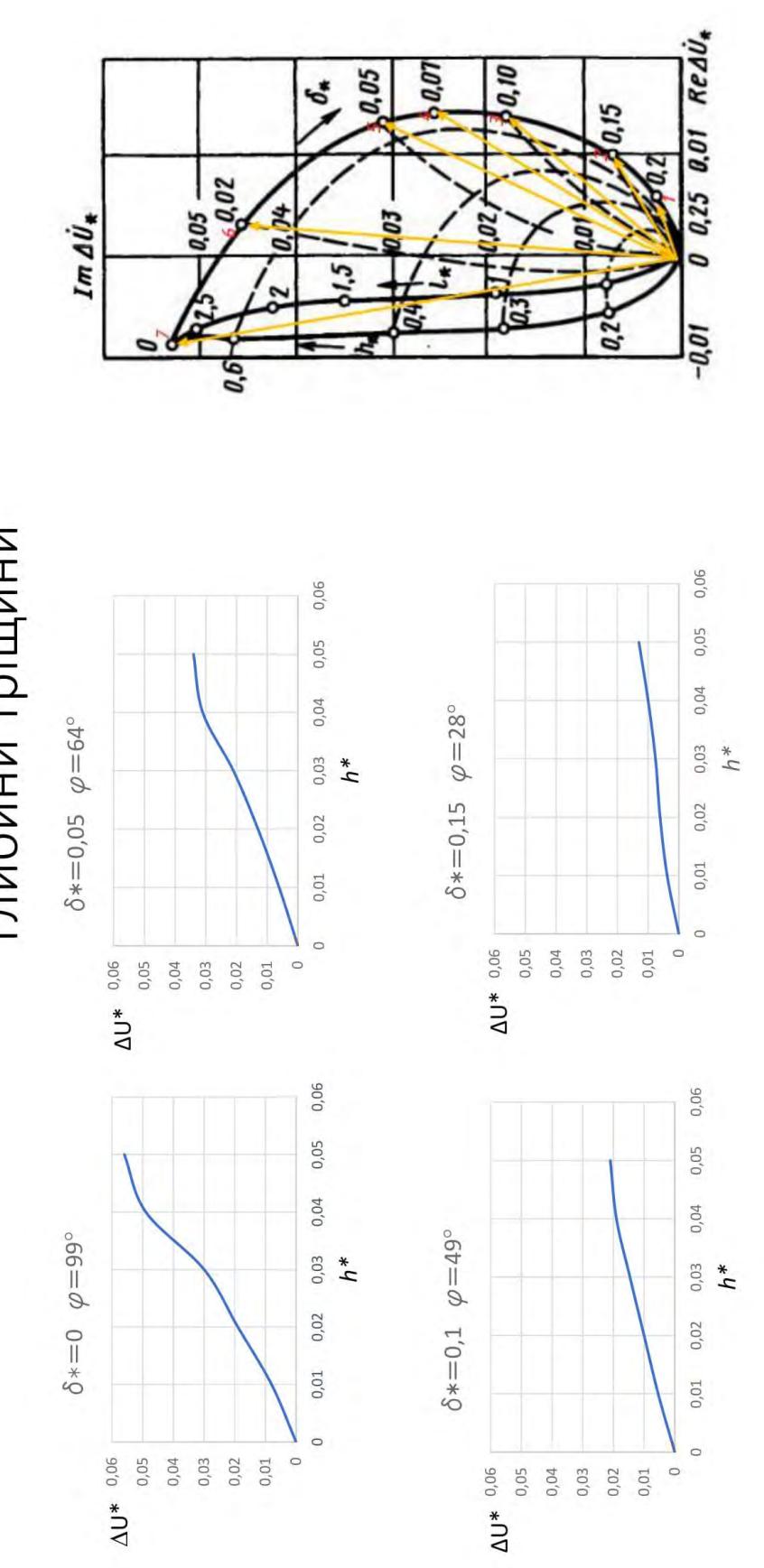

1.)5

 $\overline{r}$ 

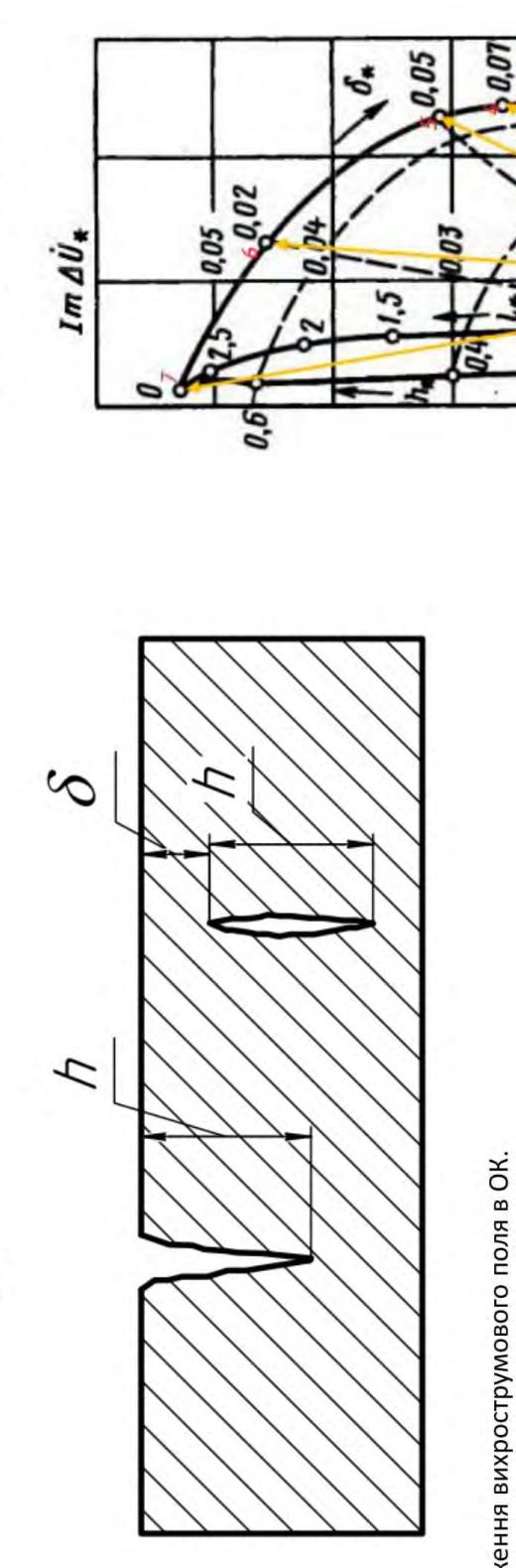

Методика визначення параметрів дефекту

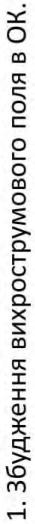

2. Підсилення та оцифрування інформаційного сигналу ВСП від дефекту.

3. Визначення характеристик сигналу за допомогою перетворення Гілберта (амплітуда та фаза).

0.10

4. Прийняття рішення про наявність дефекту.

5. Визначення за фазою відносної внесеної напруги відносної глибини  $\delta^*$ 

6. Визначення за градуювальною характеристикою відносну глибину  $h^*$ 

7. Визначення абсолютних значень параметрів тріщини.

 $\infty$ 

0 0,25 0.01 Redu,

 $-0.01$ 

0.15

07

Трансформаторний ВСП з диференційно з'єднаними котушками

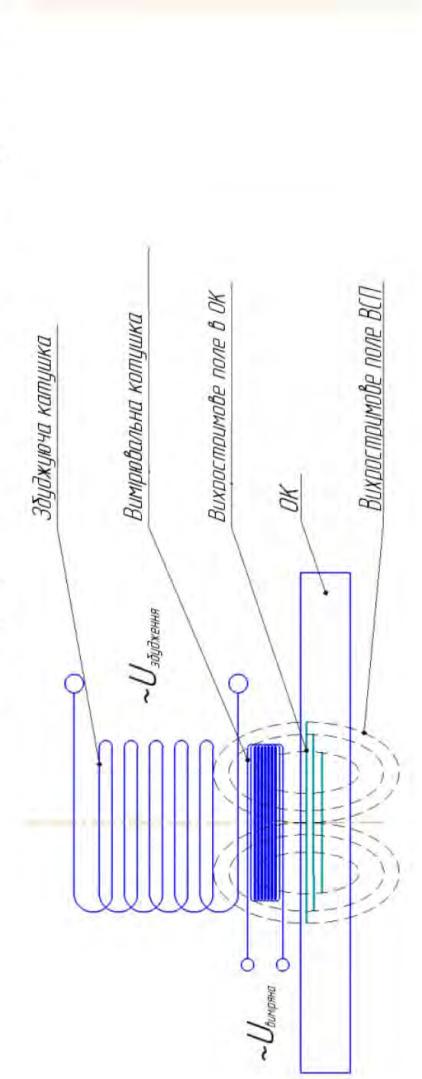

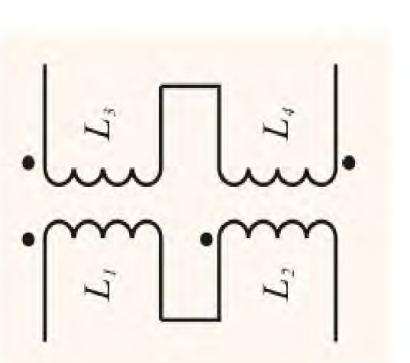

При контролі вихорострумовим перетворювачем з диференційно з'єднаними вимірювальними котушками можна різко підвищити близько розташованих ділянок контролю одного об'єкта. Такий підхід відношення корисний сигнал / шум в дефектоскопії. При цьому обмотки перетворювача розміщують так, щоб їх сигнали виходили від змін електрофізичних плавних геометричних параметрів виробу. вплив дозволяє зменшити
Структурна схема автоматизованого вихрострумового дефектоскопу

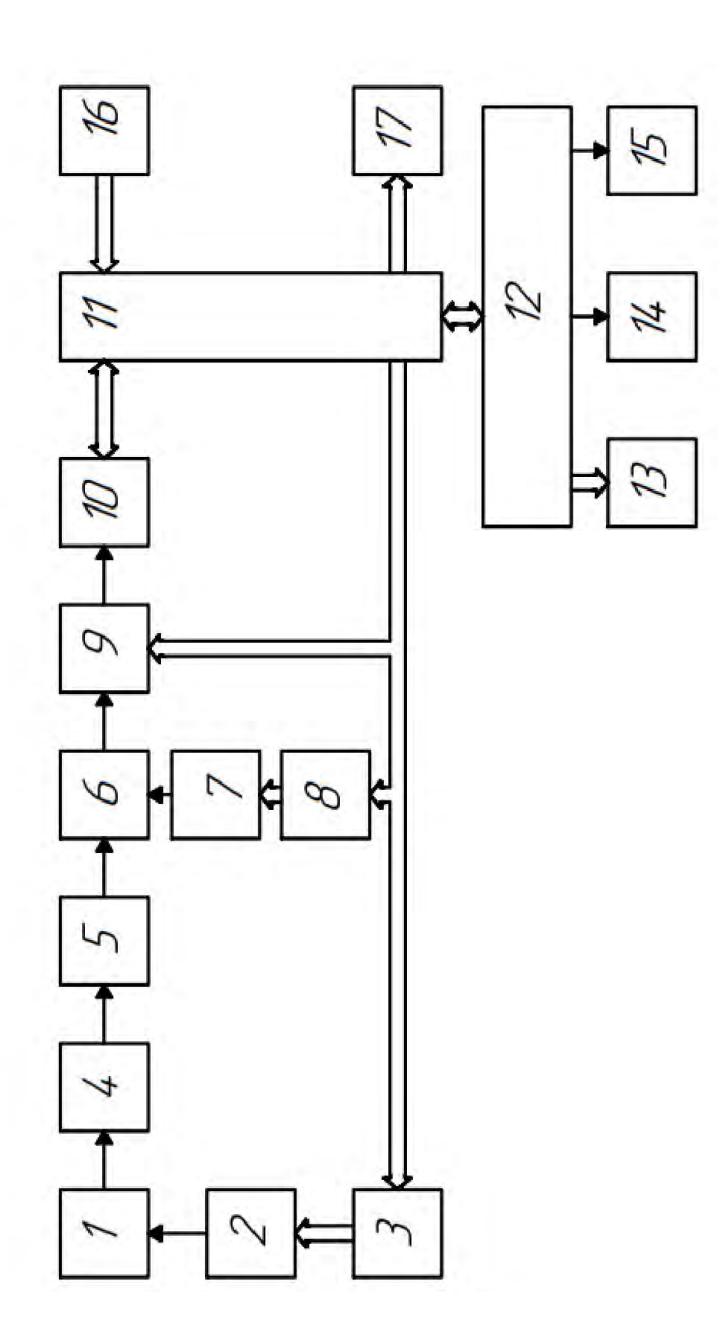

Електрична принципова схема вимірювального каналу

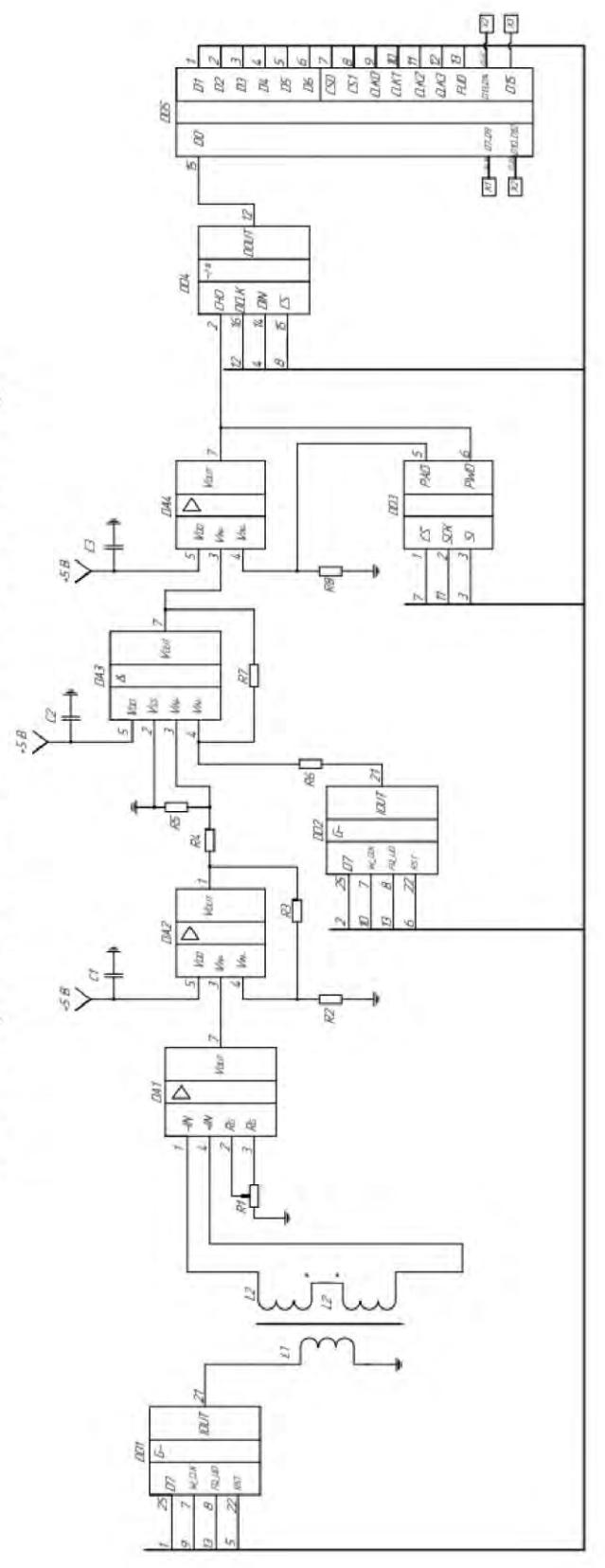

라

## Вихрострумовий перетворювач

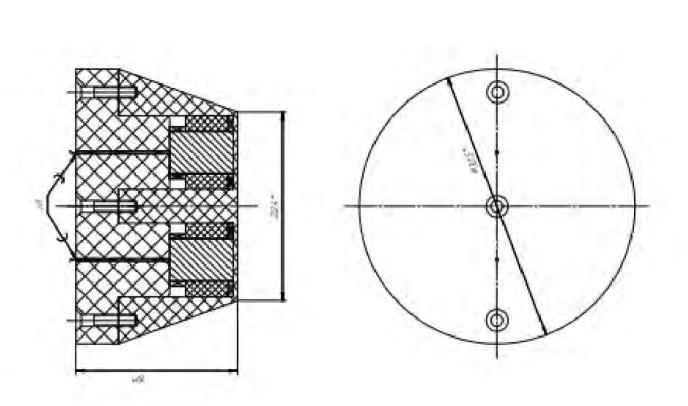

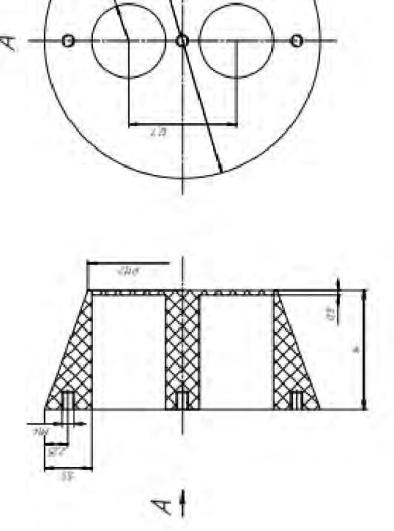

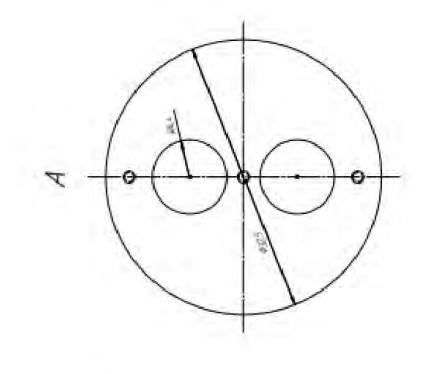

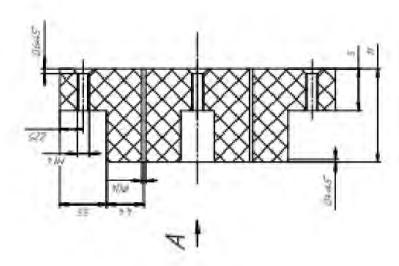

## BUCHOBKN

1. Проведено аналіз елементів конструкції літальних апаратів, як об'єкта неруйнівного контролю. Підтверджена доцільність використання вихрострумового неруйнівного контролю для виявлення дефектів типу поверхневих та підповерхневих утомних тріщин та оцінки їх параметрів.

характеризують тріщини – її глибина та відстань від поверхні ОК. Це дає 2. Запропоновано методику оцінювання числових показників, що змогу отримати об'єктивну вимірювальну інформацію про наявні дефекти елементів конструкції і оцінити можливість подовження строку експлуатації ЛА на основі розрахунків міцності конструкції ЛА.

фазою відносної внесеної напруги від дефекту, а глибину тріщини - за 3. Запропоновано виконувати оцінювання глибини залягання тріщини за амплітудою цієї напруги.

контролю щодо прийняття рішення про наявність дефекту та оцінювання 4. Запропоновані технічні рішення дають змогу автоматизувати процес числових показників дефектів.

## Дякую за увагу!